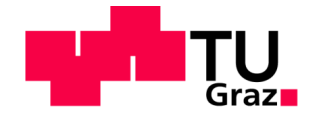

Thomas Prötsch BSc

# **Konzept eines Forschungstrockners zur Auslegung von Bandtrocknern**

# **MASTERARBEIT**

zur Erlangung des akademischen Grades Diplom-Ingenieur Masterstudium Wirtschaftsingenieurwesen und Maschinenbau

eingereicht an der

# **Technische Universität Graz**

**Betreuer** 

Univ.-Prof. Dipl.-Ing. Dr.techn. Matthäus Siebenhofer

Institutsname

Institut für chemische Verfahrenstechnik und Umwelttechnik

In Kooperation mit:

**Lenzing AG/Lenzing Technik**

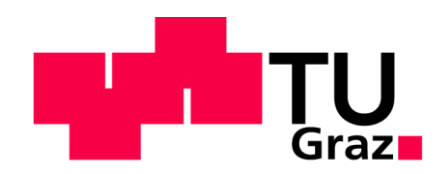

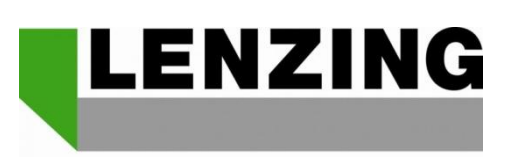

**LEADING FIBER INNOVATION** 

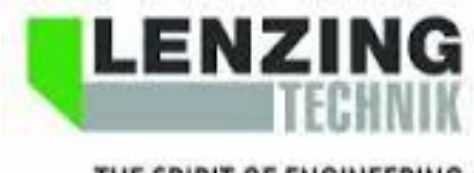

THE SPIRIT OF ENGINEERING

# **EIDESSTATTLICHE ERKLÄRUNG AFFIDAVIT**

Ich erkläre an Eides statt, dass ich die vorliegende Arbeit selbstständig verfasst, andere als die angegebenen Quellen/Hilfsmittel nicht benutzt, und die den benutzten Quellen wörtlich und inhaltlich entnommenen Stellen als solche kenntlich gemacht habe. Das in TUGRAZonline hochgeladene Textdokument ist mit der vorliegenden Masterarbeit identisch

I declare that I have authored this thesis independently, that I have not used other than the declared sources / resources, and that I have explicitly indicated all material which has been quoted either literally or by content from the sources used. The text document uploaded to TUGRAZonline is identical to the present master's thesis

 $\mathcal{L}^{(n)}$  . The contract of the contract of the contract of the contract of the contract of the contract of

Datum/Date Unterschrift / Signature

# **Kurzfassung**

Ziel dieser Arbeit war es, ein Konzept eines Forschungstrockners für den konvektiven Trocknungsprozess von Man-made Zellulosefasern zu entwickeln. Im industriellen Trocknungsprozess wird das Faservlies in einem Bandtrockner getrocknet. Das feuchte Gut wird auf einem Band gefördert und von der Trocknungsluft durchströmt. Am Trocknerende wird durch Wiederbefeuchtung die Faserfeuchtigkeit homogenisiert.

Optimierungsversuche während des Betriebes sind sehr aufwändig und führen möglicherweise zu einer minderwertigen Produktqualität und zu Produktionsausfällen.

Das entwickelte Konzept des Forschungstrockners stellt das Trocknungsverhalten des Faservlieses im Bandtrockner nach. Die Trocknungsluft wird durch einen Wärmetauscher erhitzt und mit Sattdampf konditioniert. Die Probe wird in einen Probenkorb eingelegt. Die feuchte Trocknungsluft wird während des Versuches über drei Messpunkte bestimmt und eine Massen- und Energiebilanz erstellt. Der Wasserverlust der Probe wird durch zwei Plattformwiegezellen gemessen.

Der Zusammenhang von Wärme- und Stofftransport kann anschließend durch die Berechnung der Kennzahlen ermittelt werden. Durch die Forschungsergebnisse kann die Trocknungskinetik des Faservlieses durch drei Abschnitte beschrieben werden: Trocknung von freiem Oberflächenwasser, Trocknung aus Kapillaren und Trocknung im hygroskopischen Bereich.

Die Versuche können mit unterschiedlicher Lufttemperatur und Luftfeuchtigkeit durchgeführt werden, dadurch können die einzelnen Bereiche des Bandtrockners nachgestellt werden und die optimale Verweilzeit des feuchten Gutes und der Trocknungsluftbedarf im Bandtrockner ermittelt werden. Die Probendicke hat einen großen Einfluss auf den Druckverlust der Trocknungsluft und kann variabel gewählt werden. Außerdem ist der Probenkorb so gestaltet, dass auch andere Produkte getrocknet werden können.

Zur Auswertung ist ein Berechnungsmodell erstellt worden, welches die Trocknungsgeschwindigkeit und die Lewis-Zahl berechnet. Die Ergebnisse können anschließend zur Optimierung des Energieverbrauches oder zur Auslegung neuer Bandtrockner verwendet werden.

# **Abstract**

The aim of this thesis was to develop a concept of a research dryer for the convective drying of man-made cellulose fibers. In the industrial drying process, the fiber fleece is preferably dried in belt dryers. The drying material is conveyed on a belt and drying air passes cross currently through it. At the end of the dryer the fiber moisture is homogenized by rewetting.

An optimization of the industrial belt dryer during operation is very complex and may lead to out of spec product quality or production loss.

The developed concept of the research dryer simulates the drying behavior of the fiber fleece in the belt dryer. The drying air is heated by a heat exchanger and conditioned with saturated steam. The fiber specimen is placed in a special sample basket. During the experiment the moist drying air is determined at three measurement points to give access to the mass and energy balance. The water loss of the sample is measured by two balance cells.

After the experiment the relationship of heat and mass transfer can be described by calculating the important characteristic values. The research results can be used to describe the drying kinetics of the three different stages: drying of free surface water, drying of capillaries and drying in the hygroscopic sector.

The experiments can be performed with different air temperature and humidity which are characteristic for the different areas of the belt dryer. With the results the residence time of the fibers and the amount of drying air can be optimized. The sample thickness has a major influence on the pressure loss of the drying air and can be adjusted variably. The sample basket is also designed for other products than fibers.

For data processing and application a calculation model was developed, which calculates the drying rate and the Lewis number. The results can be used to optimize the energy consumption or the design of new belt dryer.

# **Danksagung**

Die vorliegende Masterarbeit wurde in der Zeit von Oktober 2013 bis Juli 2014 unter der Leitung von Dr. Dipl.-Ing. Franz Siegfried Bauhofer-Winter geschrieben.

Ich möchte mich bei der Lenzing AG und bei der Lenzing Technik für die Bereitstellung des Themas bedanken.

Besonders möchte ich mich bei Franz Bauhofer für seine tatkräftige Unterstützung bedanken. Durch seine zahlreichen wertvollen Anregungen und seiner steten Diskussionsbereitschaft, wurde ich während meiner Masterarbeit ausgezeichnet betreut.

Bei Prof. Dipl.-Ing. Dr. Matthäus Siebenhofer bedanke ich mich für die sehr gute Betreuung und für die Korrektur meiner Masterarbeit.

Einen weiteren Dank möchte ich meinen Arbeitskolleginnen und Arbeitskollegen für das angenehme Arbeitsklima und der Unterstützung im Rahmen meiner Arbeit aussprechen.

Mein besonderer Dank gilt vor allem meinen Eltern, ohne deren Unterstützung diese Masterarbeit nicht möglich gewesen wäre.

# Inhaltsverzeichnis

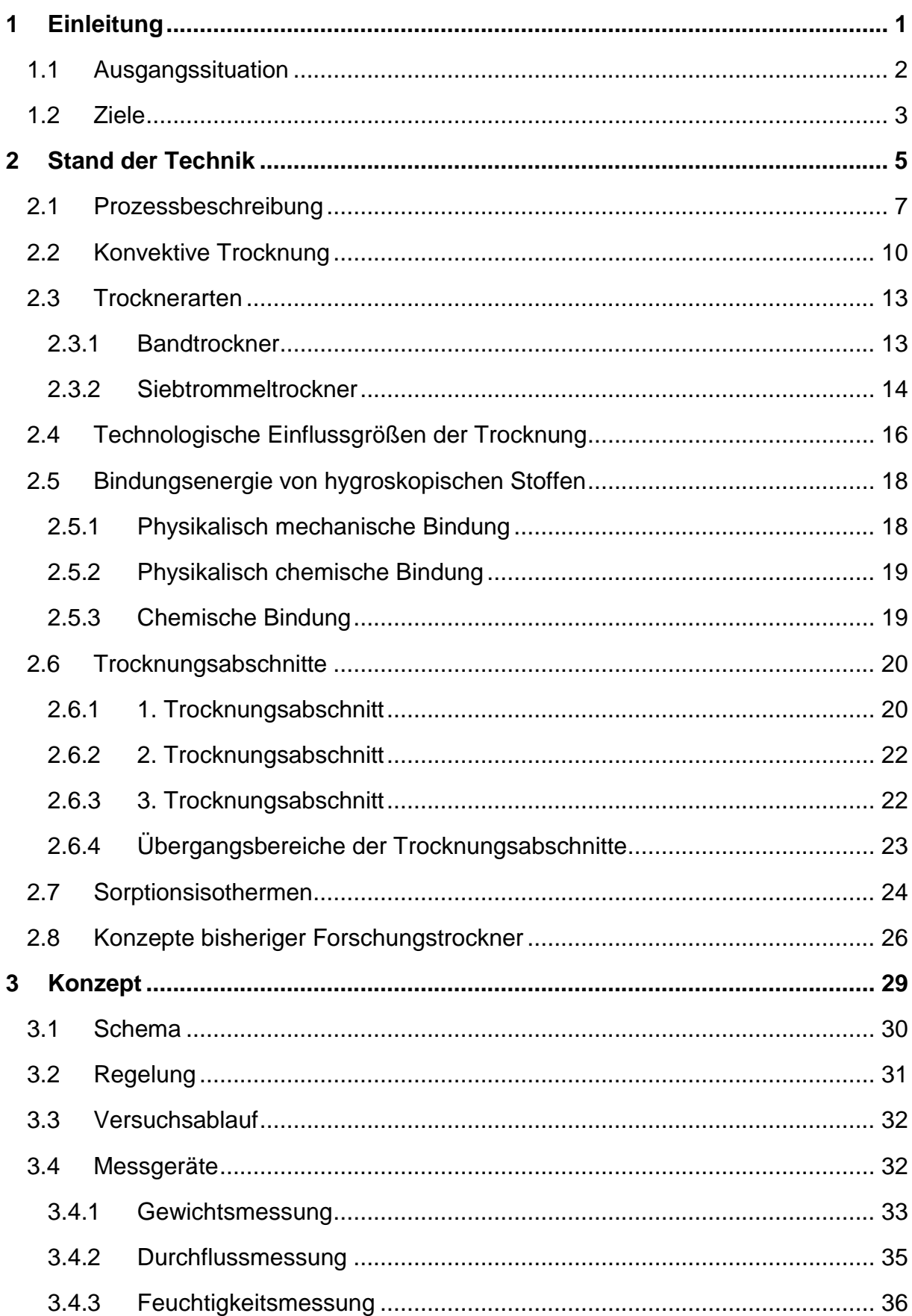

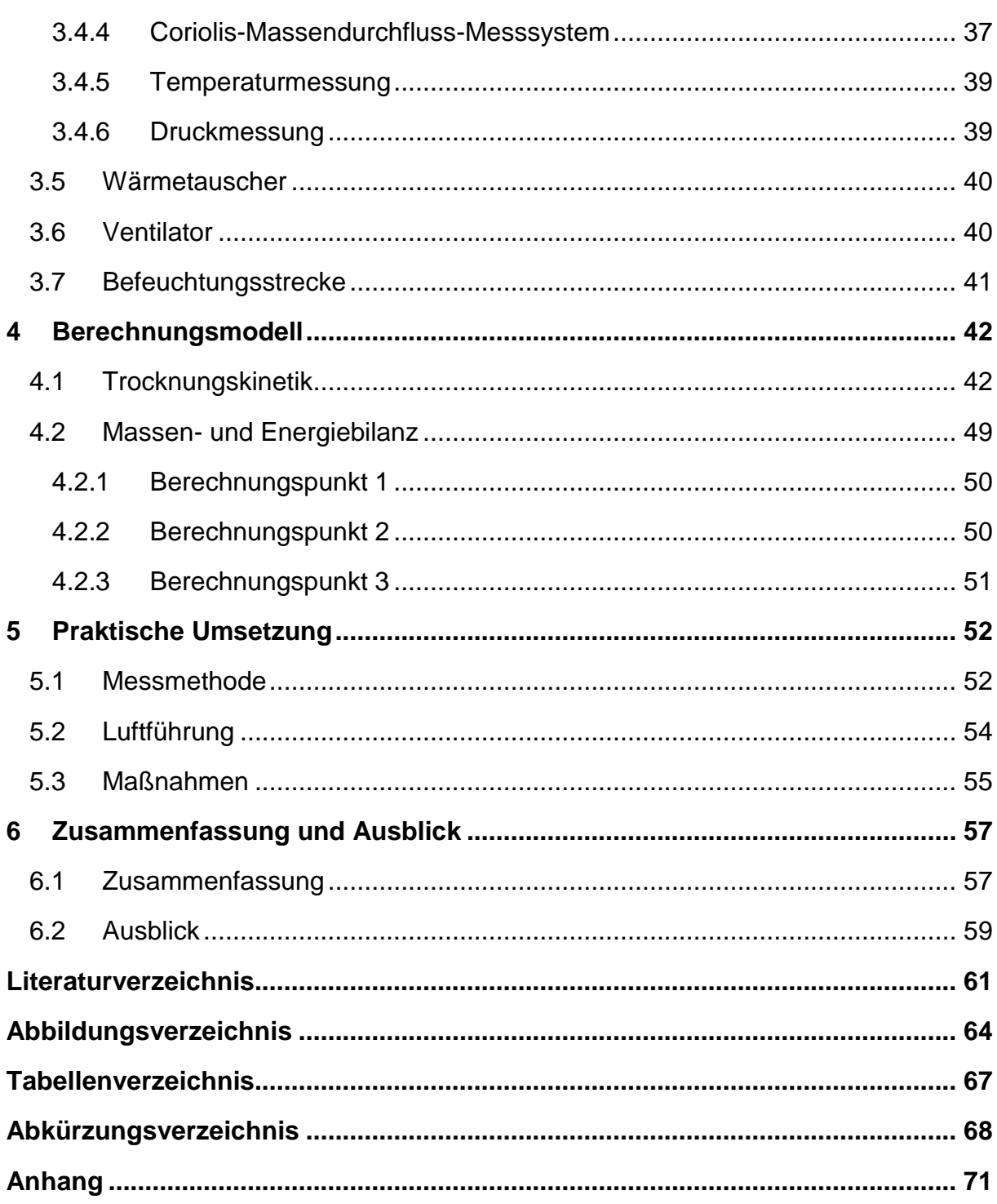

# <span id="page-8-0"></span>**1 Einleitung**

Die Lenzing Gruppe ist Weltmarktführer in der Herstellung von "Man-made" Zellulosefasern und hat ihren Hauptsitz in Lenzing, Oberösterreich. Derzeit sind 6675 Mitarbeiter beschäftigt und die Jahresproduktion an Zellulosefasern beläuft sich auf ca. 864.100 Jahrestonnen. [1, pp. 2,88]

Zellulosefasern können zur Herstellung von Kleidung, Hygieneartikel, medizinischen Produkten und technischen Erzeugnissen eingesetzt werden.

Die Herstellung von "Man-made" Zellulosefasern erfolgt aus dem natürlichen Rohstoff Holz. Dieser Rohstoff wird durch einen chemischen Prozess in Zellulosefasern umgewandelt. [Abbildung 1](#page-8-1) zeigt den grundsätzlichen Ablauf der Zellulosefaserherstellung. Ein wichtiger und sehr energiereicher Schritt in diesem Prozess ist die Trocknung der Faser am Ende der Herstellung.

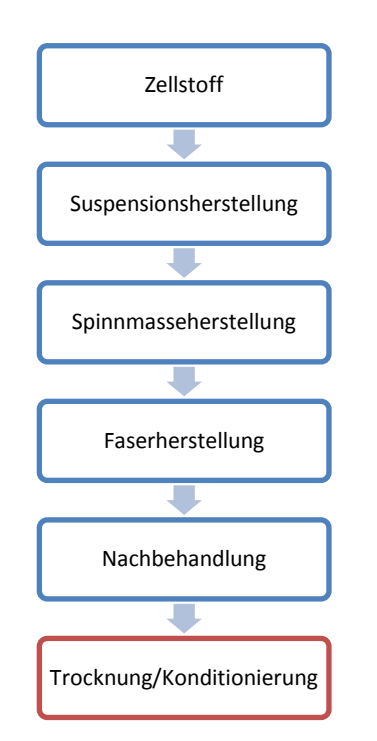

Abbildung 1: Produktionsprozess

<span id="page-8-1"></span>Die Lenzing AG baut derzeit ein neues Werk zur Herstellung der Spezialfaser Tencel®. Diese Faser gehört zur Gruppe der Lyocell Fasern und wird in einem sehr umweltfreundlichen Prozess hergestellt. Mit einer Produktion von 67000 Jahrestonnen und einem Investitionsvolumen von über 160 Millionen Euro gehört das neue Tencelwerk zu einer der größten Industriebaustellen Österreichs.

### <span id="page-9-0"></span>**1.1 Ausgangssituation**

In der chemischen Industrie ist die Trocknung ein wichtiger Standardprozess. Die Trocknung von Gütern ist jedoch sehr energieaufwändig und muss daher hinsichtlich Produktqualität und Energieeinsatz optimiert werden. In der Faserindustrie werden, aufgrund der hohen Produktionsmenge und des hohen Feuchtegehaltes des Gutes, vor allem konvektive Trockner eingesetzt. Ein spezieller Fall der Konvektionstrocknung ist die Durchströmungstrocknung. Diese wird vor allem in der Faser- und Papierindustrie eingesetzt und ist dort Stand der Technik.

Durch die Durchströmung des Gutes kommt es zu einem intensiven Kontakt zwischen Gut und Trocknungsluft. Dadurch kommt es zu einem guten Stoff- und Wärmeaustausch, was eine hohe Trocknungsrate zur Folge hat. Außerdem kommt es durch den direkten Kontakt zwischen Luft und Gut zu einer gleichmäßigeren Trocknung, wodurch eine hohe Produktqualität erreicht werden kann.

Als Durchströmungstrockner werden am Standort Lenzing Siebtrommeltrockner eingesetzt. Die Tochtergesellschaften der Lenzing AG setzen zumeist Bandtrockner ein, welche aufgrund des geringeren Energieverbrauches im Vorteil gegenüber Siebtrommeltrocknern sind. Ein Nachteil der Bandtrockner ist die schlechtere Qualität durch ungleichmäßigere Trocknung und mögliche mechanische Verschmutzung des Produktes. Aus Kostengründen werden bei neuen Investitionen in der Lenzing Gruppe zukünftig vermehrt Bandtrockner eingesetzt.

Die Bandtrockner der Lenzing Gruppe wurden bisher von mehreren verschiedenen Trocknerherstellern gebaut und in Betrieb genommen. Die Optimierung der Trockner im Betrieb erfolgt intern durch die Abteilungen Produktion und Technik.

Der Bandtrockner für das neue Tencel® Produktionswerk wurde von der Lenzing Technik gebaut. Die Lenzing Technik ist das Engineering Unternehmen der Lenzing Gruppe und möchte auch zukünftig Trockner für die Lenzing Gruppe und andere Industrieunternehmen bauen.

#### <span id="page-10-0"></span>**1.2 Ziele**

Ziel dieser Arbeit ist es, ein Modell eines Forschungstrockners zu entwickeln. Die Ergebnisse des Forschungstrockners sollen bei der Optimierung bisheriger und neu gebauter Trockner unterstützen. Durch die hygroskopischen Eigenschaften der Fasern ist die Ermittlung der Trocknungskinetik eine Grundvoraussetzung für jede Trocknerauslegung. Die Trocknungskinetik ist von vielen Faktoren abhängig und kann nur durch Versuche ermittelt werden.

Optimierungsversuche während des Betriebes eines Trockners sind sehr aufwändig und führen möglicherweise zu einer minderwertigen Produktqualität oder sogar zu einem Produktionsausfall. Außerdem lassen sich viele Optimierungen nur durch einen Umbau des Trockners realisieren und sind daher sehr kostspielig. Daher müssen die Auswirkungen der Änderung der Trocknungsbedingungen bereits im Vorhinein durch Versuche getestet werden.

Durch einen Versuchstrockner können die Haupteinflussfaktoren bei der Trocknung ermittelt werden. Dabei sollen vor allem die folgenden vier Einflussgrößen optimiert werden:

**Lufttemperatur:** Die Lufttemperatur kann durch die Sattdampfmenge im Wärmetauscher des Lufterhitzers geregelt werden. Die theoretisch höchste erreichbare Lufttemperatur entspricht der Sattdampftemperatur bei vorgegebenem Sattdampfdruck.

**Durchströmungsgeschwindigkeit:** Die Durchströmungsgeschwindigkeit der Luft durch das Vlies, kann durch die Veränderung der Übersetzung der Ventilatoren beeinflusst werden. Bei Ventilatoren mit Frequenzumformer kann der Luftvolumsstrom über die Frequenz gesteuert werden. Prinzipiell ist eine möglichst hohe Luftumwälzung anzustreben. [2, p. 14]

**Verweilzeit:** Die Verweilzeit des Gutes im Trockner kann durch die Bandgeschwindigkeit gesteuert werden. Dabei ist zu beachten, dass die Höhe des aufgelegten Gutes einen minimalen und maximalen Wert nicht überschreitet. Durch die Bandgeschwindigkeit wird auch die Gewichtsbeladung der Fasern pro Quadratmeter geregelt und somit auch die Vlieshöhe bestimmt.

**Luftführung und Luftmenge:** Die Luftmenge und Luftführung kann durch die Einstellung der Ansaug- und Abzugsklappen geregelt werden.

Eine weitere Anforderung an den Versuchstrockner ist das Trocknen von verschiedenen Gütern. Ziel ist es, die Produkte von anderen Industriezweigen zu trocknen und mit Hilfe der Trocknungskinetik einen Trockner auszulegen. Als mögliche Produkte werden Nahrungsmittel, Tabak und Schüttgut im Allgemeinen gewählt.

Zur einfachen Auswertung der Versuche soll ein Berechnungsmodell erstellt werden. Dabei soll die Trocknungskinetik mathematisch dargestellt werden und wichtige Kennzahlen der einzelnen Trocknungsbereiche ermittelt werden. Ziel der Berechnung ist die Optimierung der Einflussfaktoren und die anschließende praktische Umsetzung an bereits bestehenden Trocknern.

Außerdem soll die Berechnung zur Auslegung neuer Trockner verwendet werden. Dadurch können Trockner von maschinenbaulicher Seite auf eine wirtschaftliche Trocknung ausgelegt werden. Somit können kostenintensive Umrüstungen der Ventilatoren und Wärmetauscher vermieden werden.

# <span id="page-12-0"></span>**2 Stand der Technik**

Zum Trocknen von Gütern muss ein Wärme- und Stofftransport stattfinden. Prinzipiell unterscheidet man die Art der Trocknung nach der Energiezufuhr, siehe [Tabelle 1.](#page-12-1)

| <b>Art der Trocknung</b>     | <b>Energiezufuhr</b>                              |
|------------------------------|---------------------------------------------------|
| <b>Konvektive Trocknung</b>  | Wärmeübergang mittels Trocknungsmittel z.B.: Luft |
| Kontakttrocknung             | Wärmeleitung durch das Gut                        |
| Strahlungstrocknung          | Strahlungswärme auf das Gut                       |
| <b>Elektrische Trocknung</b> | Direkte Anregung durch ein elektrisches Feld      |
| Hochfrequenztrocknung        | Frequenzen von 4-40 MHz                           |
| Mikrowellentrocknung         | Frequenzen von 900-2500MHz                        |

Tabelle 1: Trocknungsarten [3, p. 4]

<span id="page-12-1"></span>Eine weitere Unterscheidung erfolgt durch die Art der Brüdenabfuhr. Dabei wird zwischen Konvektionstrocknung, Vakuumtrocknung und Heißdampftrocknung unterschieden. [3, p. 4]

Für die Trocknung von Fasern ist aufgrund des hohen Feuchtegrades und der großen Produktionsmenge vor allem die konvektive Trocknung relevant. Dabei werden Durchström-Förderbandtrockner eingesetzt, die das Gut bei einer Temperatur von 70-120°C trocknen. In den Trocknern herrschen meist unterschiedliche Luftzustände in den verschiedenen Belüftungszonen. Bei manchen Trocknern wird der Luftstrom wechselweise von oben und unten durch das Gut geführt. Dadurch kommt es abwechselnd zu einer Verdichtung und Lockerung des Gutes und somit zu einer gleichmäßigen Trocknung. Die Trocknungsgeschwindigkeit bei Durchströmungstrocknern ist relativ groß und vor allem von der Gleichmäßigkeit und der Dicke des Vlieses abhängig. [4, p. 291]

Die Endfeuchtigkeit der Faser ist ausschlaggebend für eine erfolgreiche Trocknung. Dabei muss gewährleistet werden, dass die Handelsfeuchte des jeweiligen Produktes eigenhalten wird, siehe [Abbildung 2.](#page-13-0) [4, p. 283]

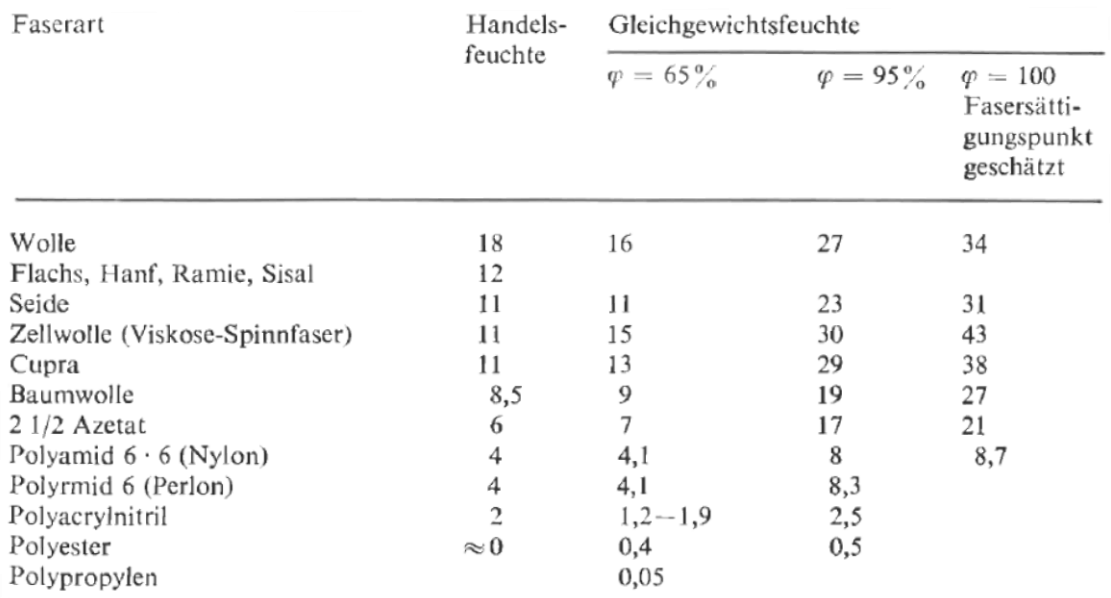

<span id="page-13-0"></span>Abbildung 2: Handelsfeuchte der Textilfasern bei 20°C [4, p. 283]

Die, von der Lenzing AG, hergestellten Viskosefasern werden mit einer Handelsfeuchte von 13% verkauft. Wird die Faser übertrocknet, muss diese am Ende des Trocknungsprozesses wieder befeuchtet werden. Eine übertrocknete Faser verursacht, wie eine feuchte Faser, Probleme in der Weiterverarbeitung der Garnbeziehungsweise Vliesherstellung. Dazu kommt, dass die Faser am Markt nach Gewicht gehandelt wird und somit eine Abweichung der Handelsfeuchte gewinnmindernd wirkt.

Ist die Faser zu feucht, wird dies vom Kunden reklamiert und das Produkt an den Erzeuger zurückgeschickt. Die feuchte Faser kann anschließend schrittweise zu der fertigen, trockenen Ware beigegeben werden.

Die Trocknungstemperatur der Faser darf nicht zu hoch sein. Bei einer Temperatur oberhalb von 200°C beginnen zum Beispiel Zelluloseacetatfasern bereits zu erweichen. Dadurch kann es zu einer thermischen Schädigung und feinstrukturellen Veränderung der Faser kommen. [5, p. 284]

# <span id="page-14-0"></span>**2.1 Prozessbeschreibung**

Die Trocknungseigenschaften der Fasern werden unter anderem auch von den Verfahrensschritten vor der Trocknung beeinflusst. Dadurch muss nicht nur der Trocknungsvorgang an sich, sondern auch die Herstellung des Produktes betrachtet werden. Die folgende Prozessbeschreibung erklärt die weiteren Verfahrensschritte bei der Herstellung von Tencel-Fasern nach dem Verspinnen der Spinnmasse in der Faserhalle:

Nach dem Verspinnen der Spinnmasse wird das Endloskabel in der Kabelwäsche gewaschen. Dabei wird ein Teil des Lösungsmittels NMMO ausgewaschen. Anschließend wird das Faserkabel in meist 38 mm lange Stapelfasern geschnitten und in der Nachbehandlung gewaschen und chemisch behandelt. Dabei wird die Faser im letzten Bereich der Nachbehandlung mit Avivage behandelt. Avivage ist ein Textilhilfsmittel in Form von Seifen, Ölen oder Fetten. Zu beachten ist, dass ein Teil der Avivage im Trockner verdampft und sich an den Plattenwärmetauschern ablegt. Damit die Avivage wieder ordnungsgemäß entfernt werden kann muss der Abstand der Platten beim Plattenwärmetauscher ausreichend groß gewählt werden.

In der Nachbehandlung wird das Faservlies mechanisch mit Hilfe mehrerer Presswerke abgepresst. Die Faserfeuchtigkeit nach der Nachbehandlung beträgt ca. 120%- 130% der Fasermasse. Das Vlies wird durch die Abpressung stark komprimiert und muss durch eine rotierende Nadelwalze, auch Tambour bezeichnet, wieder gelockert werden. Dieser Vorgang wird auch als "öffnen" der Faser bezeichnet. Die Öffnung der Faser ist für den anschließenden Trocknungsprozess von großer Bedeutung. Das geöffnete Faservlies wird anschließend von zwei Klemmwalzen auf das mechanisch angetriebene Trocknerförderband abgelegt.

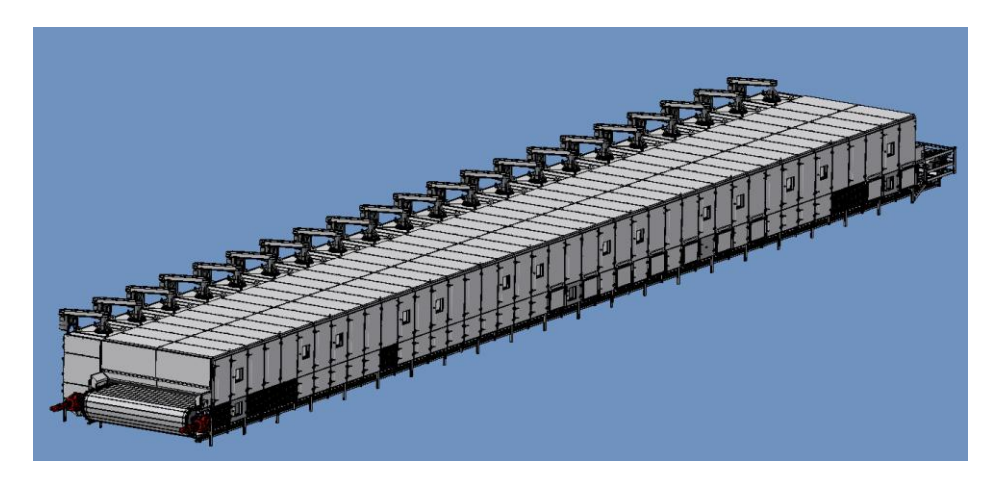

Abbildung 3: Ansicht der Trockneretage A

Die Breite des Vlieses wird durch eine Doppellippendichtung begrenzt. Eine weitere Funktion der Doppellippendichtung ist der Schutz rotierender Teile vor dem Faservlies.

Die zur Trocknung benötigte Luft wird aus der Umgebung angesaugt. Die Luftmenge wird durch die Stellung der Ansaugklappen geregelt.

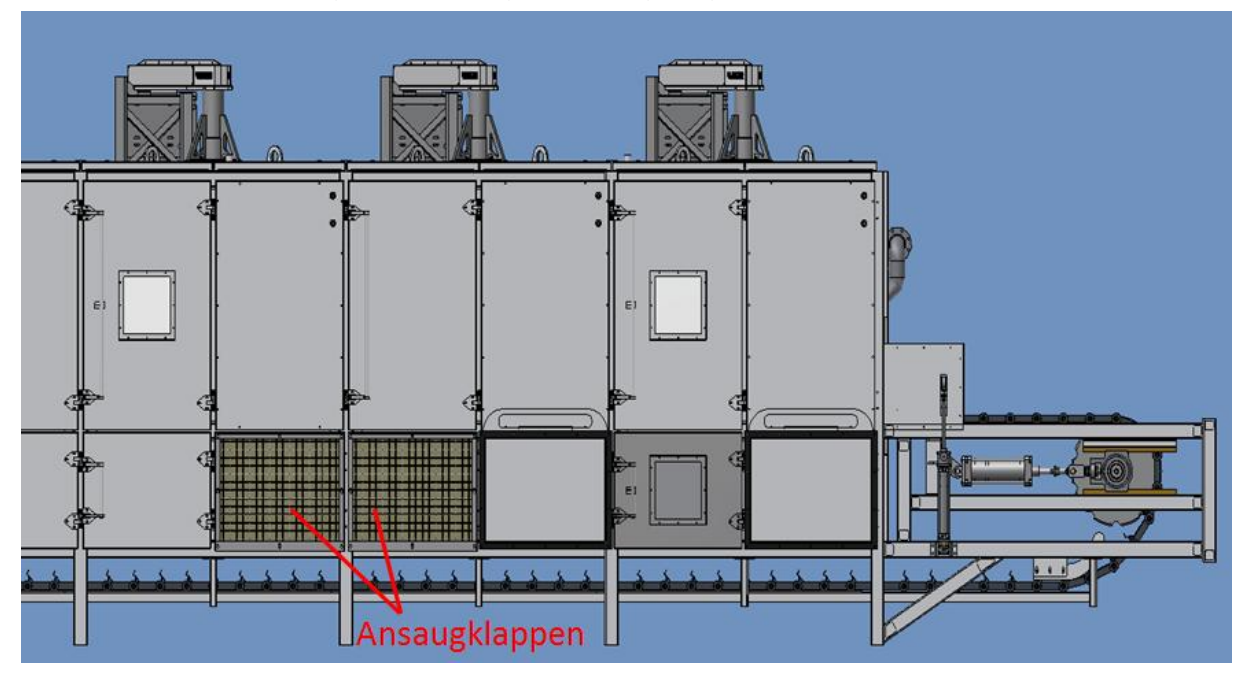

Abbildung 4: Gutaufgabebereich mit Ansaugklappen

Im Trockner befinden sich seitlich Ventilatoren, die eine Luftströmung quer zur Förderrichtung erzeugen. Die vom Ventilator unterhalb des Vlieses angesaugte Luft wird über einen Plattenwärmetauscher erwärmt und auf die Oberseite des Vlieses geblasen. Durch die Durchströmung des Vlieses von oben nach unten wird die Faser an das Förderband gepresst. Somit kann Faserflug vermieden werden. Die Drehzahl der Ventilatoren am Anfang und am Ende jedes Trocknerabschnittes kann durch einen Frequenzumformer geregelt werden. Dadurch kann ein Überdruck oberhalb des Vliesbandes vermieden werden, sodass die Fasern nicht wieder aus dem Trockner gedrückt werden können. Die anderen Ventilatoren haben aus Kostengründen meist keine Frequenzumformer und laufen mit voller Drehzahl. Die Umwälzluftmenge kann durch die Abschaltung einzelner Ventilatoren geregelt werden. Die feuchte Luft wird anschließend durch Abluftventilatoren aus dem Trockner gesaugt. Durch die Drehzahl der Abluftventilatoren kann die Luftgeschwindigkeit in Längsrichtung des Trockners beeinflusst werden. Dadurch ergibt sich ein langsamer, in Richtung Abluftklappen bewegender Luftstrom.

Nach jedem Trocknerabschnitt wird das Vlies durch eine Nadelwalze ein weiteres Mal geöffnet. Die Bandgeschwindigkeit wird in jedem Abschnitt verringert und somit die Vlieshöhe vergrößert. Dadurch kann der sinkende Luftwiderstand des immer mehr trocken werdenden Gutes kompensiert werden. Somit wird gewährleistet, dass der Unterdruck unterhalb des Vlieses ungefähr konstant bleibt.

Im letzten Trocknerabschnitt gibt das beinahe trockene hygroskopische Gut die Feuchte nur mehr sehr langsam ab. Die Feuchtigkeit der Luft bleibt daher sehr gering, sodass die heiße Luft im Gutaufgabebereich des Trockners wiederverwendet werden kann. Dadurch kann die anfängliche Trocknung des Gutes beschleunigt werden und die heiße Luft kann energetisch besser genützt werden.

Aufgrund einer möglichen Übertrocknung des Gutes wird der letzte Bereich des Trockners zum Wiederbefeuchten des Produktes verwendet. Dabei werden feinste Wassertropfen auf das Gut gesprüht. Somit kann eine konstante Feuchtigkeit gewährleistet werden. Ziel jedes Trockners ist es, die gewünschte Endfeuchte ohne Wiederbefeuchtung zu erreichen. Anschließend wird die Faser über ein Querförderband zu einer Blasleitung befördert und mit einem Radialventilator in die Packerei geblasen. Während des Transports durch die Blasleitung kommt es zur Nachtrocknung der Faser. Diese Nachtrocknung muss bei der Befeuchtung des Gutes berücksichtigt werden. Abschließend werden die Fasern zu Ballen verpackt und ausgeliefert.

Das im Trockner anfallende Kondensat kann für Heizungszwecke von Nebenanlagen genutzt werden.

# <span id="page-17-0"></span>**2.2 Konvektive Trocknung**

Bei der konvektiven Trocknung wird die zur Trocknung benötigte Energie durch ein strömendes Fluid, meist Luft, übertragen. Das Fluid gibt Wärme an das Gut ab und nimmt Feuchtigkeit auf. Es gibt verschiedene konvektive Trocknungsarten, wobei für Faserstoffe die durchströmende Trocknung am häufigsten verwendet wird. Die Trocknungsrate wird in kgm<sup>-2</sup>h<sup>-1</sup> angegeben. Durch die Durchströmung des Gutes wird die Fläche um ein Vielfaches der Auflagefläche vergrößert. Daher haben Durchströmungstrockner eine viel höhere Trocknungsrate, als beispielsweise Kontakttrockner. [6, p. 111]

Während der Trocknung kommt es zu einem gleichzeitig gekoppelten Wärme- und Stofftransport. Diese Transportvorgänge können durch Wärme- und Stoffübergangskoeffizienten beschrieben werden. Zur Ermittlung der Koeffizienten müssen die dimensionslosen Nusselt- (Nu) und Sherwood-Kennzahlen (Sh) bestimmt werden.

<span id="page-17-1"></span>Die charakteristischen Kennzahlen werden durch die [Formel 1](#page-17-1) und [Formel 2](#page-17-2) beschrieben:

> $Nu = \frac{\alpha}{\alpha}$  $\frac{a}{\lambda}$  [5, p. 263] Formel 1: Nusselt-Zahl  $Sh = \frac{\beta}{\beta}$  $\frac{a}{D}$  [5, p. 263]

Formel 2: Sherwood-Zahl

<span id="page-17-2"></span>α [W/m-2K-1] ist der Wärmeübergangskoeffizient, β [ms-1] der Stoffübergangskoeffizient, D [m²s-1] der Diffusionskoeffizient, d die charakteristische Länge und λ [Wm-1K-1] die Wärmeleitfähigkeit. [5, p. 263]

Durch Umformen der [Formel 1](#page-17-1) und [Formel 2](#page-17-2) können die Wärme- und Stoffübergangskoeffizienten α und β ermittelt werden:

$$
\alpha = \frac{N u * \lambda}{d} \qquad \qquad \beta = \frac{S h * D}{d}
$$

<span id="page-18-0"></span>Sind jedoch der Wärmeübergangskoeffizient α und der Stoffübergangskoeffizient β nicht bekannt, kann die Nusselt-Zahl Nu und die Sherwood-Zahl Sh durch phänomenologische Gleichungen berechnet werden, siehe [Formel 3](#page-18-0) und [Formel 4.](#page-18-1)

> $Sh = k_1 * Re^{k_2} * Sc^{k_3}$  [7, p. 102] Formel 3: Sherwood-Zahl

$$
Nu = k_1 * Re^{k_2} * Pr^{k_3}
$$
 [7, p. 102]  
Formel 4: Nusselt-Zahl

<span id="page-18-1"></span>Die Werte  $k_1$ ,  $k_2$  und  $k_3$  sind von der Geometrie des durchströmenden Gutes und durch die Strömungsform, laminar oder turbulent, abhängig. [7, p. 102]

Wird nun das Verhältnis von Wärmeübergang α zu Stoffübergang β gebildet, vereinfacht sich die Gleichung erheblich, siehe [Formel 5.](#page-18-2) Durch die Lewis-Analogie, des Wärme- und Stoffüberganges, erfolgt eine weitere Vereinfachung durch die Einführung der dimensionslosen Lewis-Zahl:  $Le = \frac{S}{R}$  $\frac{Sc}{Pr} = \frac{D}{a_l}$  $\frac{\nu}{a_L}$  [7, p. 102]

$$
\frac{\alpha}{\beta} = \rho_L * c_{PL} * \left(\frac{a_L}{D}\right)^{1-k_3} = \rho_L * c_{PL} * \left(\frac{1}{Le}\right)^{1-k_3} [6, p. 118]
$$

Formel 5: Lewis Analogie

<span id="page-18-2"></span>Für den Temperaturbereich der Durchströmungstrocknung hat das Verhältnis von Schmidt- zu Prandtl-Zahl ungefähr den Wert eins. Dadurch wird zur Vereinfachung der Berechnung in der Literatur für die Lewis-Zahl meist der Wert Le=1 verwendet [8, p. 9] [9, p. 61]. Dadurch ist der Zusammenhang von Wärmeübergang α und Stoffübergang β nur noch von der Dichte der feuchten Luft ρι und von der spezifischen Wärmekapazität c<sub>PL</sub> der feuchten Luft abhängig, siehe [Formel 6.](#page-18-3)

$$
\frac{\alpha}{\beta} = \rho_L * c_{PL}
$$

<span id="page-18-3"></span>Formel 6: Vereinfachter Zusammenhang zwischen Wärmeübergang α und Stoffübergang β (Le=1)

Der Wärmeübergangskoeffizient α ist von der Luftgeschwindigkeit abhängig. Mit steigender Geschwindigkeit der Luft durch das Vlies, steigt auch die Wärmeübertragung. [Abbildung 5](#page-19-0) zeigt die konvektive Trocknungsgeschwindigkeit von grauer Pappe in Abhängigkeit von der Luftgeschwindigkeit. Durch hohe Luftgeschwindigkeiten kommt es vor allem im ersten Trocknungsabschnitt zu einer hohen Trocknungsgeschwindigkeit. [6, p. 112f]

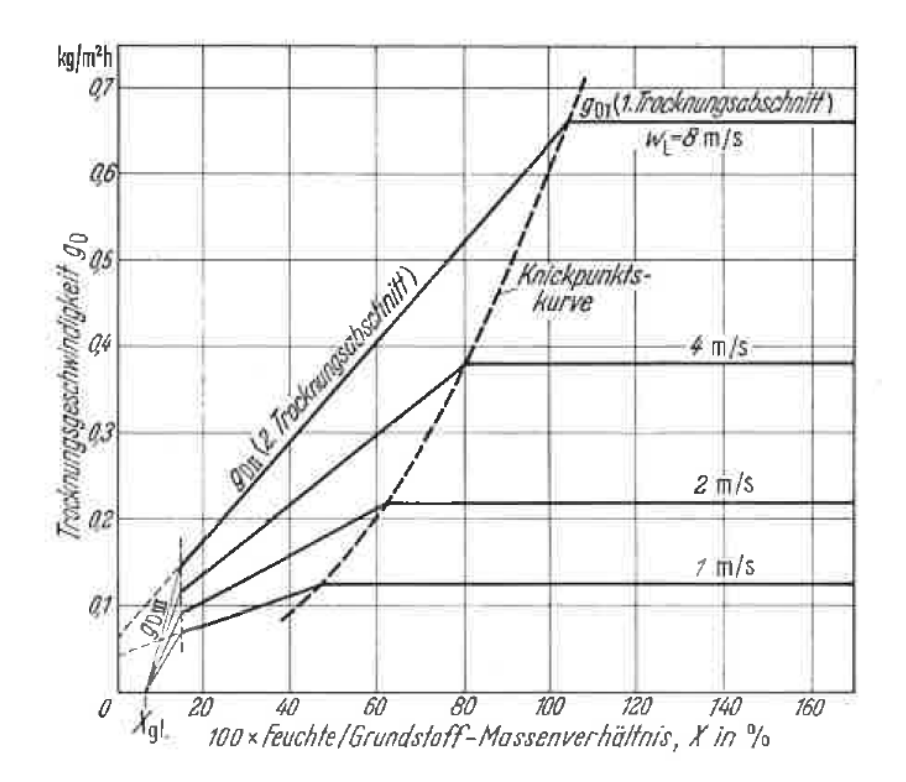

<span id="page-19-0"></span>Abbildung 5: Einfluss der Luftgeschwindigkeit auf die Trocknung [6, p. 113]

Die Luftgeschwindigkeit ist durch die Verwirbelungen der Fasern im Trockner begrenzt. Durch zu hohe Geschwindigkeiten wird das Gut im Trockner verwirbelt, wodurch es zu mechanischen Problemen kommen kann. Im ersten Trocknungsabschnitt ist die Feuchtigkeit der Faser am höchsten und somit der Faserflug am geringsten. Daher ist es sinnvoll, in diesem Trocknungsabschnitt eine möglichst hohe Luftgeschwindigkeit anzustreben.

Außerdem kann es durch die hohen Geschwindigkeiten zu einem Abrieb des Gutes kommen. Dieser Abrieb wird in Form von kleinen Teilchen mit der Abluft mittransportiert und hat einen Produktionsverlust zur Folge.

# <span id="page-20-0"></span>**2.3 Trocknerarten**

In der Faserindustrie setzten sich in den letzten Jahren vor allem die Band- und Siebtrommeltrockner durch. Dabei handelt es sich um konvektive Durchströmungstrockner, die aufgrund der hohen Trocknungsrate für die Massenproduktion am besten geeignet sind.

### <span id="page-20-1"></span>**2.3.1 Bandtrockner**

Am häufigsten wird der Bandtrockner eingesetzt. Dabei wird zwischen einstufigen und mehrstufigen Förderbandtrockner unterschieden. Bandtrockner können für faserige, körnige und stückige Güter verwendet werden. Das Gut wird zwischen 20- 200mm hoch auf ein Förderband aufgebracht und mittels Endlosförderband durch den Trockner transportiert. Dabei wird das Gut meistens von oben nach unten durchströmt. In [Abbildung 6](#page-20-2) sind die Anordnungsmöglichkeiten der Bänder dargestellt. Durch mehrere Bänder kann die Länge des Trockners verkürzt werden. Außerdem kommt es zu einer Umlagerung des Gutes, sodass das Gut gleichmäßiger getrocknet werden kann. [6, p. 212]

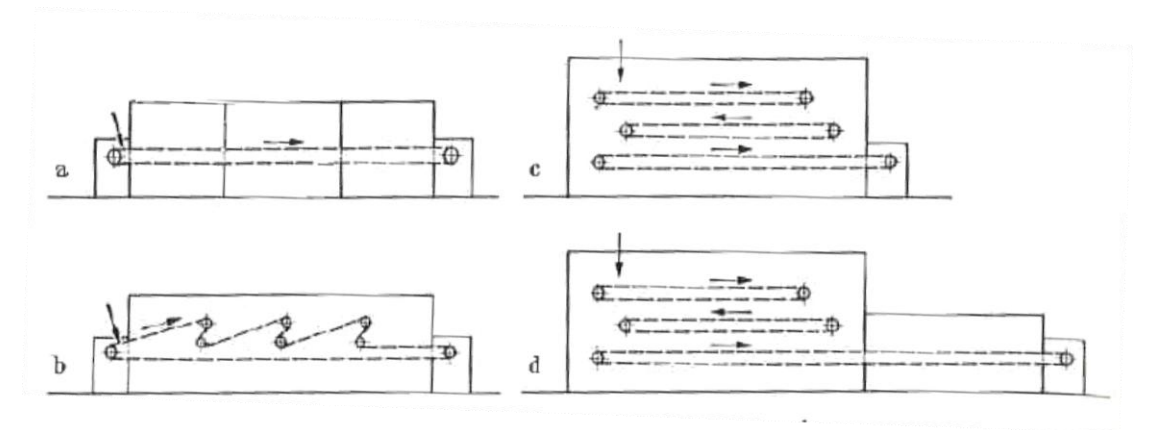

<span id="page-20-2"></span>Abbildung 6: Anordnung der Bänder von Förderbandtrocknern a Einbandtrockner; b Einbandtrockner mit mehrfacher Gutsumlagerung; c Dreibandtrockner; d Dreibandtrockner mit herausgezogener Nachbehandlungszone [6, p. 212]

Die Luft wird durch seitlich am Trockner angeordnete Ventilatoren zirkuliert. Durch den Abzugsventilator kann die Strömungsgeschwindigkeit in Förderbandrichtung beeinflusst werden. Ein großer Vorteil des Bandtrockners ist der geringe Energieverbrauch und die lange Verweilzeit des Gutes im Trockner. Durch die lange Trocknungszeit wird das Gut langsam getrocknet und ist somit qualitativ hochwertiger. Nachteile des Bandtrockners sind die hohen Investitionskosten und die schwierige Abdichtung gegen Falschluft. Durch zu hohe Luftgeschwindigkeiten kann es zum Verwirbeln des Gutes kommen. Dadurch wird ein Teil des Gutes zu den Wärmetauschern, Ventilatoren und Kettenrollen geblasen. Die dadurch entstehenden mechanischen Belastungen führen zu höheren Instandhaltungskosten.

#### <span id="page-21-0"></span>**2.3.2 Siebtrommeltrockner**

Siebtrommeltrockner sind für faserige, flächige und bahnförmige Stoffe geeignet. Die Güter müssen luftdurchlässig sein und sich auf gekrümmte Flächen legen lassen. [Abbildung 7](#page-21-1) zeigt einen Durchström-Siebtrommeltrockner. Das Gut wird mittels drehender Trommeln abwechselnd von oben nach unten geführt. Damit das Gut auf den Trommeln gehalten werden kann, werden hohe Warmluftströme von außen in die Trommel gesaugt. Die vom Gut nicht bedeckten Stellen werden von einem Windschirm (d) abgedeckt. [6, p. 209]

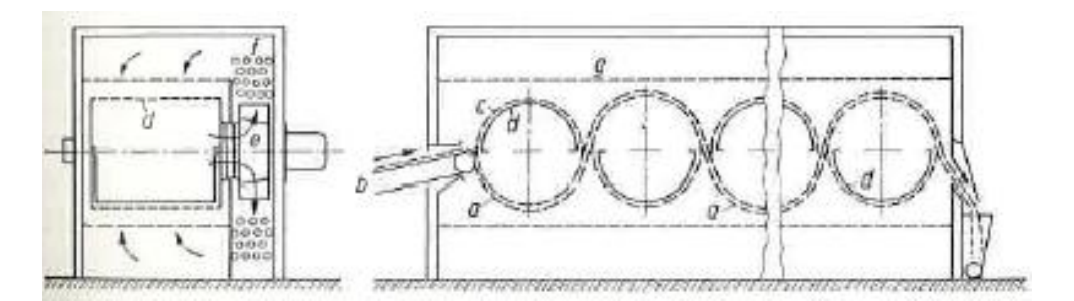

<span id="page-21-1"></span>Abbildung 7: Schematische Darstellung eines Siebtrommeltrockners a Trocknungsgut; b Zuführband; c Siebtrommel; d Abdeckblech; e Ventilator; f Heizkörper; g Luftverteildecke [6, p. 209]

Ist das Trocknungsgut beinahe trocken, werden feinere Siebe benutzt, um das Gut besser an der Trommel zu halten. Durch die größeren Siebe am Trockneranfang wird ein Durchlüften des Gutes erleichtert. Die Trommeln haben üblicherweise einen Durchmesser von ca. 2m und eine Trommelbreite von bis zu 6m. Es gibt Siebtrommeltrockner mit bis zu 20 aufeinanderfolgenden Trommeln. [6, p. 210]

Für eine grundlegende Größenabschätzung eines Siebtrommeltrockners kann die [Tabelle 2](#page-22-0) benutzt werden. Über die durchschnittliche Trocknungsgeschwindigkeit pro m² kann die Gesamtgröße des Trockners abgeschätzt werden.

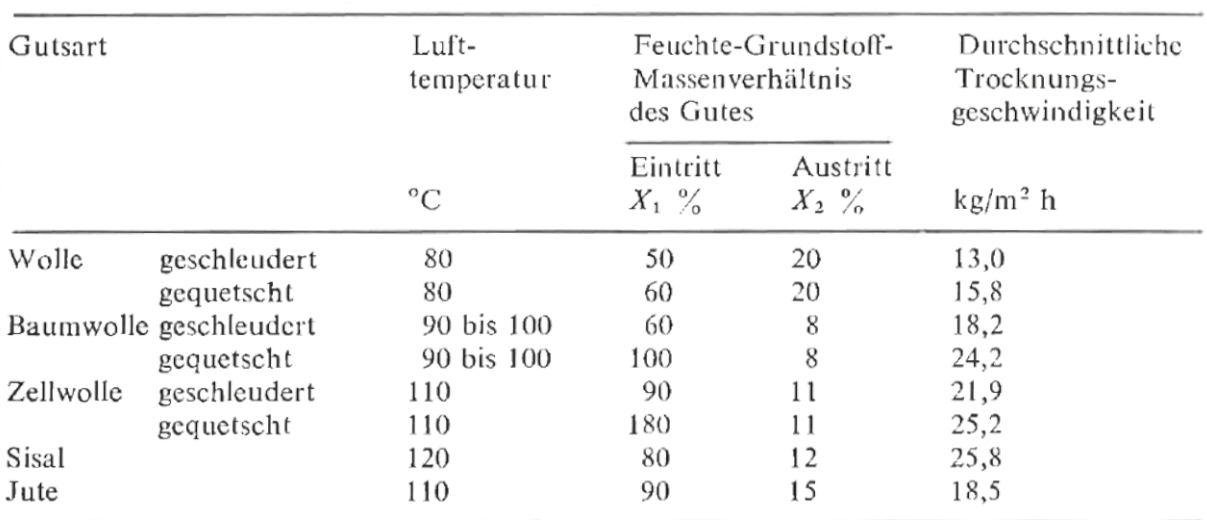

Tabelle 2:Durchschnittliche Trocknungsgeschwindigkeit verschiedener Güter [6, p. 210]

<span id="page-22-0"></span>Ein großer Vorteil des Siebtrommeltrockners ist die häufige Umlagerung des Gutes, wodurch das Gut sehr gleichmäßig trocknet. Es muss auf eine sehr gleichmäßige Bedeckung der Trommel geachtet werden, da ansonsten die schwach bedeckten Stellen zu viel Luft ansaugen und somit Betriebsschwierigkeiten auftreten. [6, p. 210]

# <span id="page-23-0"></span>**2.4 Technologische Einflussgrößen der Trocknung**

Die Zellulosefasern werden nach der Nachbehandlung durch einen Tambour geöffnet und auf das Trocknerband abgelegt. Dabei ist es mechanisch nicht möglich, das Faservlies völlig gleichmäßig auf das Band aufzulegen. Durch die Unebenheiten im Faservlies kommt es zu unterschiedlichen Vliesdicken. Die Luft sucht sich immer den Weg mit dem geringsten Widerstand, somit strömt die Luft bei geringer Vliesdicke leichter durch das Gut, als bei einer höherer Vliesdicke. Das Faservlies wird daher unterschiedlich schnell getrocknet, wodurch es zu Feucht- und Trockenstellen kommt.

Wird ein Teil des Trocknerbandes nicht vom Gut bedeckt, spricht man von sogenannten Leerstellen. Diese unbedeckten Stellen haben den geringsten Widerstand für die Luft, sodass ein Großteil der Luft durchströmen würde. Leerstellen entstehen nicht nur durch eine ungleichmäßige Ablage des Vlieses sondern auch durch Verwirbelung der Fasern im Trockner. Daher muss die Luftgeschwindigkeit entsprechend angepasst werden, sodass es zu keinem Faserflug kommt. Damit die Luft nicht von mehreren Trocknerbereichen durch die Leerstelle strömen kann, werden die Bereiche oft durch ein Blech von einander getrennt.

Ein weiteres Problem sind die Dichteunterschiede im Faservlies. Durch die starke mechanische Abpressung des Vlieses in der Nachbehandlung kommt es zu einer Verdichtung des Vlieses. Der nachfolgende Tambour kann das Vlies nicht vollständig öffnen und die dadurch vorhandenen dichteren Faserstellen können im Trockner nur bedingt getrocknet werden. Dadurch kommt es im Endprodukt zu Feuchtstellen. Um den Feuchtstellenanteil möglichst gering zu halten, wird das Faserband in jeder Trockneretage erneut geöffnet und neu abgelegt. Zudem werden dadurch auch Unebenheiten und Leerstellen des Vlieses korrigiert.

Beim Bau eines Trockners muss auf die Abdichtungen zur Umgebung geachtet werden. Vor allem im Bereich von Gutaufgabe und Gutumlagerung zwischen den Etagen kann ansonsten sehr viel Falschluft angesaugt werden. Falschluft ist Luft, die nicht durch den vorgesehen Bereich angesaugt wird, sondern von Bereichen, die nicht vollständig abgedichtet werden können, siehe [Abbildung 8.](#page-24-0)

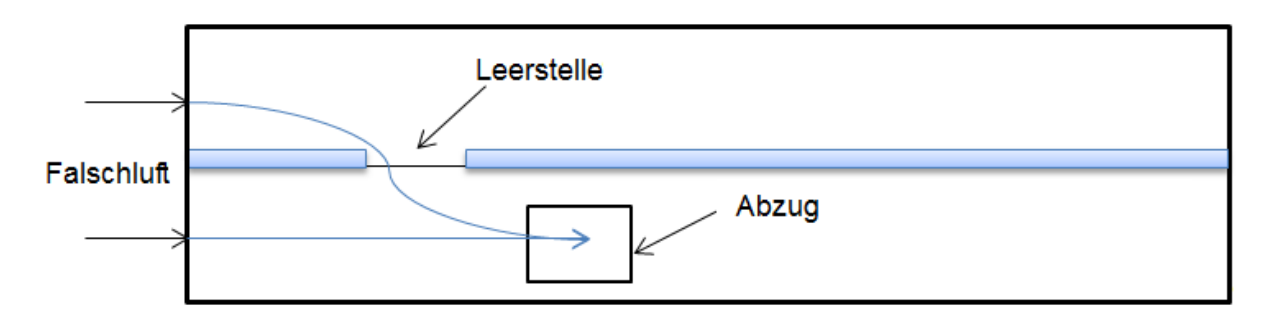

Abbildung 8: Falschluft

<span id="page-24-0"></span>Diese Bereiche befinden sich vor allem am Anfang und am Ende des Trockners. Aufgrund seiner Wärmeausdehnung muss der Trockner von dem Bereich, wo die Faser geöffnet wird, mechanisch entkoppelt werden. Dadurch ergeben sich Spalte und undichte Stellen in der Falschluft angesaugt werden kann. Die erhöhte Luftmenge im Trockner muss zusätzlich erwärmt werden und vom Abzugsventilator hinausbefördert werden. Somit entsteht ein zu geringer Unterdruck unterhalb des Vlieses und der Abzugsventilator erreicht seine Leistungsgrenzen. Der Wirkungsgrad des Trockners fällt dadurch rapide und das Gut kann nicht mehr vollständig getrocknet werden.

# <span id="page-25-0"></span>**2.5 Bindungsenergie von hygroskopischen Stoffen**

Bei jedem Trocknungsprozess müssen die Bindungskräfte zwischen Gut und Flüssigkeit (meist Wasser) gelöst werden. Liegt das Wasser in ungebundener freier Form vor, muss zur Verdunstung die Verdampfungsenthalpie aufgebracht werden. Wird jedoch die Flüssigkeit durch zusätzliche Bindungskräfte gehalten, müssen zur Verdunstung die Bindungsenergien überwunden werden. Stoffe, bei denen das Wasser durch zusätzliche Bindungskräfte gehalten wird, werden als hygroskopische Stoffe bezeichnet. Es wird zwischen drei verschiedenen Arten von Bindungsmechanismen unterschieden. [10, p. 43ff]

### <span id="page-25-1"></span>**2.5.1 Physikalisch mechanische Bindung**

Die Feuchtigkeit wird in Kapillaren (Mikro- und Makrokapillaren) oder durch Benetzung der Oberfläche an das Gut gebunden. Die Bindungskräfte werden durch die Oberflächenspannung der Flüssigkeit erzeugt. Zur Erklärung der Oberflächenspannung muss die Grenzfläche einer Flüssigkeit betrachtet werden. In einer Flüssigkeit wirken auf jedes Molekül die Anziehungskräfte der anderen Moleküle. Diese Kräfte werden als Van der Waalssche- oder Coulombsche Kräfte bezeichnet.

Die Summe der Kräfte in einer Flüssigkeit muss null ergeben. Im Inneren der Flüssigkeit heben sich die Kräfte gegenseitig auf. Betrachtet man nun ein Molekül in der Grenzfläche einer Flüssigkeit, fehlen diesem auf einer Seite angrenzende Moleküle, die es im Gleichgewicht halten. Daher entsteht eine nach innen wirkende Kraft, sodass eine konvexe gekrümmte Oberfläche entsteht.

In Kapillaren entsteht eine konkave Krümmung, die im Vergleich zu einem Tropfen eine noch höhere Bindungskraft hat. Daher entsteht ein Unterdruck in den gefüllten Kapillaren, der ein Ansteigen der Flüssigkeit bewirkt.

Bei Kapillaren von weniger als ca.  $10^{-6}$  -10<sup>-7</sup>m machen sich daher Dampfdruckerniedrigungen des Wassers bemerkbar. [11, p. 3] [5, p. 48]

Die kapillare Steighöhe h wird auch als gespeicherte Bindungsenergie bezeichnet und kann mittels der folgenden [Formel 7](#page-26-2) beschrieben werden.

$$
h = \frac{2 * \sigma * \cos\theta}{r_k * \vec{g} * \rho_F}
$$
 [10, p. 45]

Formel 7: Kapillare Steighöhe

- <span id="page-26-2"></span>h… potentielle Energie der Flüssigkeit [J/kg]
- σ…Oberflächenspannung [N/m]
- ϴ…Randwinkel [°]

rm…Krümmungsradius des

Flüssigkeitsmeniskus [m]

ρF…Dichte der Flüssigkeit [kg/m³]

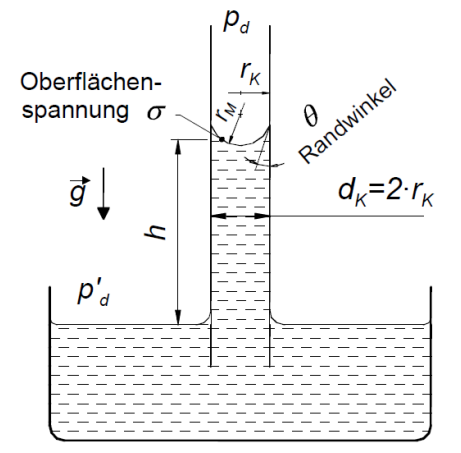

Abbildung 9: Dampfdrucksenkung über dem Meniskus einer Kapillare [10, p. 45]

Die Hygroskopizität des Trockengutes hängt somit von der inneren Oberfläche (Porosität des Trockengutes) und der Verteilung von Grob- und Feinkapillaren ab. [11, p. 3]

#### <span id="page-26-0"></span>**2.5.2 Physikalisch chemische Bindung**

Hierbei wird zwischen adsorptiver, osmotischer (semipermeable Wand) oder struktureller (Gelbindung) Bindung unterschieden. Diese Bindungskräfte führen zu einer spürbaren Erwärmung des Gutes bei einer Wiederbefeuchtung. [10, p. 44]

## <span id="page-26-1"></span>**2.5.3 Chemische Bindung**

Chemische Bindungen besitzen die höchsten Bindungskräfte. Dabei wird Wasser über molekularer Bindung oder Ionenbindung eingelagert. Diese Bindungskräfte können nur bei sehr hohen Temperaturen überwunden werden und haben vor allem bei Metallen eine große Bedeutung. Bei organischen Stoffen sind molekulare Bindungen aufgrund ihrer geringen Wasseranteile meist unbedeutend. [10, p. 44]

# <span id="page-27-0"></span>**2.6 Trocknungsabschnitte**

Die Anzahl der Trocknungsabschnitte ist abhängig vom zu trocknenden Gut. Es wird zwischen hygroskopischen und nicht hygroskopischen Stoffen unterschieden. Zellulosefasern sind hygroskopische Stoffe und besitzen drei Trocknungsabschnitte, siehe [Abbildung 10.](#page-27-2)

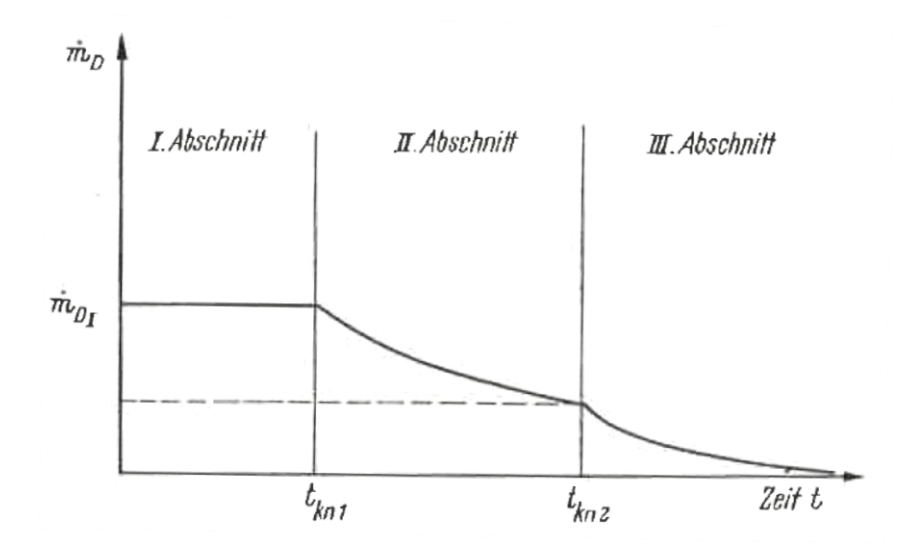

Abbildung 10: Verlauf der Trocknungsgeschwindigkeit von kapillarporösen hygroskopischen Stoffen [5, p. 290]

## <span id="page-27-2"></span><span id="page-27-1"></span>**2.6.1 1. Trocknungsabschnitt**

Im ersten Trocknungsabschnitt wird das freie Oberflächenwasser verdunstet, wobei man annimmt, dass ein geschlossener Wasserfilm das zu trocknende Gut umgibt. Der Wärmetransport und Stofftransport zwischen Luft und Verdunstungsstelle erfolgt aufgrund der konvektiven Bewegung der Luft.

Die freie Wasseroberfläche stellt eine stoffmengenmäßige Quelle dar, die Luft wirkt demnach wie eine Senke. Da die Luft das Wasser aufnimmt, aber umgekehrt Wasser nur wenig Luft absorbiert, wird von einer einseitigen Diffusion gesprochen. Die Wasseroberfläche wirkt somit wie eine semipermeable Membran. Diese einseitige Diffusion wird auch Stefan-Strom bezeichnet und ist durch einen eigenen Term bei der Berechnung des Wasserverlustes berücksichtig.

Der Wasserverlust lässt sich also für den ersten Trocknungsabschnitt wie folgt darstellen, siehe [Formel 8:](#page-28-0)

$$
\dot{m} = \beta * \frac{M}{RT} * \underbrace{\frac{P}{P - p_{D,m}} * A * (p_{D,O} - p_{D,L})}_{\text{Stefan-Strom}} + \underbrace{\frac{P}{P - p_{D,m}} * A * (p_{D,O} - p_{D,L})}_{\text{Triebkraft}}
$$
\n
$$
(11, p. 6)
$$

Formel 8: Stoffstrom im 1. Trocknungsabschnitt

<span id="page-28-0"></span>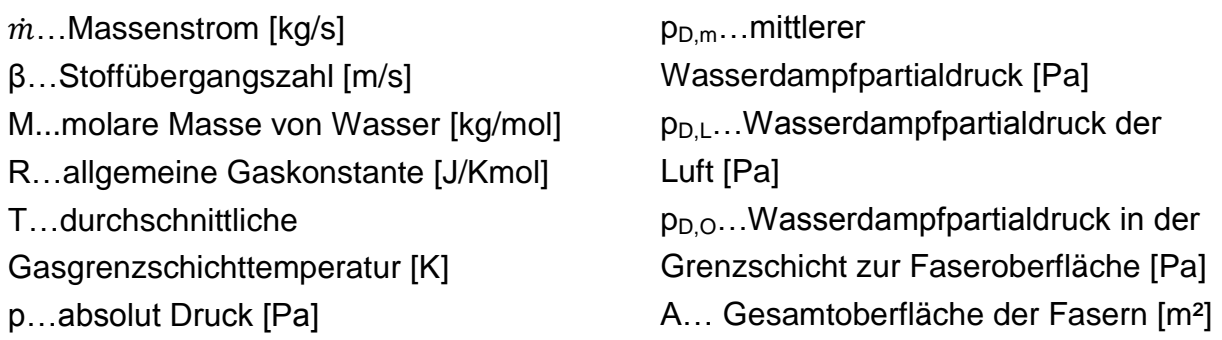

Die treibende Kraft der Trocknung ist von dem Dampfpartialdruckunterschied zwischen Gutoberfläche p<sub>D,O</sub> und Trocknungsluft p<sub>D,L</sub> abhängig. [11, p. 5f]

Der mittlere Wasserdampfpartialdruck  $p_{DM}$  ist wie folgt definiert, siehe [Formel 9:](#page-28-1)

 $p_{D,m} = \frac{p_{D,0} - p_{D,L}}{\ln \frac{p_{D,0}}{p_{D,L}}}$  [11, p. 7] Formel 9: Mittlerer Wasserdampfpartialdruck

<span id="page-28-1"></span>Der erste Trocknungsabschnitt findet solange statt, bis das Oberflächenwasser verdunstet ist und der Feuchtetransport aus dem Gutinneren nicht mehr ausreichend groß ist. Der zweite Trocknungsabschnitt kann durch eine Erhöhung der Oberflächentemperatur messtechnisch erfasst werden [11, p. 6f]. Bei Zellulosefasern reicht der erste Trocknungsabschnitt bis ungefähr 85% Feuchtigkeitsbeladung.

#### <span id="page-29-0"></span>**2.6.2 2. Trocknungsabschnitt**

Der kapillare Feuchtetransport reicht nicht mehr aus und der Ort der Feuchtverdampfung wandert ins Gutinnere. Dadurch entstehen zusätzliche innere Widerstände, die überwunden werden müssen. Diese müssen bei der Berechnung berücksichtig werden, sodass sich die [Formel 8](#page-28-0) wie folgt verändert:

$$
\dot{m}_{w} = \frac{A*M_{w}}{R*T} * \frac{1}{\frac{1}{\beta} + s*\frac{\mu}{D}} * p * ln(\frac{p-p_{DUuff}}{p-p_{DVlies}})
$$
 [8, p. 10]

Formel 10: Stofftransport 2. Trocknungsabschnitt

Die zusätzlichen inneren Widerstände werden in der Formel 10 durch s der Länge der wasserfreien Kapillare, µ dem Diffusionswiderstandskoeffizient und D dem Diffusionskoeffizienten beschrieben. [8, p. 10]

Dieser Trocknungsabschnitt reicht bei Zellulosefasern von einer Feuchtigkeitsbeladung von ca. 20 – 85%.

### <span id="page-29-1"></span>**2.6.3 3. Trocknungsabschnitt**

Für den hygroskopischen Trocknungsbereich wird ein speziell für Zellulosefasern entwickeltes Sorptionsmodell, namens PEK (Parallel Exponential Kinetic Model), verwendet. Das Sorptionsverhalten des Wassers ist vor allem von der relativen Feuchtigkeit der Luft und der Oberfläche des Gutes abhängig. [12, p. et al.]

Allgemein unterscheidet man zwischen Adsorption und Absorption. Bei Adsorption reichern sich Gas und Flüssigkeiten an der Oberfläche eines Festkörpers an. Bei der Absorption dringt ein Stoff in das Innere einer Flüssigkeit oder eines Festkörpers ein. [13]

Das Modell basiert auf zwei überlagerten exponentiellen Sorptionsmechanismen, wobei ein Term schneller und der andere langsamer ist, siehe [Formel 11.](#page-29-2)

<span id="page-29-2"></span>
$$
M_t = M_{inf1} * \left(1 - e^{-\frac{t}{\tau 1}}\right) + M_{inf2} * (1 - e^{-\frac{t}{\tau 2}})
$$
 [12, p. et al.]

Formel 11: Änderung der Masse

 $M_t$  [%] entspricht der Änderung der Masse zu einem bestimmten Zeitpunkt,  $M_{inf}$  [%] der Massenänderung zu einem bestimmten Zeitpunkt im Gleichgewichtszustand und  $\tau$  [s] einer charakteristischen Zeitkonstante um ca. 63% von M<sub>inf</sub> zu erhalten.

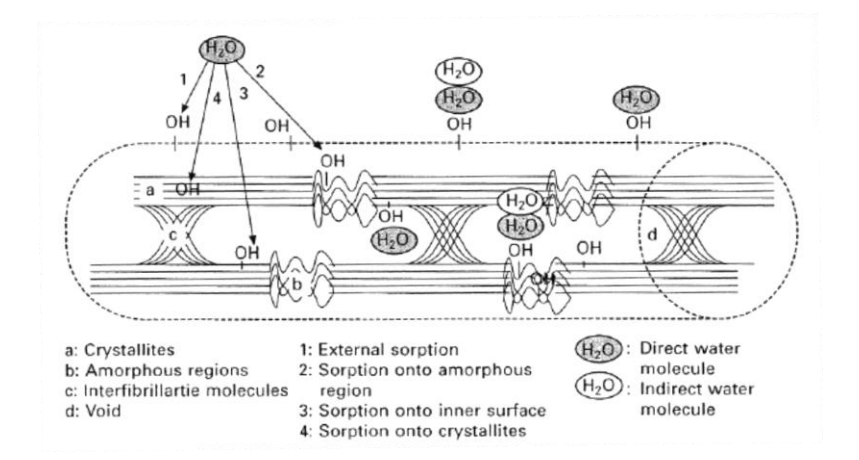

<span id="page-30-1"></span>Abbildung 11: Schematische Darstellung der direkt und indirekt gebundenen Sorptionsfeuchte [12, p. et al.]

[Abbildung 11](#page-30-1) zeigt eine schematische Darstellung der Sorptionsmechanismen. Dabei ist zu erkennen, dass Zellulose eine polymere Struktur besitzt und somit kristalline und amorphe Bereiche hat. Je nach Bereich wird das Wasser unterschiedlich schnell aufgenommen. An amorphen (2) und externen Stellen (1) wird das Wasser schnell adsorbiert. In den kristallinen Bereichen (4) und inneren Oberflächen (3) findet ein langsamer Sorptionsvorgang statt.

Die Zellulosefasern werden auf ca. 11 Prozent Feuchtigkeit getrocknet, sodass beim Trocknungsprozess alle drei Trocknungsphasen durchlaufen werden.

Versuche an Lyocellfasern zeigen, dass die schnelle Adsorption gegenüber der langsameren Adsorption überwiegt. Dies bedeutet, dass sich die Wassermoleküle vorwiegend an äußere Oberflächen und amorphe Bereiche binden. [14, p. 22f]

## <span id="page-30-0"></span>**2.6.4 Übergangsbereiche der Trocknungsabschnitte**

Bei der Trocknung kommt es aufgrund der Feuchteinhomogenität des Vlieses zu einer Überlappung der Trocknungsabschnitte. Diese Inhomogenität tritt durch unterschiedliche Eintrittsfeuchte und unterschiedliche Vliesbanddicke auf. Außerdem wird der obere Bereich des Vlieses, aufgrund der Durchströmung der Luft von oben nach unten, schneller getrocknet. Um eine möglichst gleichmäßige Trocknung zu erreichen, wird daher das Vlies mehrmals geöffnet.

Der Übergang vom ersten in den zweiten Trocknungsabschnitt ist kontinuierlich. Der Übergang vom zweiten in den dritten Trocknungsbereich ist schwierig zu beschreiben und wird meist durch eine Gewichtung der Formel für den jeweiligen Trocknungsabschnitt durchgeführt.

#### <span id="page-31-0"></span>**2.7 Sorptionsisothermen**

Die Sorptionisostherme beschreibt die Beziehung zwischen relativer Luftfeuchtigkeit und Wassergehalt des Gutes. Dabei wird eine trockene Probe feuchter Luft mit einer bestimmten Temperatur und relativen Luftfeuchtigkeit solange ausgesetzt, bis es zu einem Gleichgewichtszustand kommt.

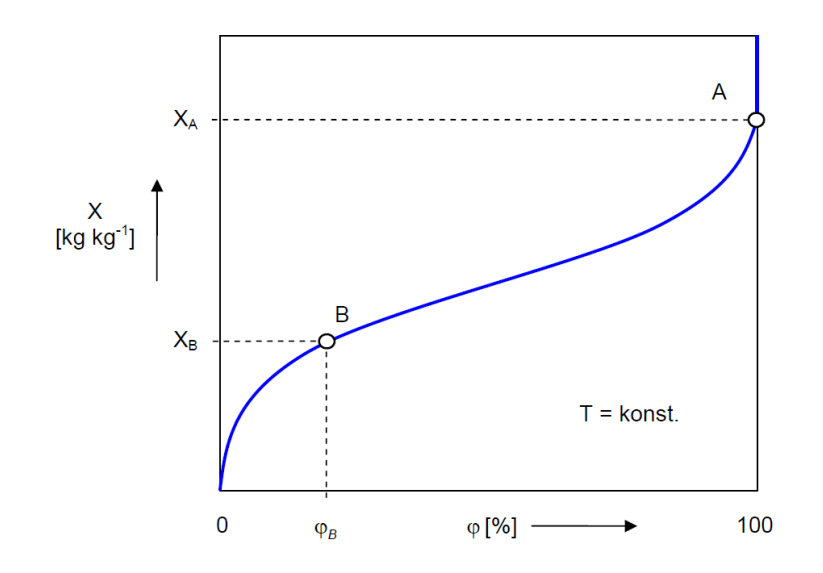

<span id="page-31-1"></span>Abbildung 12:Schematische Darstellung einer Sorptionsisotherme eines hygroskopischen Gutes [3, p. 6]

[Abbildung 12](#page-31-1) zeigt die schematische Darstellung einer Sorptionsisotherme eines hygroskopischen Gutes. Auf der Abszissenachse wird die relative Luftfeuchtigkeit aufgetragen. Die Ordinatenachse zeigt die Feuchtemasse pro Kilogramm Trockenmasse bei Gleichgewicht. Wichtig ist, dass die Temperatur während des Prozesses konstant gehalten wird. Damit hygroskopische Stoffe bei optimaler Trocknungstemperatur getrocknet werden können, müssen zweckmäßigerweise die Sorptionsisothermen ermittelt werden. [3, p. 6]

#### **Sorptionsisotherme für Faserstoffe**

In [Abbildung 13](#page-32-0) werden die Sorptionsisotherme verschiedener Spinnstoffe dargestellt. Die Versuche wurden bei Raumtemperatur (20 oder 25°C) durchgeführt.

Beschriftung der, in [Abbildung](#page-32-0) 13, dargestellten Sorptionsisothermen [5, p. 57]:

- 1. Berylliumalginat Kunstseide
- 2. Calciumalginat Kunstseide
- 3. Viskosekunstseide
- 4. Schafwolle
- 5. Jute
- 6. Baumwolle
- 7. Flachs, Hanf
- 8. Baumwolle, gebäucht
- 9. Acetatkunstseide
- 10.Leinen
- 11.Perlonkunstseide
- 12.Zellulose Acetat Seide
- <span id="page-32-0"></span>13.Pe-Ce-Kunstseide

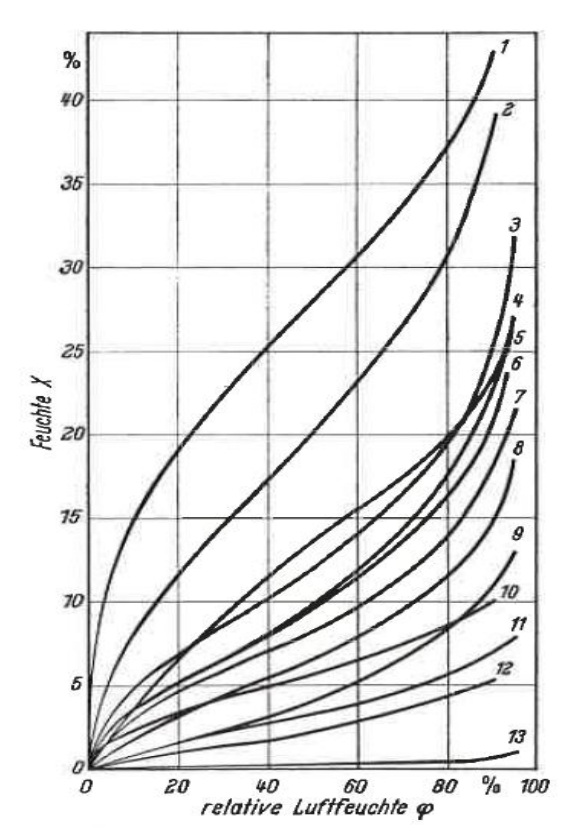

Abbildung 13: Sorptionsisothermen für Spinnstoffe [5, p. 57]

In der Fasertechnologie werden die Proben nach dem europäischen Norm-Faserprüfklima bei 65% relativer Luftfeuchtigkeit und 20°C geprüft. Versuche haben ergeben, dass bei Normfaserprüfklima die Fasern vom Typ Lenzing Viscose den höchsten Feuchtigkeitsgehalt von 14,4 Gewichtsprozent haben. Der Fasertyp Lenzing Tencel hat die niedrigste Feuchte von 11,9 Gewichtsprozent. Des Weiteren wurden die Fasertypen Lenzing Modal (13,2 Gew.%) und Lenzing Lyocell (13,6%) untersucht. [15, p. 1]

# <span id="page-33-0"></span>**2.8 Konzepte bisheriger Forschungstrockner**

Ziel dieser Arbeit ist es das Konzept eines Forschungstrockners zur Ermittlung der Trocknungskinetik zu entwickeln. Daher ist es sinnvoll, die Vor- und Nachteile anderer Versuchstrockner zu analysieren.

Bei den meisten Versuchstrocknern wird die Probe umströmt und nicht wie in unserem Fall durchströmt. Durch die Umströmung kann der Massenverlust der Probe relativ leicht gemessen werden, da das Gewicht der Probe durch den Luftstrom nur geringfügig beeinflusst wird. Außerdem kann die Umströmung der Probe während des Versuches, zum Beispiel durch ein Rohr, unterbrochen werden. Die Trocknung durch umströmende Luft beschreibt jedoch die Trocknungskinetik des durchströmten Trocknungsvlieses nicht ausreichend genau.

Die kontinuierliche Aufnahme des Trocknungsverlaufes für durchströmte Güter ist technisch sehr aufwändig. Durch die Durchströmung entsteht ein Anströmdruck der zum Beispiel durch Ausgleichsflächen f kompensiert werden kann, siehe [Abbildung](#page-33-1)  [14.](#page-33-1) Die Fläche f ist durch eine Bohrung e mit dem Anströmrohr verbunden. Die Luft wird durch eine Druckmessung c und einer Volumenstrommessung d bestimmt. Die Gewichtsänderung der Probe a wird durch eine Präzisionswaage b von einem Rechnersystem g aufgezeichnet. Bei dieser Gewichtsmessung muss neben dem Probengewicht das gesamte an der Waage hängende Gewicht gemessen werden. Die Abnahme des Probengewichtes im Verhältnis zum Gesamtgewicht ist somit sehr gering, wodurch es zu einer erschwerten Messung der Massenänderung kommt.

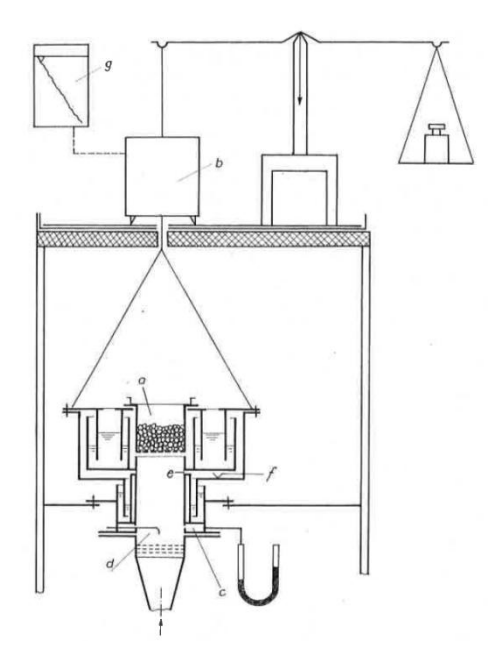

<span id="page-33-1"></span>Abbildung 14:Kontinuirliche Messung des Trocknungsverlaufes durchströmter Güter [16, p. 191]

Daher wurde von der Lenzing Technik ein Konzept für einen Versuchstrockner entwickelt, siehe [Abbildung 15.](#page-34-0) Die Luft wird von der Umgebung angesaugt und mittels feinsten Wassertropfen befeuchtet. Danach wird die Luft durch einen elektrischen Wärmetauscher erhitzt und solange zirkuliert, bis die Probe trocken ist. Die Probe wird in einer Trocknungstrommel eingelegt und hat ein Gewicht von ca. 10kg/m². Die Vermessung der Trocknungsluft erfolgt in drei Messbereichen. Es wird die Umgebungsluft, die feuchte Luft vor und nach der Probe messtechnisch erfasst.

Die Luft wird durch die Wasseraufnahme der Probe immer feuchter, daher muss ein Teilstrom der Luft durch einen zusätzlichen Ventilator abgesaugt werden. Die abgegebene Wärme der Luft beim Durchströmen der Probe, muss durch einen Wärmetauscher erneut eingebracht werden. Ziel ist es, die Probe mit einer konstanten Temperatur und Luftfeuchtigkeit zu durchströmen.

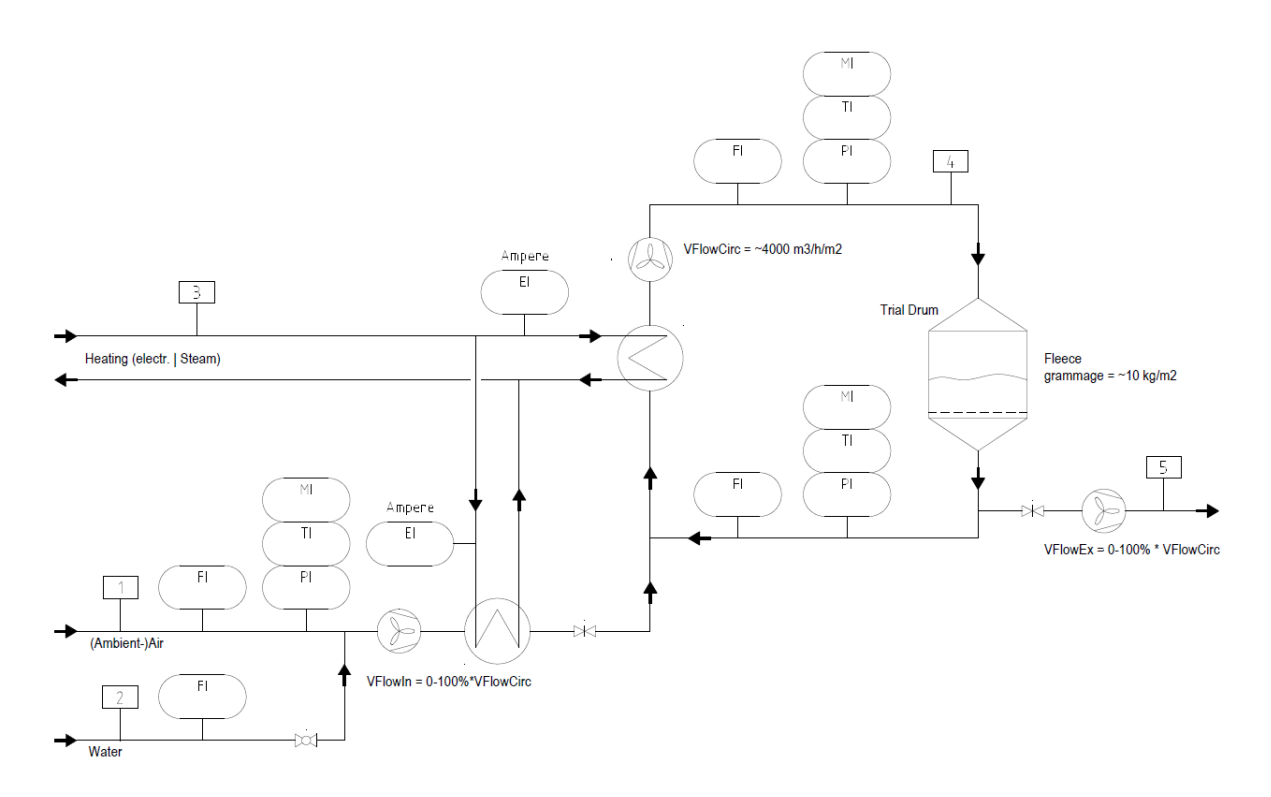

<span id="page-34-0"></span>Abbildung 15: Schema eines Versuchstrockner der Lenzing Technik [17, p. 1] FI…Feuchtemessung; MI…Massenstrom; TI…Temperatur; PI…Druckmessung; EI…Messung der Stromstärke

Durch eine Energiebilanz und Massenbilanz der feuchten Luft soll auf den Massenverlust der Probe geschlossen werden. Dadurch soll die Trocknungsgeschwindigkeit der Probe ermittelt werden.

Das bisherige Konzept des Versuchstrockners hat jedoch einige Nachteile. Die Einspritzung von feinsten Wassertropfen in die angesaugte Raumluft kann die Luftfeuchte auf 100% relativer Feuchtigkeit erhöhen, jedoch ist die relative Luftfeuchtigkeit nach der Erhitzung der Luft gering. Durch die viel höhere Lufttemperatur (bis zu 130°C) kann die Luft viel mehr Wasser aufnehmen. Daher würde Luft bei einer Wasserbeladung von ca. 15 g Wasser/kg Luft bei 20°C und 100% relativer Feuchtigkeit nach der Erhitzung auf 130°C nur noch weniger als 1% relative Luftfeuchtigkeit besitzen. Für den Trocknungsprozess soll eine Beladung von bis zu 140 g Wasser/kg Luft eingestellt werden können.

Durch die Zirkulation der feuchten Luft durch die Probe wird die Luft immer feuchter. Für eine konstante Luftfeuchtigkeit muss ein Teilstrom der Luft abgesaugt werden. Dieser ist jedoch aufgrund seines kleinen Durchflusses messtechnisch nur sehr schwierig und ungenau zu erfassen.

Des Weiteren würde der Ventilator die zirkulierte Luft immer schneller fördern, da sich der Widerstand der Probe während der Trocknung verringert. Für eine konstante Lufttemperatur und Luftfeuchtigkeit muss der Ventilator über die Durchflussmessung geregelt werden.
# **3 Konzept**

Die Trocknungskinetik verschiedener Stoffe kann nur durch empirische Versuche ermittelt werden. Der Versuchstrockner soll dabei den Trocknungsprozess eines Industriebandtrockners möglichst genau nachstellen. Dabei ist auf die Anordnung der Messgeräte zu achten, da für die genaue Beschreibung der Luft eine durchgehende Massenbilanz und Energiebilanz nötig ist.

Bisherige Berechnungsmodelle haben den Trockner in Zonen unterteilt, siehe [Abbildung 16.](#page-36-0) Die berechneten Werte der ersten Zone werden als Eingangswerte für die zweite Zone verwendet. Die Ausgangswerte der zweiten Zone werden wiederum für die nächste Zone verwendet. Dieser Vorgang wird solange wiederholt bis die Luft von den Abluftventilatoren abgesaugt wird.

Die erhitzt Luft bringt Energie in Form von Wärme in das Trocknungsgut ein. Für die Berechnung der Wärmeeinbringung wird eine Temperaturdifferenz der heißen Luft, in Folge der Durchströmung des Gutes, angenommen. Die Annahme der Temperaturdifferenz ist nur durch Erfahrungswerte von bereits bestehenden Bandtrocknern möglich.

Beim Konzept des Forschungstrockners wird bei jedem Versuch eine Zone betrachtet. Die Luft wird auf die Eintrittsfeuchte und Eintrittstemperatur konditioniert und durchströmt die Probe solange bis sich ein Gleichgewicht einstellt.

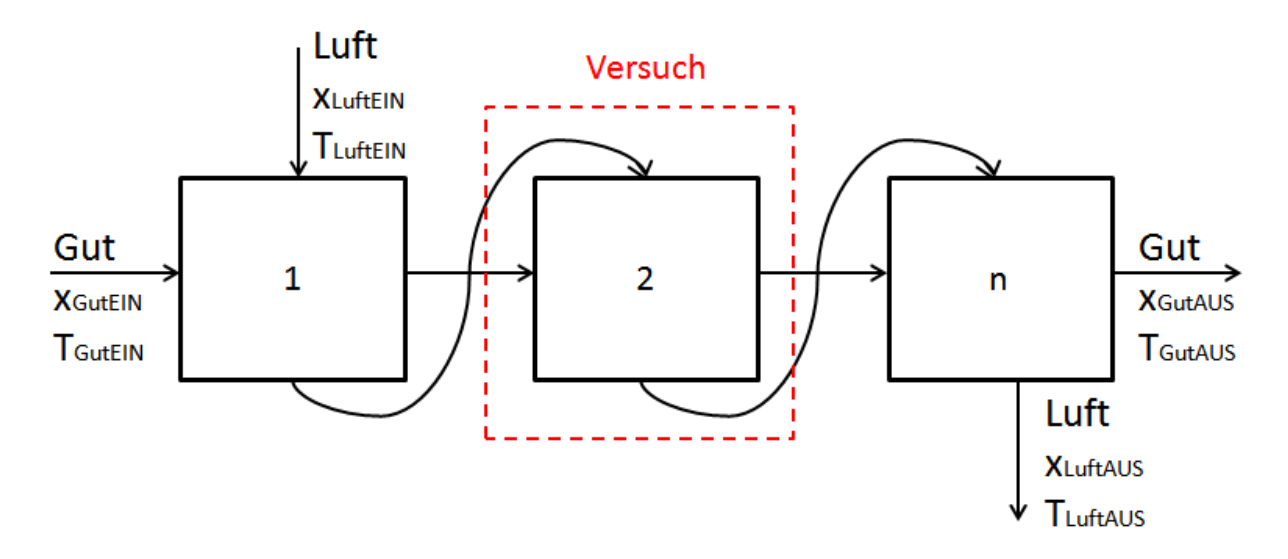

<span id="page-36-0"></span>Abbildung 16: Einteilung des Trockners in Zonen

Mit Hilfe der gewonnenen Daten aus den Versuchen soll die Trocknungskinetik der verschiedenen Stoffe beschrieben werden und diese hinsichtlich Temperatur und Durchströmungsgeschwindigkeit optimiert werden. Diese errechneten Daten können anschließend zur energetischen Optimierung des Industrietrockners verwendet werden.

### **3.1 Schema**

Das Konzept des Forschungstrockners wird in [Abbildung 17](#page-37-0) dargestellt. Die eintretende Luft wird durch eine Durchflussmessung und durch eine Feuchtemessung mit integrierter Temperaturmessung bestimmt. Anschließend wird die Luft durch einen elektrischen Wärmetauscher erhitzt und mit Sattdampf konditioniert. Durch die Messung der Sattdampfmenge und der Temperatur wird die Luft wiederum bestimmt. Die konditionierte Luft durchströmt die Probe und durch eine Gewichtsmessung wird der Massenverlust der Probe mitgemessen. Durch die Ermittlung des Differenzdruckes vor und nach der Probe kann das tatsächliche Gewicht der Probe errechnet werden. Durch eine weitere Temperaturmessung der Luft, und der bis dahin vollständigen Massenbilanz kann die Luft im gesamten Prozess bilanziert werden.

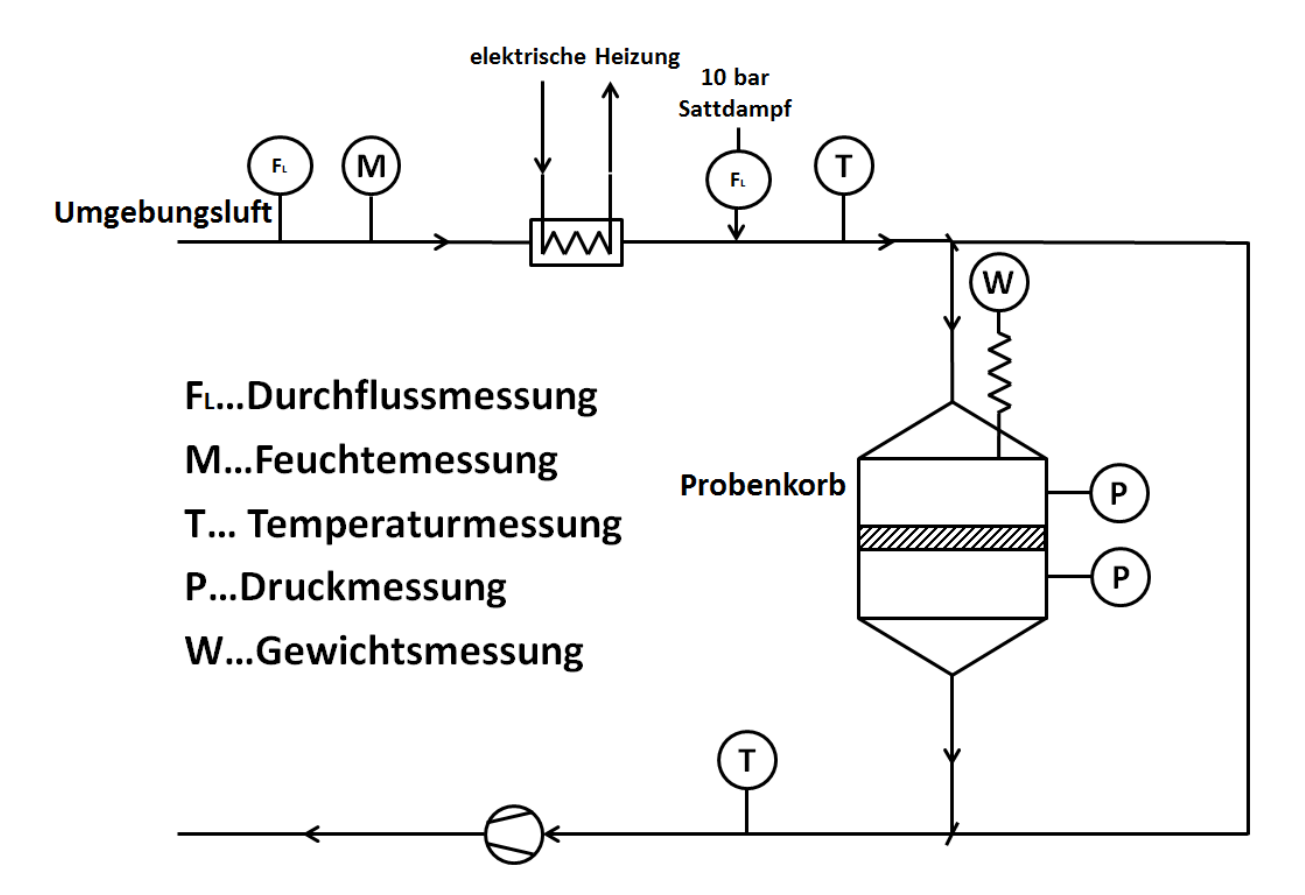

<span id="page-37-0"></span>Abbildung 17: Schematische Darstellung des Versuchstrockners

Der Rohrdurchmesser des Versuchstrockners beträgt 200mm. Die feuchte Probe hat je nach simulierter Flächengewichtsbelastung ein Gewicht von 300-400 Gramm. Der gemessene Gewichtsverlust beträgt bis zu 200 Gramm. Zur Konditionierung der Luft wird bis zu 30 Kilogramm Sattdampf pro Stunde verbraucht. Die maximale Durchflussgeschwindigkeit der Luft beträgt 1,8 m/s.

# **3.2 Regelung**

Der Versuch wird mit konditionierter Luft durchgeführt. Dabei müssen die Temperatur und die Beladung der Luft vor der Probe konstant bleiben. Da sich der Widerstand der Probe über die Zeit verringert, würde sich aufgrund der gleichbleibenden Förderleistung des Ventilators die Luftgeschwindigkeit erhöhen. Dies hätte zur Folge, dass der Ventilator über die Durchflussmessung geregelt werden müsste. Der Vorteil einer konstanten Luftbeladung und Temperatur ist die einfachere Auswertung der Messergebnisse. Zudem können träge Systeme, wie der Wärmetauscher, mit konstanter Temperatur betrieben werden. Ein weiterer Vorteil ist, dass man neben der Trocknungskurve auch einen Punkt der Sorptionsisotherme [\(2.7](#page-31-0) [Sorptionsisotherme\)](#page-31-0) bekommt. Trocknet man mehrere Proben bei unterschiedlicher Luftbeladung und konstanter Temperatur bis zum Gleichgewicht, bekommt man eine vollständige Sorptionsisotherme.

# **3.3 Versuchsablauf**

Im ersten Schritt muss die gewünschte Temperatur und Beladung der Luft eingestellt werden. Dabei müssen Ventilator, Wärmetauscher und Sattdampfeinspritzung aufeinander abgestimmt werden. Der Forschungstrockner muss anschließend längere Zeit durchströmt werden. Dadurch erwärmt sich der Trockner und es kann eine Massenbilanzverfälschung durch Kondensation der feuchten Luft im Trockner vermieden werden.

Für den Versuchsablauf muss eine möglichst gleiche Probe in den Probenkorb eingelegt werden. Die Höhe der Probe wird durch eine Markierung im Probenkorb bestimmt und die gesamte Probe (Probe + Probenkorb) wird gewichtsmäßig erfasst. Da die Proben nicht exakt nachgebildet werden können, wird nach dem Versuch die Trockenmasse in einem Trockenschrank ermittelt. Dadurch können anschließende Berechnungen auf die Trockenmasse bezogen werden. Zudem kann über die Trockenmasse und den gemessenen Feuchteverluste die Feuchtigkeit der Probe zu jedem Zeitpunkt berechnet werden.

Die Probe wird anschließend in den Versuchsapparat eingelegt und bis zum Gleichgewichtszustand getrocknet. Die Abnahme des Probengewichtes wird kontinuierlich gemessen. Ist die Gewichtsmessung durch Vibrationen oder Wärmeeinflüsse während der Durchströmung der Luft nicht möglich, muss die Luft über den Bypass umgeleitet werden und eine diskontinuierliche Messung der Masse erfolgen.

# **3.4 Messgeräte**

Bei der Auswahl der Messgeräte müssen der Messbereich und die Messgenauigkeit betrachtet werden. Einerseits soll durch einen großen Messbereich das ganze Temperatur- und Geschwindigkeitsspektrum abgedeckt werden können, anderseits soll der Messfehler möglichst gering gehalten werden. Zudem soll die Reaktionszeit der Messgeräte möglichst schnell sein. Um die Messfehler möglichst gering zu halten, werden die Lufttemperatur, Luftvolumen und Feuchtigkeit der Luft konstant gehalten.

### <span id="page-40-1"></span>**3.4.1 Gewichtsmessung**

Die kontinuierliche Gewichtsmessung ist die technisch schwierigste Aufgabe. Auch in der Literatur sind nur wenige Versuchsapparate mit durchströmtem Gut und kontinuierlicher Gewichtsmessung beschrieben. Um den Druckunterschied vor und nach der Probe auszugleichen, werden oft Druckausgleichsflächen verwendet. [16, p. 189] Da sich der Widerstand der Proben jedoch stark verändert, müssen sich auch die Druckausgleichsflächen während des Versuches verändern.

In [Abbildung 18](#page-40-0) wird das Wiegeprinzip schematisch dargestellt. Der gesamte Probenbereich ist von dem restlichen Apparat mechanisch entkoppelt. Durch eine Sperrflüssigkeit wird das Eindringen von Falschluft vermieden. Als mögliche Flüssigkeit könnte Quecksilber verwendet werden. Quecksilber hat den Vorteil, dass es bereits bei -38,83°C flüssig ist und der Siedepunkt mit 357°C sehr hoch ist [18], dadurch kommt es zu keiner Massenbilanzverfälschung durch Verdampfung der Flüssigkeit. Aus gesundheitlichen und umwelttechnischen Gründen sollte jedoch eine andere Flüssigkeit, wie Diethylenglycol, eingesetzt werden.

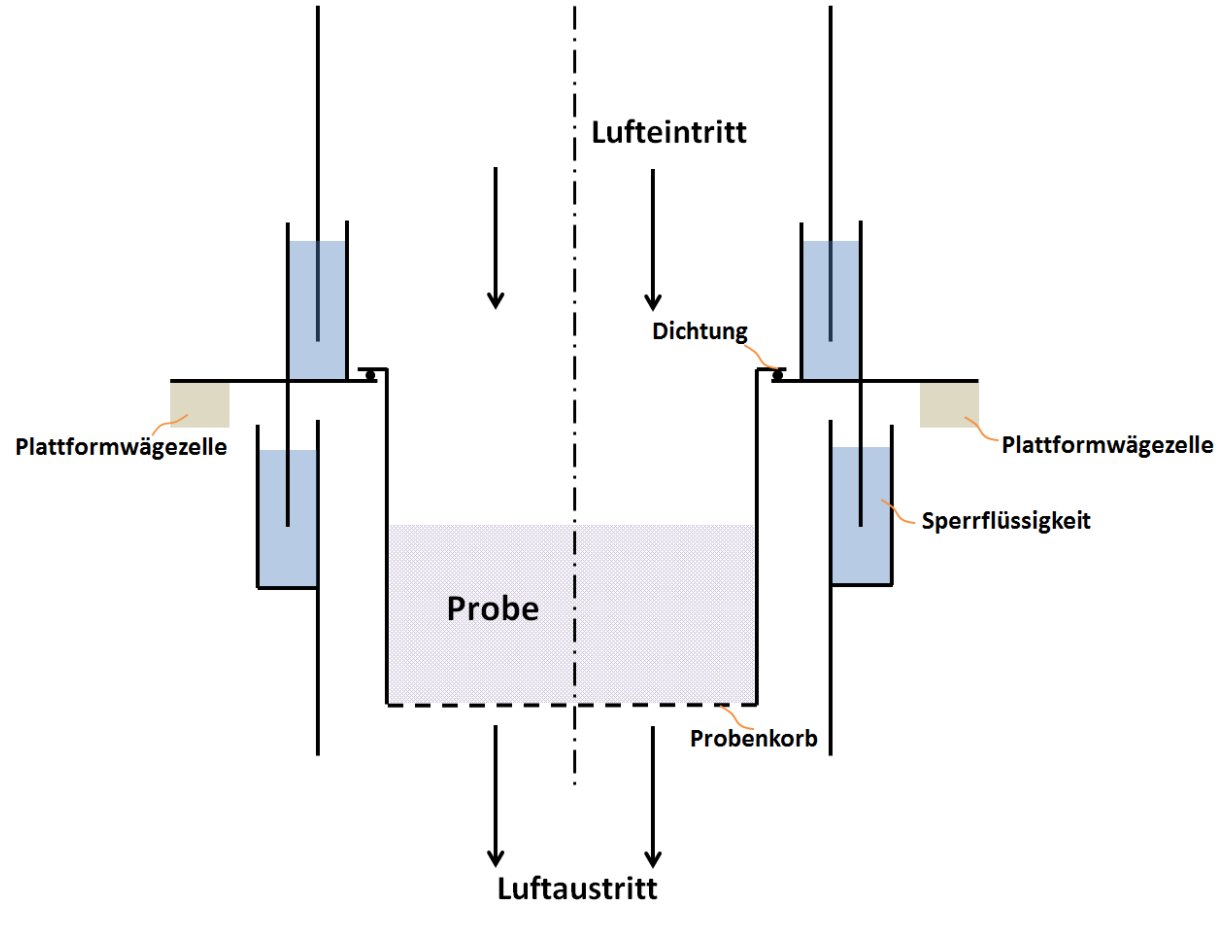

<span id="page-40-0"></span>Abbildung 18: Wiegeprinzip

Durch den Druckunterschied vor und nach der Probe entsteht eine Gewichtsbelastung von bis zu 1,6 kg. Zusätzlich muss das Gewicht der Probenhalterung und teilweise das Gewicht der Sperrflüssigkeit mitgewogen werden. Außerdem sind Auftriebskräfte der eingetauchten Probenhalterung in das Sperrwasser zu berücksichtigen. Dadurch kommt es zu einem Gesamtgewicht von bis zu 6kg bei einem Probengewicht von maximal 400g.

Für die Gewichtsmessung werden zwei Plattformwägezellen des Typs SP4MC3MR/3KG-1 der Firma HBM verwendet. Die Wiegezellen können jeweils bis zu 3 kg bei einer Genauigkeit von 0,2g wiegen. Im Bereich der Gewichtsmessung darf eine Temperatur von 50°C nicht überschritten werden [19, p. et al.]. Die Wiegezellen müssen daher mit ausreichend großem Abstand am Rand der Probenhalterung angebracht werden.

### <span id="page-42-1"></span>**3.4.2 Durchflussmessung**

Die Durchflussmessung erfolgt mit einem Proline t-mass 65I Messgerät von Endress + Hauser. Das Messprinzip beruht auf der Abnahme der Temperatur eines aufgeheizten Widerstandsthermometers (PT100) beim Vorbeiströmen von Gasen. Das Gas strömt bei zwei Widerstandsthermometern (PT100) vorbei, wobei eines wie ein Temperaturfühler verwendet wird, das andere als Heizelement. Der Temperaturfühler misst die effektive Prozesstemperatur, während das aufgeheizte Widerstandthermometer über den Verbrauch an elektrischem Strom auf einer Differenztemperatur gehalten wird. Mit steigender Umströmung um das aufgeheizte Widerstandsthermometer erhöht sich der Strombedarf. Daraus lässt sich auf den Massedurchfluss des Gases schließen. [20, p. et al.]

Für eine gute Messung muss der Durchmesser des Rohres von 200mm auf 40mm reduziert werden. Als Einlaufstrecke wird bei einer Reduktion des Rohres eine Länge von 15-mal dem Nenndurchmesser empfohlen. Das entspricht einer Länge von 600mm. Die Auslaufstrecke ist mit 80mm relativ kurz. Die Ausführung t-mass 65I kann für eine Temperatur bis zu 130°C verwendet werden. Der Druckverlust von 1mbar kann vernachlässig werden. [20, p. et al.]

Die Auswahl des Gerätes erfolgte vor allem aufgrund des geringen Messfehlers über eine große Messspanne, siehe [Abbildung 19](#page-42-0) [21, p. et al.].

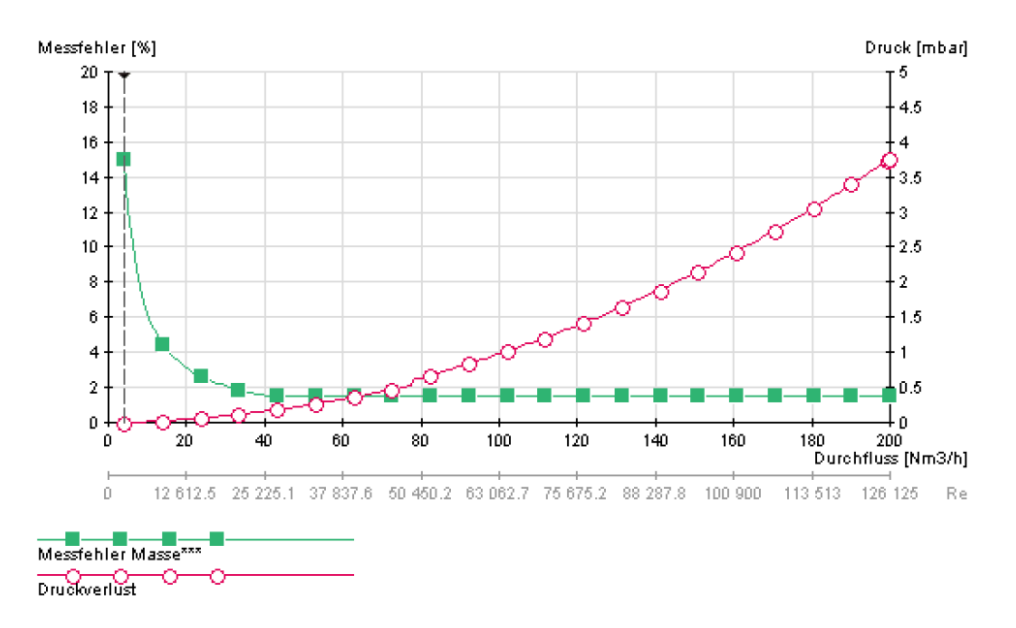

Abbildung 19: Messfehler Durchflussmessung [21, p. 2]

<span id="page-42-0"></span>Der Ventilator wird über die Durchflussmessung geregelt. Durch einen konstanten Durchfluss kann der Forschungstrockner einfacher geregelt werden.

### <span id="page-43-1"></span>**3.4.3 Feuchtigkeitsmessung**

Zur Feuchtemessung wird ein HMT 331 Messgerät von der Firma Vaisala verwendet. Das Messgerät misst neben der relativen Luftfeuchtigkeit auch die Temperatur des Gases.

Feuchtemessgeräte haben eine relativ hohe Messungenauigkeit von ±1% relativer Luftfeuchtigkeit. Im Bereich niedriger Temperaturen (Umgebungstemperatur) sind diese Messfehler relativ gering, da die Beladung der Luft insgesamt gering ist. Bei höheren Temperaturen kann die Luft eine viel größere Wassermenge aufnehmen, sodass ein Messfehler von ±1% relativer Luftfeuchtigkeit die Massenbilanz zu stark verfälschen würde. Daher muss die Feuchte der Luft noch bei Raumtemperatur gemessen werden [22, p. et al.].

Das Messgerät kann in einem Temperaturbereich bis zu 60°C eingesetzt werden und der maximale Messfehler bei Raumtemperatur beträgt ±0,2°C, siehe [Abbildung 20.](#page-43-0) Die Temperatur wird durch eine Pt100 Widerstandsthermometer gemessen. [22, p. 3].

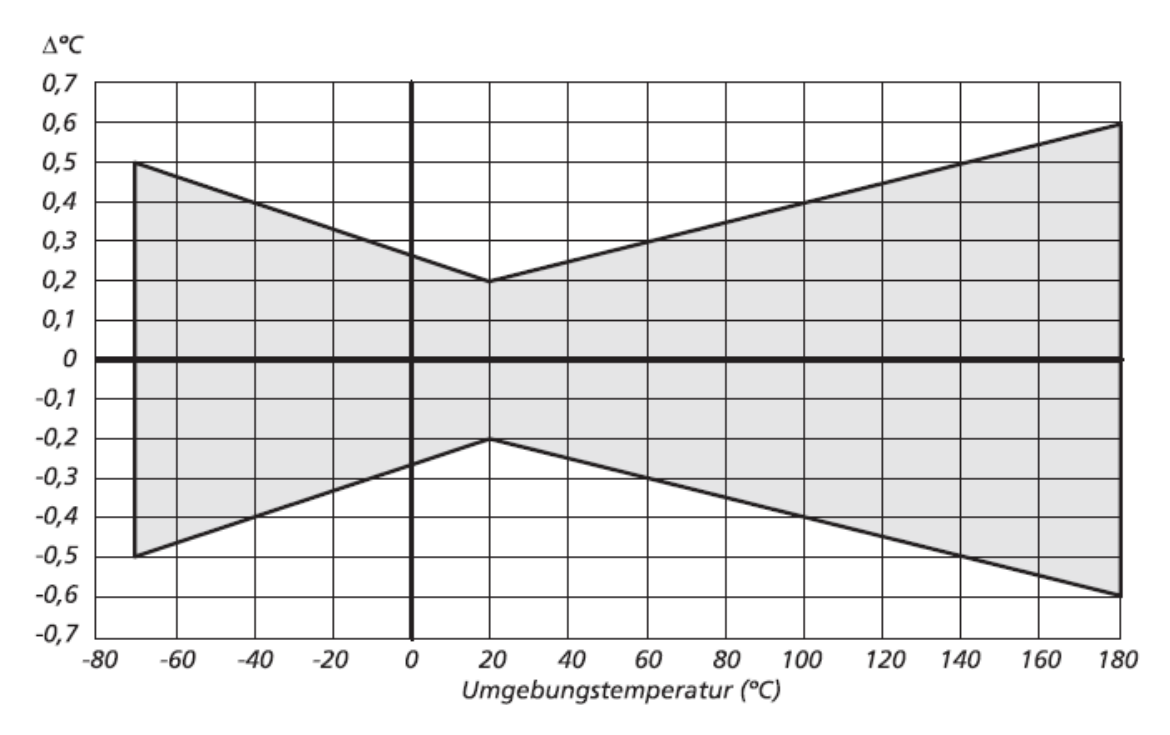

<span id="page-43-0"></span>Abbildung 20: Genauigkeit des Temperatursensors [22, p. 3]

#### <span id="page-44-1"></span>**3.4.4 Coriolis-Massendurchfluss-Messsystem**

Für eine vollständige Massenbilanz der Luft muss die eingespritzte Sattdampfmenge definiert werden. Der Sattdampfvolumenstrom von maximal 30kg/h ist sehr gering und kann über eine größere Messspanne nur mit einem Coriolis-Massendurchflussmessgerät bestimmt werden. Ein weiterer Vorteil ist das direkte Messen der Masse, dadurch ist die Messung von Dampfdruckschwankungen und Temperaturschwankungen unabhängig.

Das Messprinzip eines Coriolis-Massendurchfluss-Messgerätes basiert auf der Erzeugung von Corioliskräften. Corioliskräfte treten durch gleichzeitige Überlagerung von translatorischen und rotatorischen Bewegungen auf, siehe [Abbildung 21.](#page-44-0) Die Corioliskraft ist abhängig von der bewegten Masse und der Geschwindigkeit der Masse. Daraus lässt sich der Massendurchfluss berechnen.

In [Abbildung 21](#page-44-0) ist ersichtlich, dass die Messrohre in Schwingung gebracht werden und somit Corioliskräfte entstehen. Durch die entstehenden Corioliskräfte kommt es zu einer Phasenverschiebung der Rohrschwingung. Bei Nulldurchfluss schwingen beide Rohre in einer Phase. Kommt es zu einem Massendurchfluss wird die Rohrschwingung einlaufseitig verzögert und auslaufseitig beschleunigt. Mit steigendem Massendurchfluss steigt auch die Phasendifferenz.

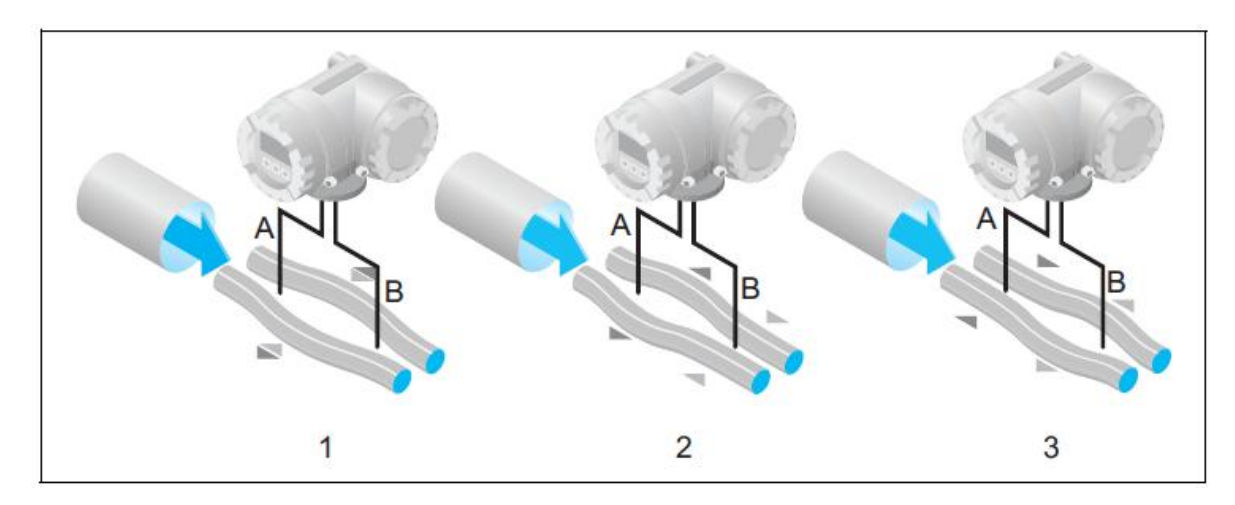

<span id="page-44-0"></span>Abbildung 21: Messprinzip [23, p. 3]

Für den Einbau des Messgerätes muss das Rohr auf Nenndurchmesser 15mm reduziert werden. Der Druckverlust in der Dampfleitung ist für die Versuche nicht relevant. In [Abbildung 22](#page-45-0) ist ersichtlich, dass bei kleinen Sattdampfmengen ein relativ großer Messfehler entsteht. Des Weiteren sind die hohen Anschaffungskosten zu beachten. [23, p. 3]

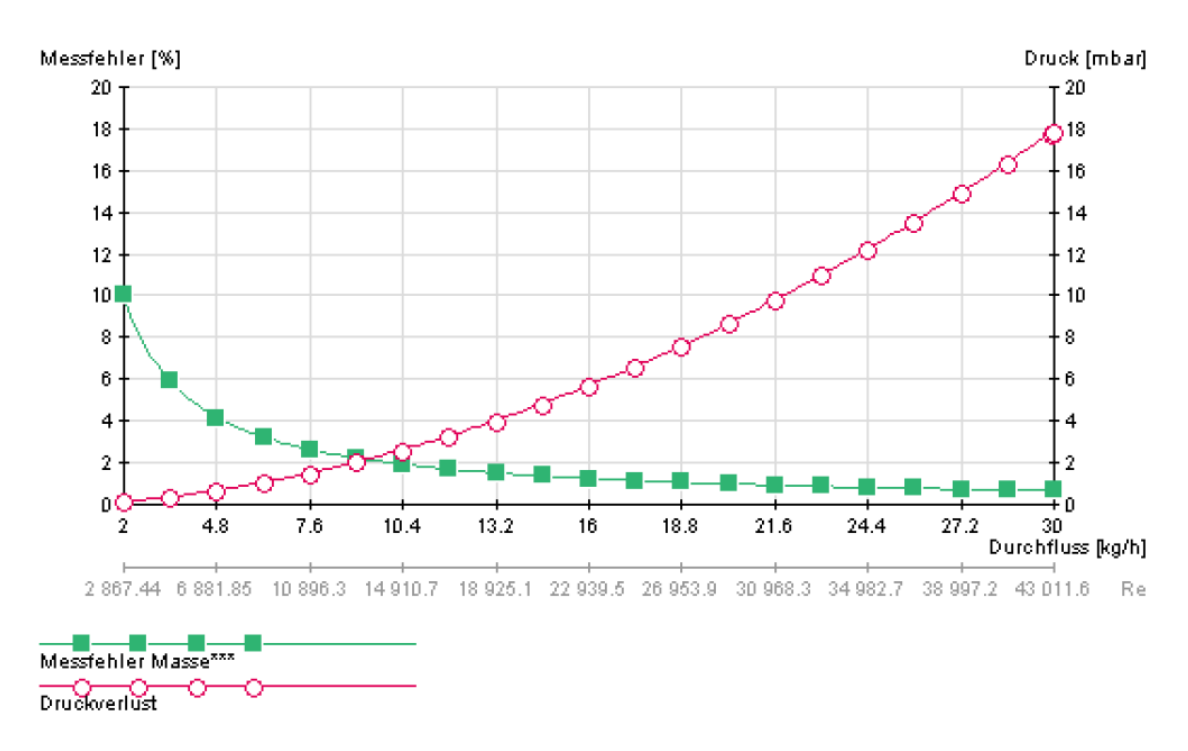

<span id="page-45-0"></span>Abbildung 22: Messfehler Coriolis-Massendurchfluss-Gerät [24, p. 2]

#### **3.4.5 Temperaturmessung**

Zur Temperaturmessung wird das Messgerät Omnigrad M TR10 TF von Endress + Hauser verwendet. Der Temperatursensor ist ein Pt100-Fühler, ein Platinmesswiderstand mit einem Widerstandwert von 100Ω bei 0°C. Über den Temperaturkoeffizienten α=0.003851°C<sup>-1</sup> kann die Temperatur ermittelt werden. Die Dünnschichtausführung TF bedeutet, dass die hochreine Platinschicht nur ein Dicke von 1µm hat und somit vibrationsresistenter ist. [25, p. 2]

Durch eine Ausführung mit reduzierter Spitze kann die Ansprechzeit, gegenüber einer geraden Spitze, halbiert werden. Der maximale Messfehler kann errechnet werden und beträgt bei der höchsten Versuchstemperatur ±0,45°C (Klasse A). [25, p. 5]

Die Einbaulage der Temperaturmessung ist uneingeschränkt, jedoch muss auf die Einbautiefe geachtet werden. Die Einbautiefe soll der Hälfte des Rohrdurchmessers entsprechen und hat somit eine Tiefe von 100mm. [25, p. 5]

#### **3.4.6 Druckmessung**

Der Druckunterschied vor und nach der Probe wirkt sich auf die Gewichtsmessung der Probe aus. Daher muss der Differenzdruck Ap ermittelt und die daraus entstehende Gewichtsbelastung errechnet werden. Der Druckunterschied beträgt aus Versuchsmessungen maximal 500 Pa [2, p. 20]. Je trockener die Probe ist, desto geringer wird der Druckverlust. Da die Gewichtsbelastung durch den Druckunterschied bis zu 1,6 kg betragen kann, muss die Druckmessung möglichst genau sein.

Als Druckmessgerät wird ein PMD75-1WA59/101 der Firma Endress+Hauser verwendet. Dieses Messgerät ist speziell für feuchte Luft in einem Temperaturbereich bis 150°C einsetzbar. Der maximale Unterdruck darf bis 1000 Pa betragen und der Messbereich von 0-500Pa Differenzdruck ist speziell auf die Anforderungen der Versuchsanlage abgestimmt. Durch die Abstimmung des Messbereiches auf den Versuch kann die Messbereichsspreizung (Turn Down) minimiert werden. Dadurch ist eine maximale Messgenauigkeit erreichbar. [26, p. 2]

Die Messgenauigkeit ist von der eingestellten Messspanne abhängig und beträgt ±0,09% vom Messwert. Außerdem ist die thermische Änderung des Nullsignals von bis zu ±0,36% zu beachten. Diese kann direkt am Gerät eingestellt werden [27, p. 23].

# <span id="page-47-0"></span>**3.5 Wärmetauscher**

Der Wärmetauscher muss die Luft auf eine Temperatur von bis zu 150°C erwärmen können. In Industrietrockner werden üblicherweise Plattenwärmetauscher verwendet, als wärmeabgebendes Mittel wird meist Sattdampf verwendet. Plattenwärmetauscher reagieren jedoch sehr langsam auf Temperaturänderungen. Daher wird für die Versuche ein elektrischer Kanal-Lufterhitzer verwendet.

Der Kanallufterhitzer, vom Typ HG/HR-12, wird von der Firma Elmess Thermosystemtechnik GmbH & Co. KG hergestellt. Die maximale Heizleistung beträgt 12kW und der Kanallufterhitzer kann bis zu einer maximalen Betriebstemperatur von 200°C eingesetzt werden. Die Regelung der Leistung und der Temperatur erfolgt über einen stufenlosen Thyristorsteller. Die Einbaulage ist horizontal und der Flanschrahmen des Lufterhitzers ist rechteckig. Daher muss ein Übergangsstück zwischen dem Rohr, Durchmesser 200mm, und dem Flanschrahmen, Abmaß 200x200mm, eingebaut werden. [28, pp. 1-3]

# **3.6 Ventilator**

Der Ventilator, RD 10 ATEX, wird am Ende des Versuchsapparates montiert, siehe [Abbildung 17.](#page-37-0) Dadurch kann ein Unterdruck von bis zu 1000 Pa unterhalb der Probe erreicht werden, dies entspricht den Druckverhältnissen eines Industrietrockners. [29, p. et al.]

Die durchströmende Luft muss während des Versuches eine konstante Feuchtigkeit und Temperatur haben. Daher werden die Sattdampfeinspritzung und der Kanallufterhitzer während des Versuches nicht geregelt. Der Versuch muss somit mit einem konstanten Volumenstrom durchgeführt werden. Der Druckverlust der Probe verringert sich jedoch im Lauf des Versuches, sodass es zu einem Anstieg des Volumenstromes kommen würde. Daher muss der Volumenstrom des Ventilators über die Durchflussmessung geregelt werden.

# **3.7 Befeuchtungsstrecke**

Bei hoher Sattdampfmenge kann die Luft die Feuchtigkeit nicht sofort aufnehmen. Daher werden Dampflanzen zum Einspritzen des Sattdampfes verwendet. Die Länge der Dampflanzen entspricht der Befeuchtungsstrecke. In den Dampflanzen wird der Sattdampf durch spezielle Düsen ausgeblasen.

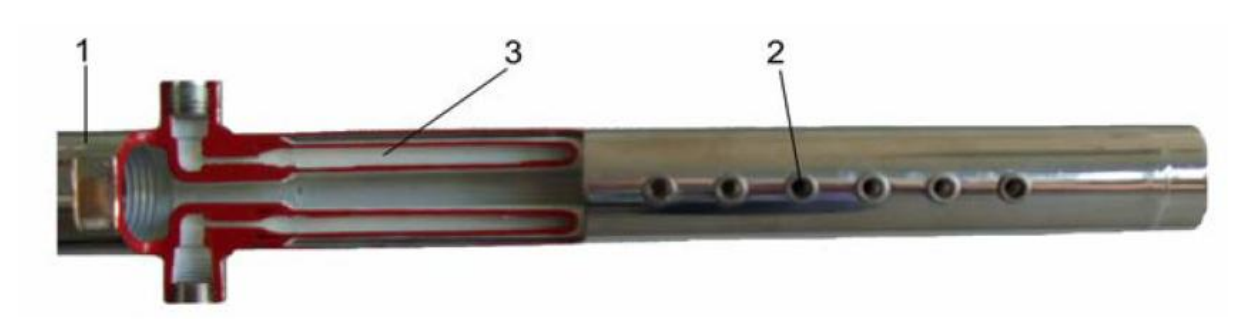

Abbildung 23: Dampflanze der Firma Hygromatik [30, p. 15] 1.Dampflanze; 2. Düsen; 3. Dampflanzenheizsystem

Die Düsen sind so ausgelegt, dass der Dampf möglichst geräuscharm austritt. Das Dampflanzenheizsystem verhindert ein Kondensieren des Dampfes in der Dampflanze. Da der Versuchsapparat vor dem Versuch erhitzt wird, ist das Heizsystem nicht unbedingt nötig.

Für die Länge der Befeuchtungsstrecke gibt es nur Erfahrungswerte für Temperaturen bis 50°C [30, p. 29]. Da in diesem Bereich bereits Temperaturen von bis zu 150°C erreicht werden, muss eine Befeuchtungsstrecke gewählt werden. Durch Versuche der Feuchteaufnahme der heißen Luft kann anschließend die Länge der Dampflanze optimiert werden. Wichtig ist, dass die gesamte Sattdampfmenge von der Luft aufgenommen werden kann, da ansonsten die Massenbilanz verfälscht wird.

Für die Versuch wird eine Dampflanze 20 Code 5 Variante A Typ 20 gewählt. Die Einbaulänge beträgt 1408mm. [30, p. 15]

# **4 Berechnungsmodell**

Das Berechnungsmodell dient zur Auswertung der Messergebnisse. Durch eine Massen- und Energiebilanz im gesamten Versuchstrockner soll der spezifische Dampfverbrauch möglichst genau berechnet werden. Ziel der Berechnung ist die Ermittlung der Trocknungsgeschwindigkeit der einzelnen Trocknungszonen.

# <span id="page-49-0"></span>**4.1 Trocknungskinetik**

Mit Hilfe des Berechnungsmodelles soll eine Beziehung zwischen Wärmeübergang α und Stoffübergang β dargestellt werden. Der Zusammenhang wird als Lewis Analogie bezeichnet und in der [Formel 5](#page-18-0) dargestellt. Die in der Literatur häufige Vereinfachung Le=1 ist für das Berechnungsmodell zu ungenau. Daher wird in den folgenden Berechnungsschritten die Lewis Zahl ermittelt.

$$
\frac{\alpha}{\beta} = \rho_L * c_{PL} * \left(\frac{a_L}{D}\right)^{1-n} = \rho_L * c_{PL} * \left(\frac{1}{Le}\right)^{1-n} [6, p. 118]
$$

[Formel 5: Lewis Analogie](#page-18-0)

- ρL… Dichte des Dampf-Luft-Gemisches
- cpL… spezifische Wärmekapazität des Dampf-Luft-Gemisches bei konstantem Druck
- a<sub>L</sub>... Temperaturleitfähigkeit des Dampf-Luft-Gemisches
- D… Diffusionszahl Dampf/Luft

Der Exponent n hat einen Wert zwischen 0 und 1 und ist vom Strömungszustand abhängig. Bei rein laminarer Strömung ist n=0 und bei rein turbulenter Strömung ist n=1. Das Lewis Gesetz kann so interpretiert werden, dass die laminare Unterschicht bei starker Turbulenz vernachlässigt werden kann. [7, p. 102]

### **Diffusionskoeffizient D [m²/s] nach Schirmer bei p=1bar** [5, p. 268]

[Abbildung 24](#page-50-0) zeigt den Diffusionskoeffizienten D[m²/s] von Wasserdampf in feuchter Luft in Abhängigkeit von der Temperatur. Dabei ist zu beachten, dass die Werte der [Abbildung 24](#page-50-0) nur für einen Gesamtdruck von p=1bar gültig sind.

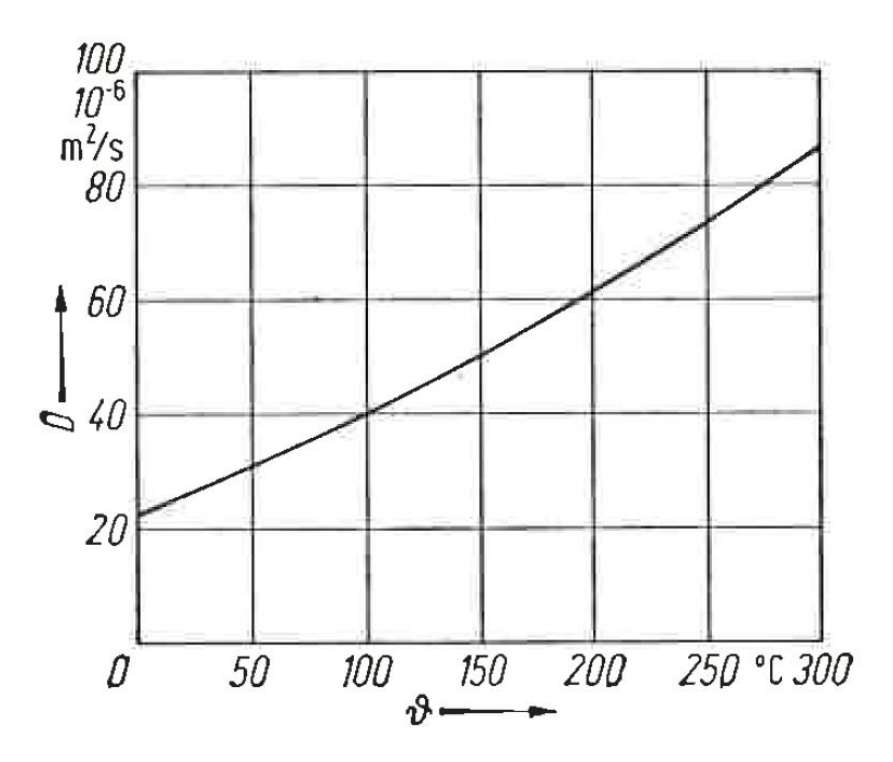

Abbildung 24: Diffusionskoeffizient Wasserdampf-Luft [5, p. 268]

<span id="page-50-0"></span>Zur Berechnung des Diffusionskoeffizienten D kann die Formel nach Schirmer verwendet werden. Der Diffusionskoeffizient ist von der Temperatur T und vom Gesamtdruck p abhängig.

$$
D = \frac{22.6 \times 10^{-6}}{p[bar]} \times \left(\frac{T}{273}\right)^{1.81} [5, p. 268]
$$

Formel 12: Diffusionskoeffizient von Wasserdampf in feuchter Luft

## **Mittlere spezifische Wärmekapazität cp[kJ/kgK] von feuchter Luft:**

In [Abbildung 25](#page-51-0) ist die mittlere spezifische Wärmekapazität  $c<sub>p</sub>$  von feuchter Luft in Abhängigkeit von der Temperatur und dem Druckverhältnis (Dampfdruck zu Gesamtdruck) dargestellt. Die Wärmekapazität c<sub>p</sub> ist unabhängig vom Gesamtdruck. [5, p. 266]

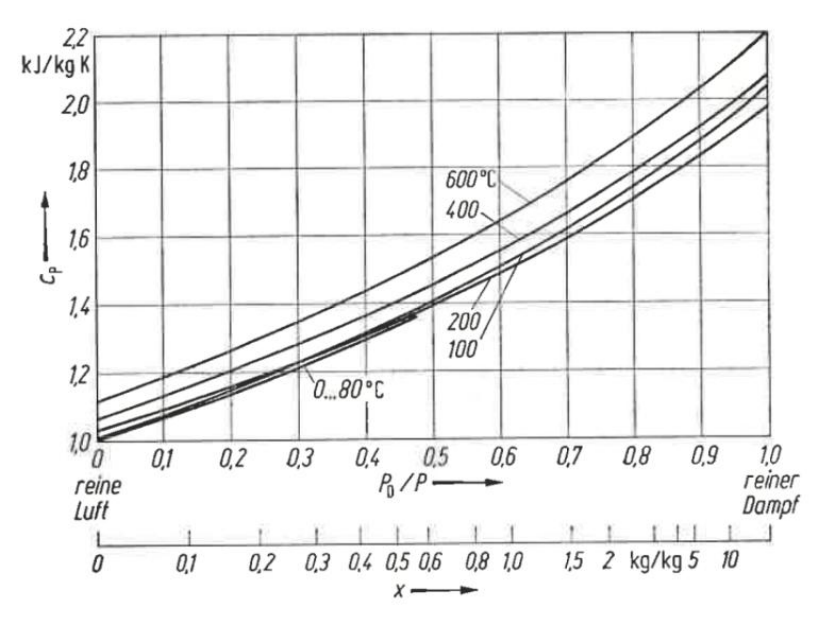

<span id="page-51-0"></span>Abbildung 25: Mittlere spezifische Wärmekapazität der feuchten Luft [5, p. 266]

Die mittlere spezifische Wärmekapazität von feuchter Luft kann durch die [Formel 13](#page-51-1) berechnet werden.

$$
c_P = \frac{p_L * M_L * c_{PL} + p_D M_D c_{pD}}{p_L * M_L + p_D * M_D}
$$
 [5, p. 266]

Formel 13: Mittlere spezifische Wärmekapazität von feuchter Luft

<span id="page-51-1"></span>Die Stoffwerte zur Berechnung von c<sub>p</sub> wurden aus den Thermodynamik Studienblättern entnommen: [31, p. 15]

 $M_D$ ...Molare Masse des Wasserdampfes  $M_D$ =18,02kg/kmol

M<sub>L</sub>...Molare Masse der Luft M<sub>L</sub>=28,96kg/kmol

 $R_D$ ...Gaskonstante des Wasserdampfes  $R_D$ =461,5J/kgK

RL…Gaskonstante der Luft RL=287J/kgK

 $c_{pD}$ …Spezifische Wärmekapazität des Wasserdampfes  $c_{pD}=1,85$  kJ/kgK

 $c_{pL}$ …Spezifische Wärmekapazität der Luft  $c_{pL}=1$ kJ/kgK

p<sub>D</sub>...Dampfpartialdruck der feuchten Luft [bar]

pL…Partialdruck der Luft [bar]

#### **Temperaturleitzahl a [m²/s] der feuchten Luft:**

Die Temperaturleitzahl a [m²/s] ist von der Temperatur und der Beladung der feuchten Luft abhängig. Die Werte der [Abbildung 26](#page-52-0) sind nur für den Gesamtdruck p=1bar gültig.

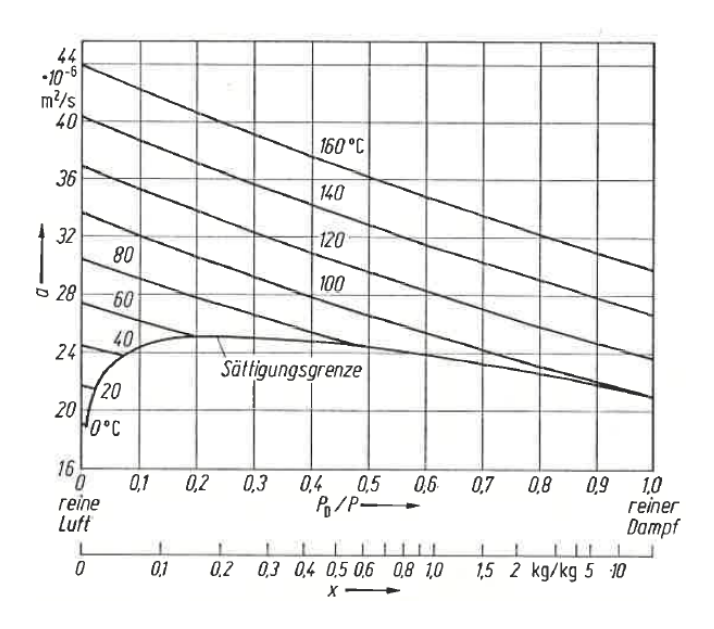

<span id="page-52-0"></span>Abbildung 26: Temperaturleitzahl der feuchten Luft für p=1bar [5, p. 267] Die Temperaturleitzahl wird zur Bestimmung der Lewis Zahl  $Le = \frac{D}{2}$  $\frac{\nu}{a_L}$  [7, p. 102] benötigt und kann durch [Formel 14](#page-52-1) berechnet werden.

$$
a_L = \frac{\lambda}{c_{P} * \varrho} \text{ [5, p. 267]}
$$

Formel 14: Temperaturleitzahl von feuchter Luft für p=1bar

<span id="page-52-1"></span>λ…Wärmeleitfähigkeit feuchter Luft [W/mK]

c<sub>P</sub>... mittlere spezifische Wärmekapazität der feuchten Luft [kJ/kgK]

ρ…Dichte der feuchten Luft [kg/m³]

Ist der Gesamtdruck ungleich 1bar, muss mit Hilfe der [Formel 15](#page-52-2) umgerechnet werden.

$$
a = a_1 * \frac{p}{p_1} [5, p. 267]
$$

Formel 15: Temperaturleitzahl

<span id="page-52-2"></span>Der Index 1 bezieht sich auf die für 1bar errechneten Werte.

### **Wärmeleitfähigkeit** λ **[W/mK] von feuchter Luft:**

[Abbildung 27](#page-53-0) zeigt die Wärmeleitfähigkeit von feuchter Luft in Abhängigkeit der Temperatur und dem Verhältnis von Dampfpartialdruck zu Dampfdruck.

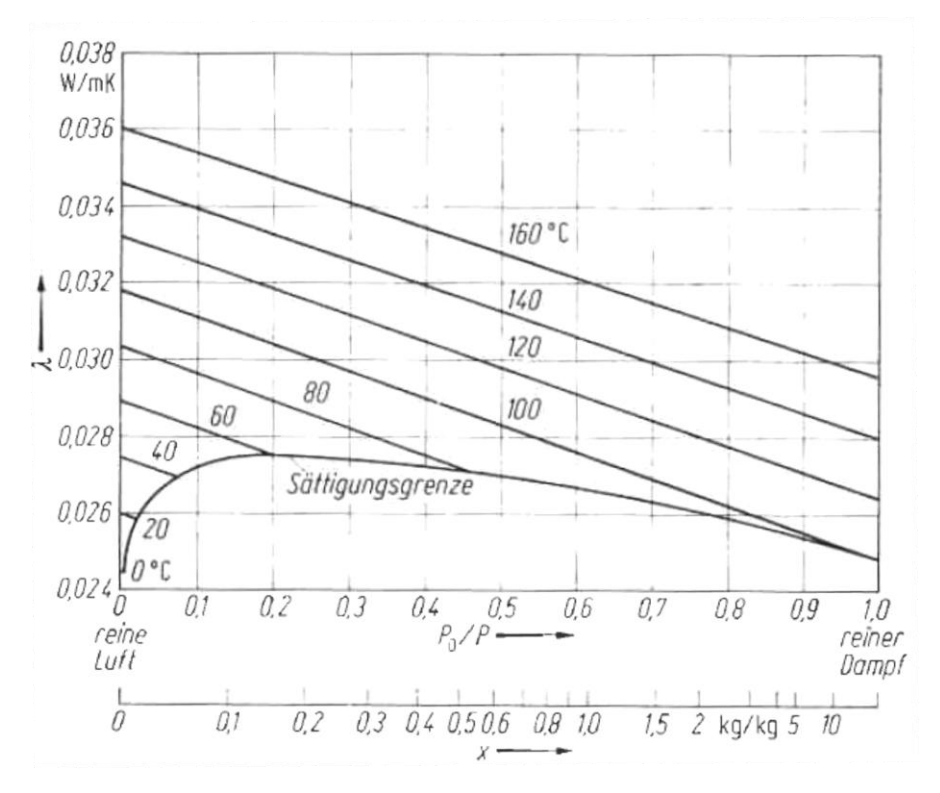

Abbildung 27: Wärmeleitfähigkeit λ von feuchter Luft [5, p. 265]

<span id="page-53-0"></span>Die Wärmeleitfähigkeit kann nach einer Näherungsformel berechnet werden, siehe [Formel 16.](#page-53-1) Bei der Berechnung der Wärmeleitfähigkeit λ kann es zu einer Abweichung von bis zu 7% des tatsächlichen Wertes kommen. [5, p. 265]

$$
\lambda = \lambda_D \frac{p_D}{p} + \lambda_L * \left(1 - \frac{p_D}{p}\right) [5, p. 265]
$$

Formel 16: Wärmeleitfähigkeit von feuchter Luft

<span id="page-53-1"></span> $\lambda_{\text{D}}$ …Wärmeleitfähigkeit von Dampf  $\lambda_{\text{D}}=0.0248$  W/mK bei 0°C [32]  $\lambda_L$ ... Wärmeleitfähigkeit von Luft  $\lambda_L$ =0,0262 W/mK bei 0°C [32]  $p_D$ ...Dampfpartialdruck [bar]

Die Wärmeleitfähigkeit von Dampf ( $\lambda_D$ ) und Luft ( $\lambda_L$ ) sind wiederum von der Temperatur abhängig. Daher ist es sinnvoll, die Werte für die Wärmeleitfähigkeit aus der [Abbildung 27](#page-53-0) zu entnehmen.

#### **Dichte der feuchten Luft ρ[kg/m³]:**

[Abbildung 28](#page-54-0) zeigt die Dichte der feuchten Luft, in Abhängigkeit von der Temperatur und dem Verhältnis von Partialdruck zu Dampfdruck. Die Werte sind für einen Gesamtdruck von p=1 bar gültig. [5, p. 265]

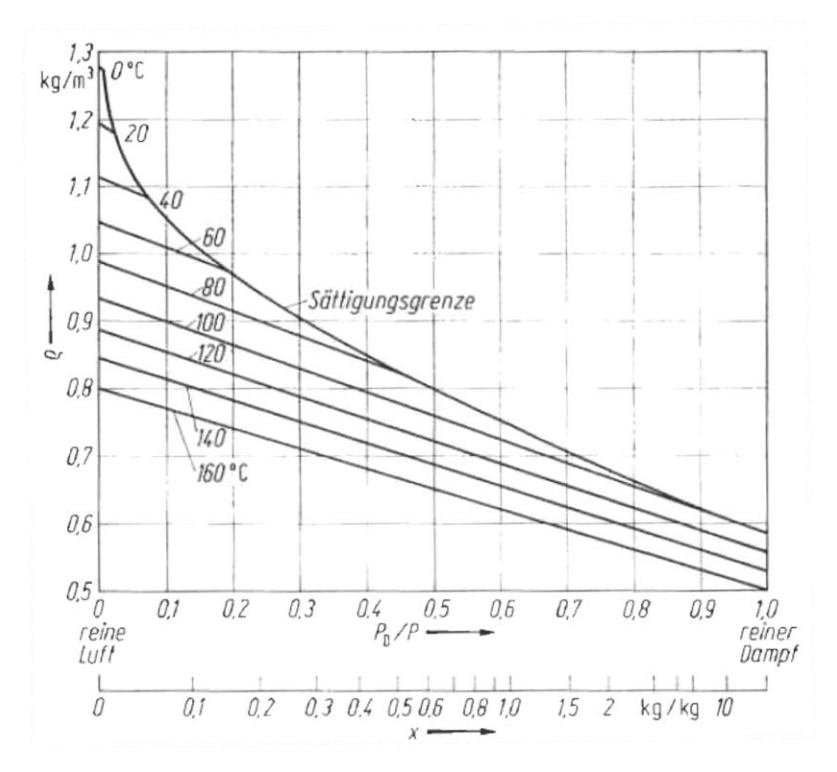

Abbildung 28: Dichte der feuchten Luft bei p=1bar [5, p. 265]

<span id="page-54-0"></span>Die Dichte der feuchten Luft kann durch die [Formel 17](#page-54-1) berechnet werden.

$$
\varrho = \frac{p}{R_L * T} * \left[1 - \frac{p_D}{p} * \left(1 - \frac{R_L}{R_D}\right)\right]
$$
 [33, p. 288]

Formel 17: Dichte von feuchter Luft

<span id="page-54-1"></span>Durch die in Kapitel [4.1](#page-49-0) errechneten Werte, kann somit die Lewis Zahl ermittelt werden. Für eine erste Größenabschätzung der Lewis-Zahl können die Werte von [Abbildung 29](#page-55-0) entnommen werden.

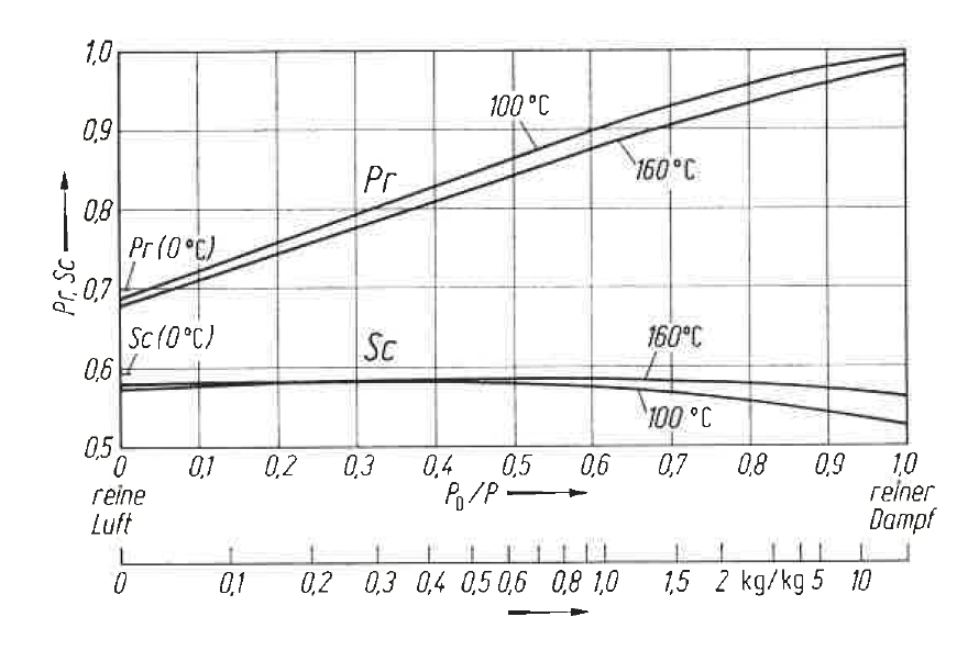

Abbildung 29: Prandtl- und Schmidt-Zahl [5, p. 268]

<span id="page-55-0"></span>Die Lewis-Zahl kann durch die [Formel 18](#page-55-1) berechnet werden. Prandtl- und Schmidt-Zahl sind in der [Abbildung 29](#page-55-0) nur für die Temperaturen 100°C und 160°C angegeben.

$$
Le = \frac{Sc}{Pr}
$$
 [7, p. 102]

Formel 18: Lewis-Zahl

<span id="page-55-1"></span>Die Lewis-Zahl kann bei einer Temperatur von 0°C, 760 Torr und rein laminarer Strömung Werte zwischen 4,65 und 0,165 annehmen, siehe [Tabelle 3.](#page-55-2) Für die trocknungstechnisch relevante Stoffpaarung Wasserdampf-Luft ist die Lewis Zahl 0,937. [34, p. 62]

| Diffusion<br>m<br>von | H <sub>2</sub> | Luft  | CO <sub>2</sub> |
|-----------------------|----------------|-------|-----------------|
| <b>Benzol</b>         | 4,65           | 2,475 | 1,68            |
| Ethanol               | 3,59           | 1,825 | 1,30            |
| Methanol              | 2,72           | 1,40  | 1,01            |
| Kohlensäure           | 2,05           | 1,30  |                 |
| Luft                  | 1,98           |       | 0,622           |
| Wasserdampf           |                | 0,937 | 0,671           |
| Wasserstoff           |                | 0,251 | 0,165           |

Tabelle 3: Lewis-Zahl für verschiedene Stoffpaare [34, p. 62]

<span id="page-55-2"></span>Eine Lewis Zahl kleiner als 1 bedeutet, dass die Temperaturleitfähigkeit a geringer als die Diffusionszahl D des dampfaufnehmenden Mediums ist.

# **4.2 Massen- und Energiebilanz**

Für die Bestimmung der feuchten Luft im Versuchstrockner ist eine durchgängige Massen- und Energiebilanz notwendig. Daher werden drei Punkte im Versuchstrockner berechnet, siehe [Abbildung 30.](#page-56-0)

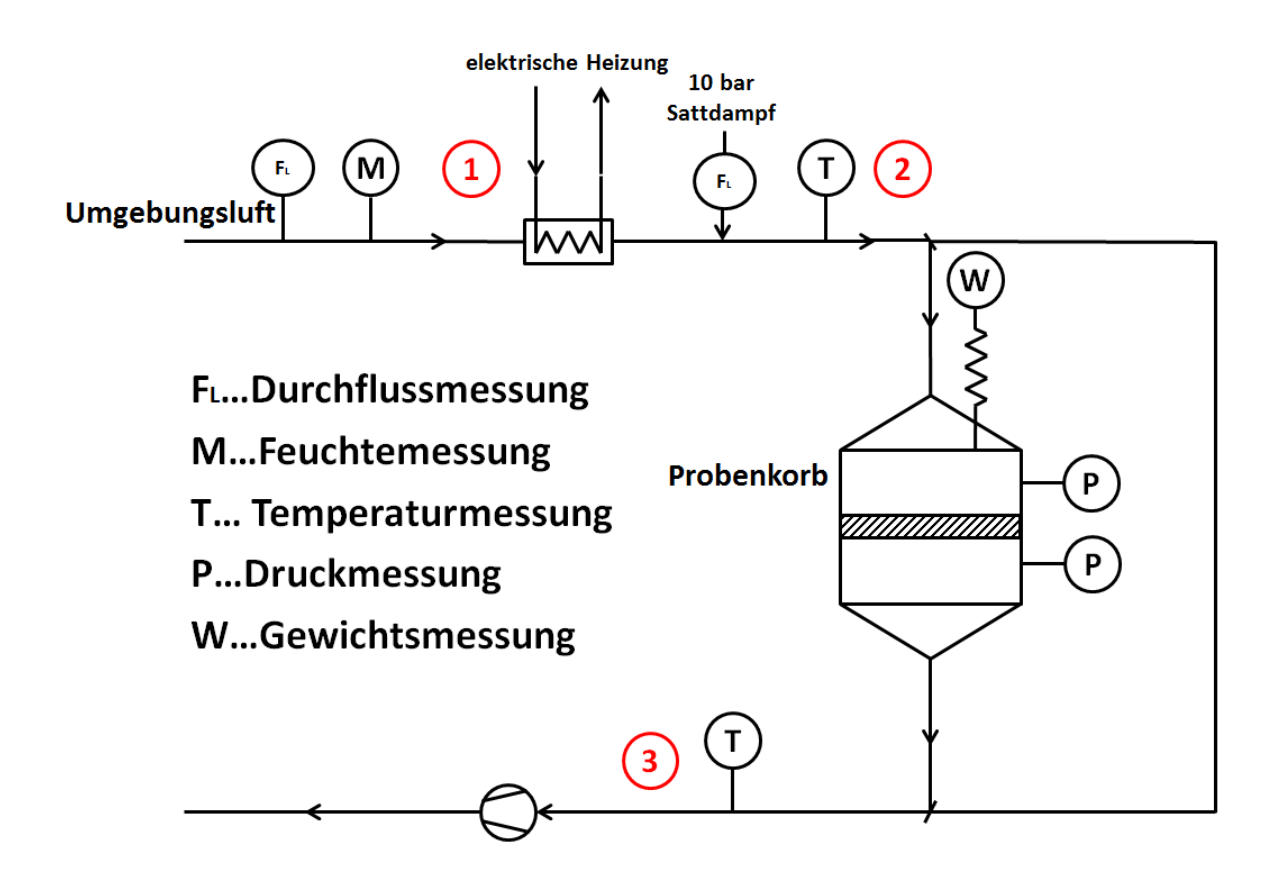

Abbildung 30: Berechnungspunkte

<span id="page-56-0"></span>Für die Auslegung eines Trockners muss die Trocknungsgeschwindigkeit ermittelt werden. Im Berechnungsmodell wurde daher der Trockner in Zonen unterteilt, wobei ein Ventilator einer Zone entspricht. Eine genauere Unterteilung ist nicht sinnvoll, da kein Einfluss auf die Luftmenge und Luftgeschwindigkeit genommen werden kann. Die Berechnung wurde im Excel durchgeführt. Eine Übersicht der Berechnung wird im Anhang dargestellt. Die wichtigsten Berechnungsschritte werden in den folgenden drei Unterkapiteln dargestellt.

### **4.2.1 Berechnungspunkt 1**

Die von der Umgebung angesaugte Luft wird durch ein Feuchtemessgerät mit integrierter Temperaturmessung (Kapitel [3.4.3\)](#page-43-1) und einem Massendurchfluss-Gerät (Kapitel [3.4.2\)](#page-42-1) gemessen. Zur Bestimmung des Feuchtegrades x wird zudem der Gesamtdruck gemessen.

Für die Berechnung muss der Sattdampfdruck bei der jeweiligen Umgebungstemperatur ermittelt werden. Eine gute Näherung kann durch die Magnus-Formel erreicht werden, siehe Formel 19.

$$
p_{SATT} = \frac{611.2 \times e^{\frac{22.46 \times T}{272.62 + T}}}{10^5}
$$

Formel 19: Magnus-Formel [35, p. 27]

p<sub>SATT</sub>...Sattdampfdruck [bar] T... Temperatur [°C]

Die Masse der trockenen Luft und die Masse des Wassers kann aus der gemessenen relativen Luftfeuchtigkeit und der Gesamtmasse berechnet werden.

Durch die Bestimmung der Massen bei Umgebungstemperatur, kann ein genaueres Messergebnis erreicht werden. Vor allem die Feuchtemessung bei hohen Lufttemperaturen ist aufgrund der geringen relativen Luftfeuchtigkeit der Luft schwierig. Die berechnete Masse der trockenen Luft und des Wassers wird in Berechnungspunkt 2 weiterverwendet.

### **4.2.2 Berechnungspunkt 2**

Die von der Umgebung angesaugte Luft wird durch den Wärmetauscher (Kapitel [3.5\)](#page-47-0) erwärmt und mit Sattdampf befeuchtet. Die verschiedenen Luftbeladungen können durch die Sattdampfmenge eingestellt werden. Die eingespritzte Sattdampfmenge wird anschließend durch ein Coriolis-Massendurchfluss-Messsystem (Kapitel [3.4.4\)](#page-44-1) gemessen. Durch addieren der Wassermassen von Berechnungspunkt 1 und der eingespritzten Sattdampfmenge kann die gesamte Wassermasse berechnet werden.

Für einen vollständige Massen- und Energiebilanz muss zudem der Gesamtdruck im System gemessen werden.

### **4.2.3 Berechnungspunkt 3**

Zwischen zweitem und drittem Bilanzpunkt wird die Probe durchströmt. Der Wassermassenverlust der Probe wird über zwei Plattformwägezellen, siehe Kapitel [3.4.1,](#page-40-1) gemessen. Zur Berechnung des tatsächlichen Probengewichtes muss die Gewichtsbelastung durch den entstehenden Druckunterschied, vor und nach der Probe, berechnet werden, siehe [Formel 20.](#page-58-0)

$$
m_{Diff} = \frac{p_{Diff} * A_{Probe}}{g}
$$

Formel 20: Gewichtsbelastung durch Druckunterschied

<span id="page-58-0"></span>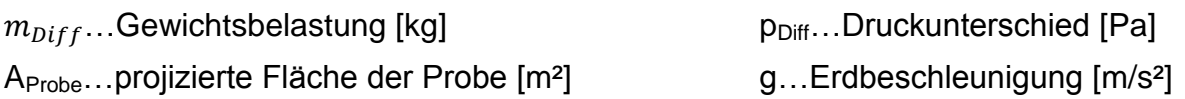

Die Trocknungsgeschwindigkeit  $\dot{m}$  wird durch die Differenz der gemessenen Gesamtmasse  $\dot{m}_{Ges}$  und der Gewichtsbelastung durch den Differenzdruck  $\dot{m}_{Diff}$ berechnet, siehe [Formel 21.](#page-58-1)

$$
\dot{m} = \frac{m_{Ges} - m_{Diff}}{t}
$$

Formel 21: Trocknungsgeschwindigkeit

<span id="page-58-1"></span>Für die Auslegung eines Bandtrockners ist die Trocknungsgeschwindigkeit je Trocknerzone ausschlaggebend. Durch Einbeziehen der Verweilzeit des Gutes je Trocknerzone, lässt sich somit auf die Gesamtlänge des Trockners schließen.

Nach dem Versuch wird die restliche Wassermenge der Probe im Trockenschrank verdunstet, dadurch kann die Trockenmasse  $m_{atro}$  der Probe ermitteln werden. Wird anschließend der gemessene Wasserverlust der Probe berücksichtigt, kann der Feuchtegehalt der Probe ermittelt werden, siehe [Formel 22.](#page-58-2)

$$
x_{Probe} = \frac{m_{Ges} - m_{Diff} - m_{atro}}{m_{atro}}
$$

#### Formel 22: Feuchtegehalt der Probe

<span id="page-58-2"></span>Aufgrund der hygroskopischen Eigenschaften des Gutes ist die Trocknungsgeschwindigkeit am Ende der Trocknung geringer, daher wird eine möglichst hohe Trocknungsgeschwindigkeit in Abhängigkeit der Probenfeuchte angestrebt.

# **5 Praktische Umsetzung**

Das folgende Kapitel beschreibt die Vorgangsweise zur Optimierung eines bestehenden Bandtrockners. Die optimierten Messergebnisse des Versuchstrockners dienen als Richtwerte.

# **5.1 Messmethode**

Zur Ermittlung des Istzustandes des Trockners müssen die wichtigsten Messpunkte erfasst werden, daher wird der Trockner in Zonen unterteilt. In jeder Zone werden die Temperatur, die Feuchtigkeit und der Druck gemessen. Eine Erfassung der Luftgeschwindigkeiten im Trocknerinneren ist durch die hohe Verwirbelung der Luft nicht möglich. Die Luftgeschwindigkeiten werden daher nur bei den Ansaugklappen und Abzugsklappen gemessen. In jeder Zone wird eine Messung oberhalb und unterhalb des Vlieses genommen, siehe [Abbildung 31.](#page-59-0)

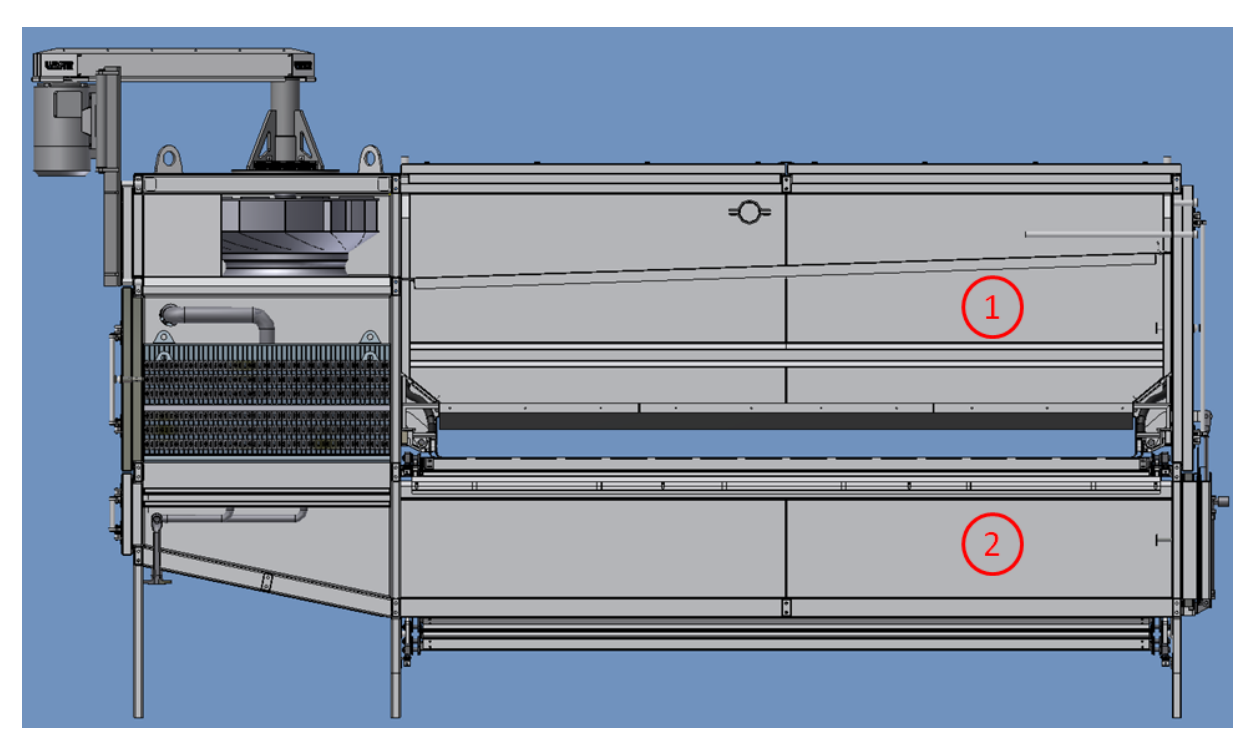

Abbildung 31: Messpunkte in jeder Zone

<span id="page-59-0"></span>Um eine genaue Messung vornehmen zu können, müssen Löcher in den Trockner gebohrt werden. Der Lochdurchmesser richtet sich nach der Größe des Messinstrumentes und muss möglichst klein gehalten werden. Während der Messung muss das restliche Loch möglichst gut abgedichtet werden, damit keine Falschluft das Messergebnis verfälscht.

Die Luftfeuchtigkeit wird durch die Bestimmung der Feuchtkugeltemperatur und der Trockenkugeltemperatur berechnet. Bei der Bestimmung der Feuchtkugeltemperatur muss beachtet werden, dass die Anfangstemperatur des Wassers kälter ist und somit die Temperatur langsam ansteigt. Um ein gültiges Messergebnis zu erreichen, müssen daher folgende Punkte eingehalten werden:

- Mindestens 3 Minuten messen.
- Messwerte sind nur gültig wenn sich der Werte für 20 Sekunden nicht mehr ändert (maximal 0,1°C Abweichung).
- Messungen werden nur durchgeführt, wenn der Prozess mindestens eine Stunde stabil ist.
- Wenn möglich, soll das Messinstrument gegen die Strömungsrichtung der Luft gerichtet werden. Dadurch kann eine Messverfälschung durch Falschluft verringert werden.

Die Druckmessung dient vor allem der Überprüfung des Druckunterschiedes unterhalb und oberhalb des Vlieses. Außerdem soll der Druckverlust über den Wärmetauscher, der Siebe und den möglichen Luftführungsbleche ermittelt werden.

Weitere Messungen müssen in den Abluftschächten erfolgen. Dabei ist mindestens ein Messpunkt pro Abluftschacht nötig. Die gemessene Temperatur und Luftgeschwindigkeit werden zur Einstellung der Luftführung benötigt.

# **5.2 Luftführung**

Die Luft wird am Anfang und am Ende jeder Etage angesaugt und in der Mitte der Etage von einem Abluftventilator wieder abgesaugt. Der Druck oberhalb des Faservlieses soll ungefähr dem Umgebungsdruck entsprechen, dadurch kann ein herumfliegen der Fasern vermieden werden. Außerdem ist darauf zu achten, dass die angesaugte Luft von den seitlichen Ventilatoren ausreichend umgewälzt wird.

Die Verweildauer der Luft im Trockner wird durch die angesaugte Luftmenge und durch den Abluftventilator geregelt. Ist die Abluft relativ trocken (relative Feuchtigkeit unter 30%), kann der Abluftschacht geschlossen werden, sodass die Abluft durch einen anderen Abluftschacht absaugt wird. Somit kann die Verweilzeit der Luft im Trockner verlängert werden. Außerdem kann es sein, dass der Trockner vor allem im Bereich der Gutaufgabe und Gutabgabe viel Falschluft ansaugt. Dadurch würde sich der Wirkungsgrad des Trockners verschlechtern und die erhöhte Luftmenge würde die Leistungsgrenze des Abluftventilators überschreiten. Durch mechanisches Verschließen der Trockneröffnungen kann die angesaugte Falschluftmenge verringert werden.

# **5.3 Maßnahmen**

Durch folgende Aufzählungen können Bandtrockner ohne größeren technischen Aufwand optimiert werden. Für die Umsetzung der Maßnahmen werden die gewonnen Daten des Forschungstrockners verwendet.

### **1. Einstellungen der Abluftklappen**

Optimierung des Luftdurchsatzes. Durch Schließen einzelner Abluftschächte kann die Luft länger im Trockner verweilen.

### **2. Schließen von undichten Stellen und offenen Bereichen**

Durch undichte und nicht geschlossene Bereiche kann Luft angesaugt bzw. hinausgedrückt werden, dadurch wird die Luftbilanz des Trockners verfälscht, wodurch es zu einer Wirkungsgradverschlechterung kommt.

### **3. Reinigung des Schmutzvlieses im Ansaugbereich**

Im Ansaugbereich wird die angesaugte Luft durch ein Vlies gereinigt, dadurch wird die Verschmutzung des Produktes durch die Luft verringert. Das verschmutzte Vlies muss regelmäßig gewechselt werden, damit der Druckverlust durch das Vlies gering bleibt.

## **4. Erhöhung der Abluftventilatorleistung**

Durch eine Erhöhung der Abluftventilatorleistung kann der Unterdruck unterhalb des Vlieses vergrößert werden. Dadurch wird das Vlies stärker an den Fördergurt gepresst und somit gibt es weniger Faserflug.

### **5. Vliesdicke anpassen**

Durch die Vliesdicke und die Feuchtigkeit des Vlieses wird der Druckunterschied oberhalb und unterhalb des Vlieses bestimmt. Wichtig dabei ist, dass das Vlies durchströmt werden kann. Ist das Vlies zu dick, kommt es zu einem Überdruck oberhalb des Vlieses. Die Vliesdicke ist von der Bandgeschwindigkeit abhängig. Zu beachten ist, dass eine höhere Bandgeschwindigkeit einen erhöhten Verschleiß der Förderbandkette zur Folge hat.

#### **6. Öffnungsgrad der Faser**

Durch einen hohen Öffnungsgrad der Faser kann die Durchströmung der Luft begünstigt werden. Die Luft ist somit mit mehr feuchter Faseroberfläche in Kontakt, wodurch eine schnellere Trocknung erfolgen kann. Außerdem müssen zusammengepresste Faserbündel vermieden werden, da diese im Trockner nur an deren Oberfläche getrocknet werden.

#### **7. Umwälzung der Luft**

Die Luft wird durch die Umwälzventilatoren quer zur Förderrichtung umgewälzt. Je höher die Umwälzung, desto besser die Trocknung. Zu beachten ist, dass durch die hohe Umwälzung Faserflug entstehen kann.

#### **8. Relative Luftfeuchtigkeit.**

Energetisch ist es nicht sinnvoll, die Luft bis auf 100% relative Luftfeuchtigkeit anzureichern. Durch die hohe Feuchtigkeit der Luft kann es an kälteren Gutsstellen zu einer Wiederbefeuchtung des Gutes kommen. Aus Erfahrung ist eine maximale relative Luftfeuchtigkeit von 70% ausreichend. Die Luftfeuchtigkeit kann durch die Temperatur, Luftmengen und der Verweilzeit im Trockner beeinflusst werden.

#### **9. Eintrittsfeuchte**

Durch eine stärkere mechanische Abpressung kann die Eintrittsfeuchte des Gutes verringert werden. Somit muss eine geringere Wassermenge verdampft werden. Durch die stärkere Abpressung kann es zu einer Schädigung der Faser kommen. Außerdem lässt sich das stark zusammengepresste Gut nur schlecht öffnen, sodass es zu einer schlechten Durchströmung des Gutes kommt.

#### **10. Fasertyp**

Auch der Fasertyp hat einen Einfluss auf das Trocknungsverhalten. Erfahrungen zeigen, dass dicke kurze Fasern (1.7dtex und 40mm Schnittlänge) um ca. 10% leichter zu trocknen sind, als dünne lange Fasern (1,4dtex und 80mm Schnittlänge). [36]

#### **11.Rezirkulation der Luft**

Die angesaugte Luft in der letzten Etage nimmt aufgrund der hygroskopischen Eigenschaften des Gutes nur mehr wenig Wasser auf. Die heiße Luft hat somit eine geringe Feuchtigkeit und kann im Gutsaufgabebereich der ersten Etage erneut verwendet werden.

# **6 Zusammenfassung und Ausblick**

In dieser Arbeit wurde das Konzept für einen Forschungstrockner zum Trocknen von Man-made Zellulosefasern für die Lenzing AG und Lenzing Technik entwickelt. Zur Auslegung wurden die Daten von vorhandenen Bandtrocknern ausgewertet und als Berechnungsgrundlage verwendet. Für die Verwirklichung des Konzeptes werden ausgewählte Messgeräte vorgeschlagen. Durch die Realisierung des Konzeptes kann die Trocknungskinetik der Zellulosefasern ermittelt werden. Die Forschungsergebnisse können zur Auslegung von neuen Bandtrocknern und für Energieeinsparungsmaßnahmen verwendet werden.

### **6.1 Zusammenfassung**

Im industriellen Trocknungsprozess werden die geschnittenen Fasern von einem Bandtrockner getrocknet. Das Faservlies wird vor der Trocknung durch eine rotierende Nadelwalze geöffnet und in den Gutsaufgabebereich des Bandtrockners abgelegt. Anschließend werden die Fasern mit Hilfe eines Förderbandes durch den Trockner transportiert, dabei wird die Faserschicht mit heißer Trocknungsluft durchströmt. Aufgrund einer möglichen Übertrocknung des Gutes wird der letzte Bereich des Trockners zur Wiederbefeuchtung des Produktes verwendet. Die Endfeuchtigkeit der Faser wird durch eine Probenentnahme eines Roboterarms vor der Verpackung bestimmt. Eine weitere Feuchtemessung erfolgt nach der Verpackung.

Bei der Durchströmung der Faserschicht mit heißer Luft handelt es sich um konvektive Trocknung. Die Luft gibt Wärme an das Gut ab und nimmt Feuchtigkeit auf. Durch die phänomenologischen Gleichungen des Wärme- und Stofftransportes können diese Beziehungen mathematisch beschrieben werden.

Man-made Zellulosefasern sind hygroskopische Stoffe und besitzen daher drei Trocknungsabschnitte. Im ersten Trocknungsabschnitt wird das freie Oberflächenwasser verdunstet. Dieser Abschnitt findet solange statt, bis der Feuchtetransport aus dem Gutsinneren nicht mehr ausreichend groß ist. Im zweiten Trocknungsabschnitt wandert der Ort der Feuchteverdampfung ins Gutinnere, dadurch entstehen zusätzliche Widerstände, die überwunden werden müssen. Der dritte Abschnitt ist der hygroskopische Trocknungsbereich. Die Trocknungsgeschwindigkeit verringert sich wesentlich. Zur mathematischen Beschreibung des letzten Trocknungsabschnittes kann das, speziell für Zellulosefasern entwickelte, PEK Modell (Parallel Exponential Kinetic Model) verwendet werden.

Das Konzept des Forschungstrockners soll den Trocknungsprozess eines Bandtrockners nachstellen. Für die Auslegung wurden die Daten vorhandener Bandtrockner hinsichtlich maximaler Lufttemperatur, Luftmenge und Verweilzeit des Gutes ausgewertet.

Die Größe des Forschungstrockners wurde vor allem durch die Messgeräte bestimmt. Für eine gute Messung muss ein ausreichend großer Volumenstrom vorhanden sein. Der Rohrdurchmesser musste dennoch möglichst kleingehalten werden, da für die Ein- und Auslaufstrecke der Messgeräte ein Vielfaches des Rohrdurchmessers berücksichtigt werden muss. Außerdem werden durch größere Abmaße die Messgeräte wesentlich teurer.

Beim Konzept des Forschungstrockners wird die Luft in drei Punkten bestimmt. Die angesaugte Luft aus der Umgebung wird von einer Durchflussmessung und einer Feuchtemessung mit integrierter Temperaturmessung bestimmt. Die Umgebungsluft wird anschließend durch einen Wärmetauscher erhitzt und mit Sattdampf befeuchtet. Die eingespritzte Sattdampfmenge wird durch ein Coriolis-Massendurchfluss-Messsystem bestimmt. Durch eine weitere Temperaturmessung wird die feuchte Luft vor der Probe bestimmt. Die Trocknungsluft strömt anschließend durch die Probe. Der Gewichtsverlust der Probe wird mit Hilfe von zwei Plattformwägezellen gemessen. Durch eine weitere Temperaturmessung der feuchten Luft am Ende des Versuchsapparates, lassen sich die Eigenschaften der Luft erneut berechnen.

Der Schwerpunkt des Konzeptes liegt auf der kontinuierlichen Messung der Probe während des Versuches. Die meisten Versuchstrockner unterbrechen den Luftstrom zur Messung des Probengewichtes, dadurch werden Messergebnisse verfälscht. Die kontinuierliche Wiegung der Probe erfolgt über zwei Plattformwägezellen. Es muss beachtet werden, dass durch den Druckunterschied, vor und nach der Probe, eine zusätzliche Gewichtsbelastung vorhanden ist. Damit Falschluft im Bereich der Wiegung das Ergebnis nicht verfälscht, wird die Probe durch Diethylenglycol vor der Umgebung geschützt.

Zur Auswertung der Messergebnisse wurde eine Excel-Datei erstellt. Die Messsignale des Versuchstrockners werden mit Hilfe eines Prozessleitsystems aufgezeichnet. Die aufgezeichneten Daten werden für eine Massen- und Energiebilanz in der Excel-Datei weiterverwendet. Zudem wird durch die Lewis-Zahl die Beziehung von Wärmeübergang und Stoffübergang beschrieben.

# **6.2 Ausblick**

Die Realisierung des Forschungstrocknerkonzeptes war aus zeitlichen Gründen im Rahmen dieser Masterarbeit nicht möglich. Durch die Umsetzung dieses Konzeptes kann die Trocknungskinetik von Zellulosefasern besser bestimmt werden. Die gewonnen Daten können für die Auslegung und Optimierung von Trocknern genutzt werden und somit einen wirtschaftlichen Vorteil bringen.

Die Investitionskosten des Forschungstrockners werden aufgrund der großen Anzahl von Bandtrocknern bereits bei kleinen Energieeinsparungsmaßnahmen gedeckt. Für die Auslegung von neuen Trocknern ist das Trocknungsverhalten der Fasern maßgebend. Durch eine Optimierung der Trocknungskinetik des Gutes wird die Gesamtlänge des Trockners minimiert und die Investitionskosten von neuen Trocknern gesenkt.

Ein weiterer Aspekt für die Realisierung des Forschungstrockners ist auch die Trocknung von anderen Produkten. Die Lenzing Technik möchte in Zukunft Bandtrockner für andere Industriezweige bauen und braucht daher für die Auslegung Informationen über die Trocknungskinetik des Produktes. Nur durch Versuche können Daten, wie zum Beispiel Verweilzeit des Gutes im Trockner, maximale Trocknungstemperatur oder benötigtes Luftvolumen, ermittelt werden. Für die grundlegende Auslegung sind diese Daten unumgänglich. Die Lenzing Technik wird nur durch die Minimierung der Trocknerlänge und somit der Herstellungskosten konkurrenzfähig sein.

Es gibt vor allem im Bereich der Energieeinsparung noch große Potenziale. Viele Trockner werden im Zuge der Inbetriebnahme eingestellt, jedoch in der späteren Produktion nicht weiter optimiert. Erst durch das Erreichen der Leistungsgrenze des Trockners, durch beispielsweise eine Produktionssteigerung, werden erneut Einstellungen am Trockner vorgenommen. Durch den Forschungstrockner werden erreichbare spezifische Dampfverbräuche ermittelt, diese können als Richtwerte für eine Trockneroptimierung verwendet werden.

Durch eine messtechnische Erfassung eines bestehenden Bandtrockners können die erfassten Daten an die optimierten Forschungsergebnisse angepassten werden. Bei bereits bestehenden Trocknern sind vor allem die Luftmenge, Lufttemperatur, Bandgeschwindigkeit und Verweilzeit der Luft im Trockner ohne größeren technischen Aufwand beeinflussbar. Weitere Optimierungen müssen konstruktiv gelöst werden.

Als weitere Schritte bei der Erforschung der Trocknungskinetik ist eine Messung der Temperatur des Gutes während des Versuches sinnvoll. Dadurch sind die einzelnen Trocknungsabschnitte erfassbar und der Trocknungsvorgang kann mathematisch besser beschrieben werden.

Für die Probenvorbereitung muss ein Probenentnahmeablauf entwickelt werden. Die Temperatur der Probe und die Verweildauer der feuchten Probe nach der Entnahme haben einen Einfluss auf das Trocknungsverhalten. Durch eine gleichmäßige Probe können zudem Randeffekte, durch zum Beispiel den Probenkorb, minimiert werden.

Der Trocknungsprozess hat im gesamten Herstellungsprozess von Gütern eines der größten Energieeinsparungspotenziale. Bei einer Produktion von mehr als 880 000 Tonnen Faser jährlich ist eine wirtschaftliche Trocknung für die Lenzing AG essentiell. Daher sollte auch in Zukunft die Trocknungskinetik der Zellulosefaser ein Schwerpunkt der Forschung sein. Die technische Umsetzung der Forschungsergebnisse kann durch kontinuierliche Optimierungen im Trocknerprozess erhebliche Energieeinsparungen bewirken.

# **Literaturverzeichnis**

- [1] Lenzing AG, "Leading Fiber Innovation," 1 4 2014. [Online]. Available: http://www.lenzing.com/fileadmin/template/pdf/konzern/geschaftsberichte\_gb\_u gb\_jfb/GB\_2013\_D.pdf. [Zugriff am 6 4 2014].
- [2] M. Bruno, "LNF DRYER REPORT," Lenzing AG, Purwakarta, 2012.
- [3] A. Pashkova, "Versuch 12 Trocknung eines nichthygroskopischen, wasserhaltigen Gutes," Europa Fachhochschule Fresenius, Idstein, 2010.
- [4] W. Kast und K. Kröll, Trocknen und Trockner in der Produktion, Berlin Heidelberg: Springer Verlag, 1989.
- [5] O. Krischer und W. Kast, Trocknungtechnik, Die wissenschaftlichen Grundlagen der Trocknungstechnik, Bd. 1, Berlin: Springer Verlag, 2014.
- [6] K. Kröll, Trocknungstechnik, Trockner und Trocknungsverfahren, Bd. 2, Berlin: Springer Verlag, 1978.
- [7] TU Dresden, "tu-dresden.de," [Online]. Available: http://tudresden.de/die\_tu\_dresden/fakultaeten/fakultaet\_maschinenwesen/iet/kwt/lehre /Folien\_Vorlesung.pdf. [Zugriff am 2 Februar 2014].
- [8] S. Alexander, "Grey-Box Modelling of a Viscose-Fibre Drying Process," Vienna University of Technology, Wien, 2008.
- [9] D. Gehrmann und G. J. Esper, Trocknungstechnik in der Lebensmittelindustrie, 1. Hrsg., Hamburg: Behr´s Verlag, 2009.
- [10] F. Staub, Nutzung von Abwärme aus einem Dampf-Heizkraftwerk zur energieoptimierten Trocknung von Grüngut, München: Technische Universität München, 2002.
- [11] Technische Universität München Department Chemie, Praktikum "Grundoperationen technisch-chemischer Prozesse" Versuch B2, München: Technische Universität München Department Chemie, 2012.
- [12] S. Okubayashi und U. Griesser, "A kinetic study of moisture sorption and desorption on lyocell fibres," *Carbohydrate Polymers 58,* pp. 293-299, 2004.
- [13] Wikipedia, 29 April 2013. [Online]. Available: http://de.wikipedia.org/wiki/Adsorption. [Zugriff am 3 Februar 2014].
- [14] K. Varga, Man-Made Cellulosics: Thermodynamic of water sorption, structure visualisation and modification by conductive polymers, Innsbruck: Faculty of Chemistry and Pharmacy Leopold-Franzens Universty Innsbruck, Austria, 2009.
- [15] J. Knoglinger, "Sorptionsisothermen von Lyocell- und Viskosefasern," Lenzing AG, Lenzing, 1996.
- [16] F. Kneule, Das Trocknen, Bd. 6, Aarau: Sauerländer, 1975, p. 720.
- [17] Lenzing Technik, "PID Trial Dryer," Lenzing Technik, Lenzing, 2013.
- [18] .Wikipedia," 24 Januar 2014. [Online]. Available: http://de.wikipedia.org/wiki/Quecksilber. [Zugriff am 4 Februar 2014].
- [19] HBM, "SP4M... Plattformwägezellen," Darmstadt.
- [20] Endress + Hauser, "Technische Information Proline t-mass 65F, 65I," Endress + Hauser, 2014.
- [21] Endress + Hauser, "Applicator Auslegung Durchfluss," Endress + Hauser, 2014.
- [22] Vaisala, "Vaisala," Vaisala, 4 Februar 2014. [Online]. Available: http://www.vaisala.com/Vaisala%20Documents/Brochures%20and%20Datashe ets/CEN-TIA-G-HMT330-Series-Datasheet-B210951EN-E-LOW-v5.pdf. [Zugriff am 4 Februar 2014].
- [23] Endress + Hauser, "Technische Information Proline Promass 80F," Endress + Hauser, 2014.
- [24] Endress + Hauser, "Applicator Auslegung Durchfluss," Endress + Hauser, 2014.
- [25] Endress + Hauser, "Technische Information Omnigrad M TR10," Endress + Hauser, 2014.
- [26] Endress+Hauser, "ALMTP PS1 30," Endress+Hauser, Wien, 2014.
- [27] Endress+Hauser, "Deltabar S PMD75," Endress+Hauser, Wien, 2014.
- [28] Elmess Thermosystemtechnik GmbH und Co. KG, "Angebot," Elmess Thermosystemtechnik GmbH und Co. KG, D-29525 Uelzen, 2014.
- [29] Elektror Airsystems GmbH, "RD Mitteldruckventilator," Elektror Airsystems GmbH, D-73760 Ostfildern, 2011.
- [30] Hygromatik GmbH, "Druckdampfbefeuchter DDS," Hygromatik GmbH, 2010.
- [31] Institut für Verbrennungskraftmaschinen und Thermodynamik, "Thermodynamik Studienblätter," TU-Graz, Graz, 2010.
- [32] Wikipedia, "Wärmeleitfähigkeit," Wikipedia, 2014 Januar 25. [Online]. Available: http://de.wikipedia.org/wiki/W%C3%A4rmeleitf%C3%A4higkeit. [Zugriff am 17 Februar 2014].
- [33] H. D. Baehr und S. Kabelac, Thermodynamik, Hannover: Springer Verlag, 2012.
- [34] Institut für thermische Verfahrenstechnik und Umwelttechnik, Thermische Verfahrenstechnik I VO Teil I Trocknung, Graz: Tu-Graz, 2011.
- [35] A. Neumann, Chrombezogene Degradation von Festoxid-Brennstoffzellen,

Jülich: Zentralbibliothek Verlag, 2010.

- [36] B. Mangeng, "Bericht Bruno Mangeng 4.11.2013," Lenzing AG, Lenzing AG, 2013.
- [37] Endress+Hauser, "PMD75-1WA59/101," Endress+Hauser, 2014.
- [38] Endress+Hauser, "Applicator Auslegung Durchfluss," Endress+Hauser, 2013.
- [39] Endress+Hauser, "Applicator Auslegung Durchfluss Luftmenge." Endress+Hauser, 2013.
- [40] Wikipedia, "Luftdichte," 29 Juni 2014. [Online]. Available: http://de.wikipedia.org/wiki/Luftdichte. [Zugriff am 7 Juli 2014].
- [41] L. AG, "Die Lenzing Gruppe," [Online]. Available: http://www.lenzing.com/konzern/lenzing-gruppe/ueber-uns.html. [Zugriff am 31 1 2014].
- [42] Lenzing Gruppe, "Quartalsbericht 01-03/2013," Lenzing Gruppe, Lenzing, 2013.
- [43] K. Tim, Entwicklung und Erprobung des Hygrometer for Atmospheric Investigations, Jülich: Forschungszentrum Jülich GmbH, Zentralbibliothek Verlag, 2011, p. 99.

# **Abbildungsverzeichnis**

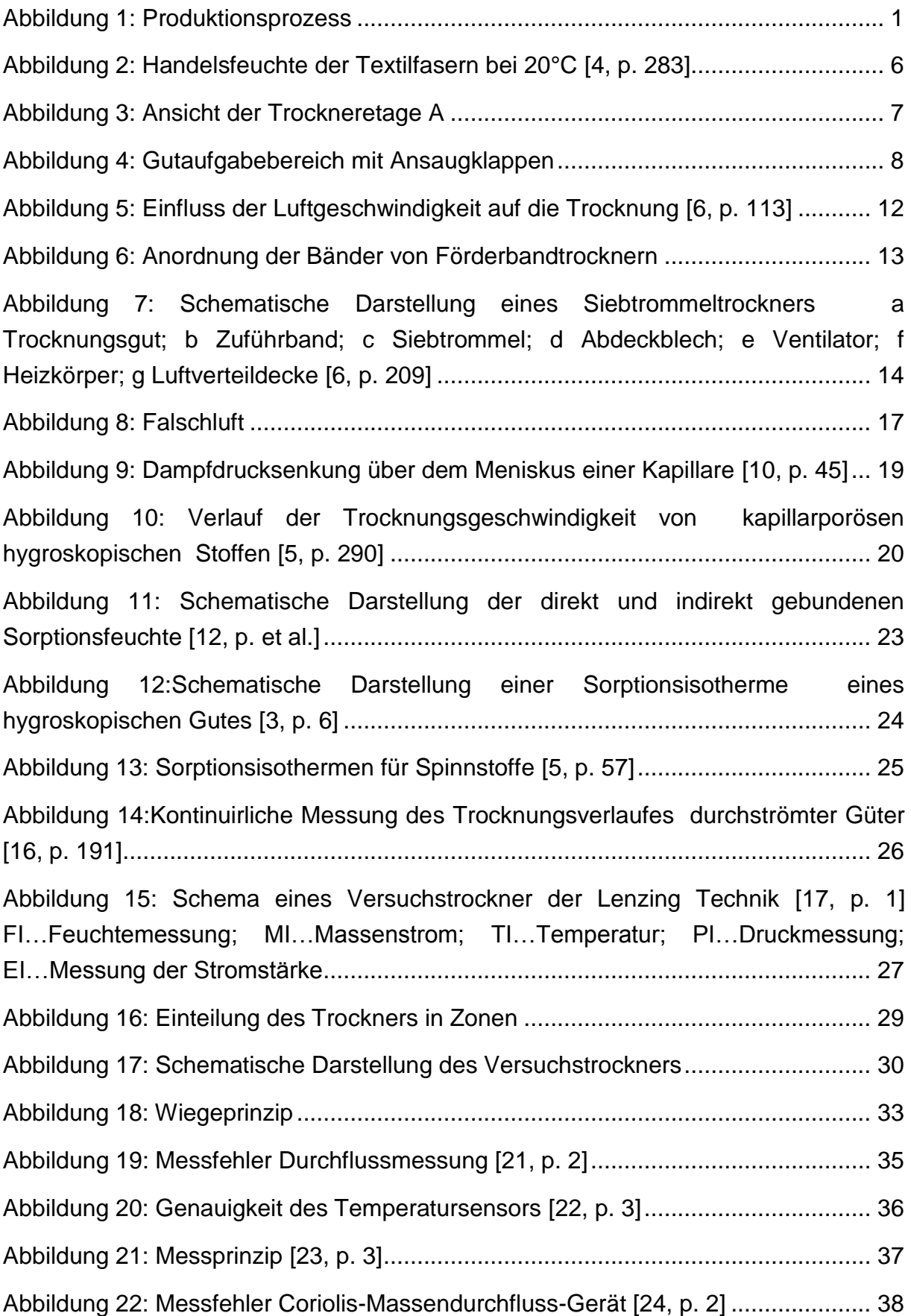
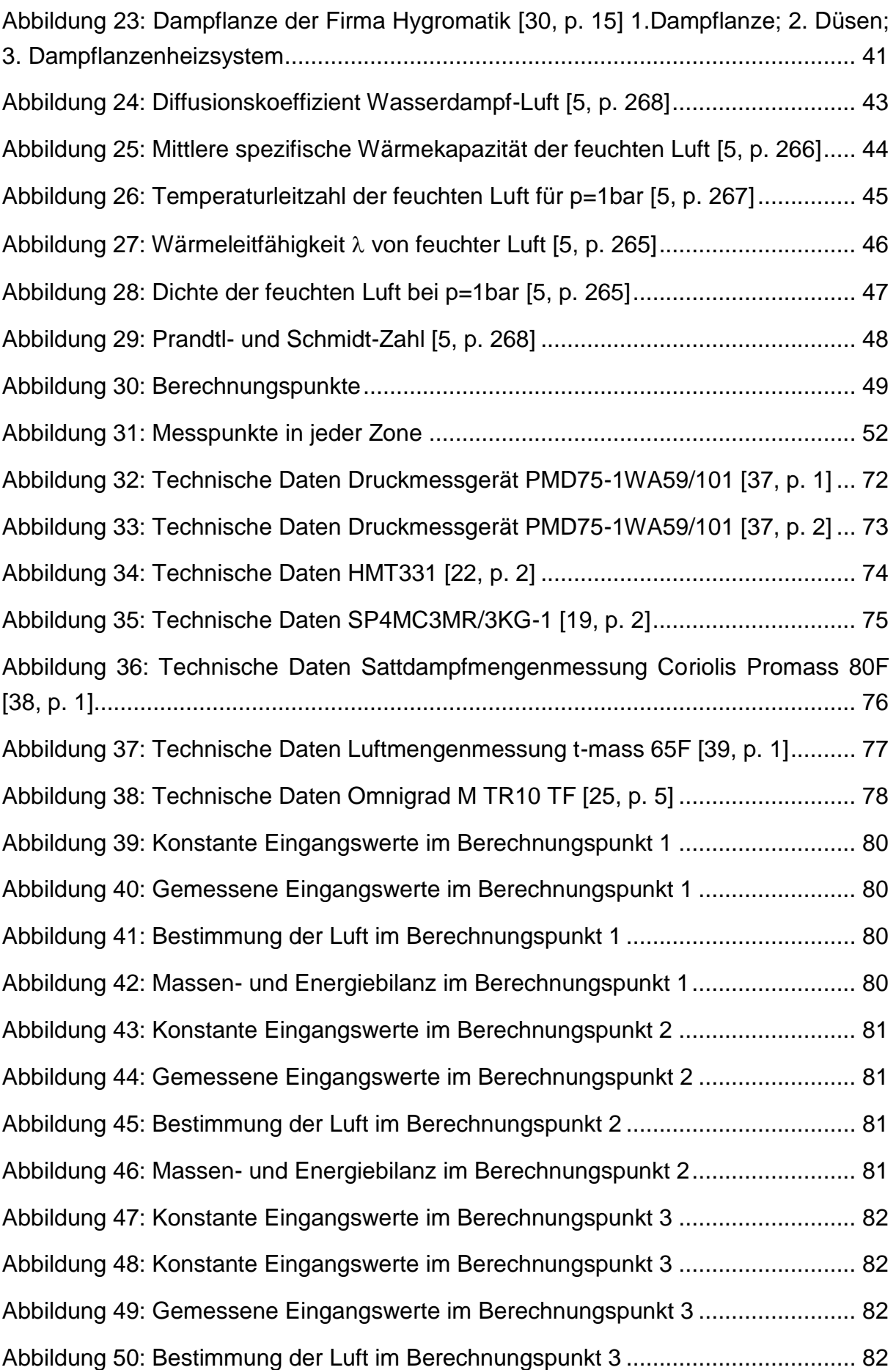

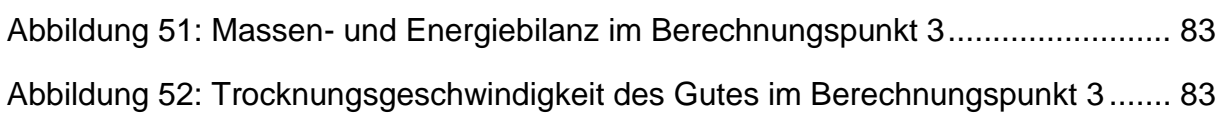

## **Tabellenverzeichnis**

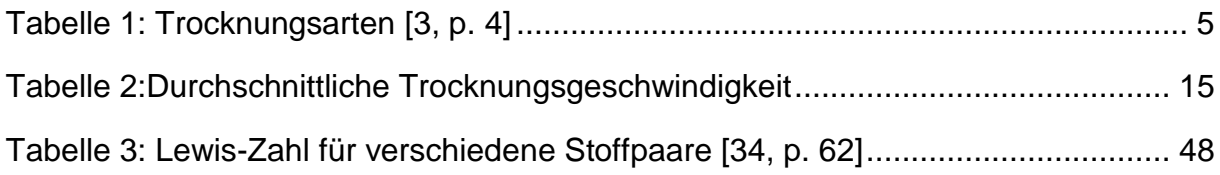

# **Abkürzungsverzeichnis**

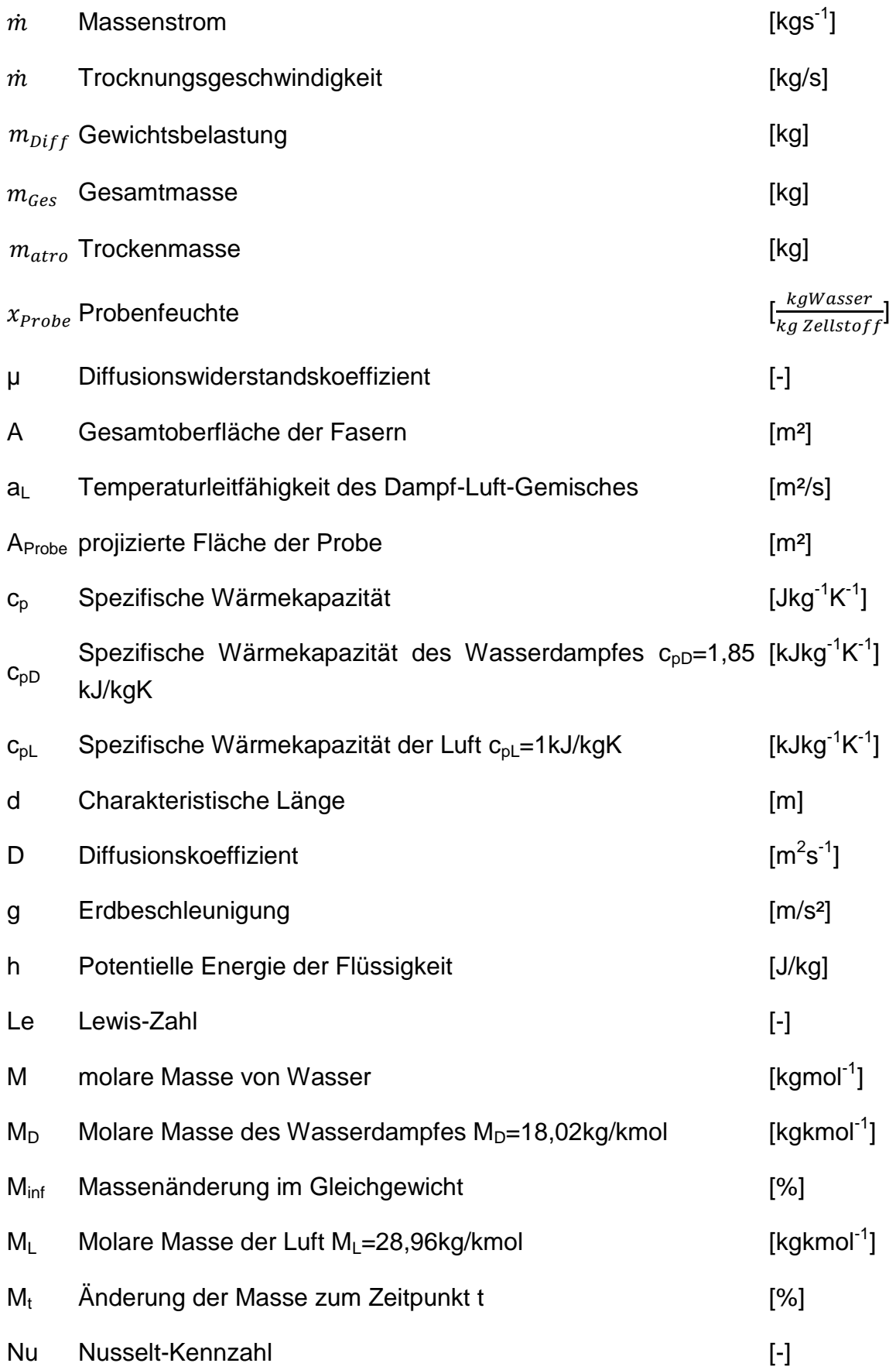

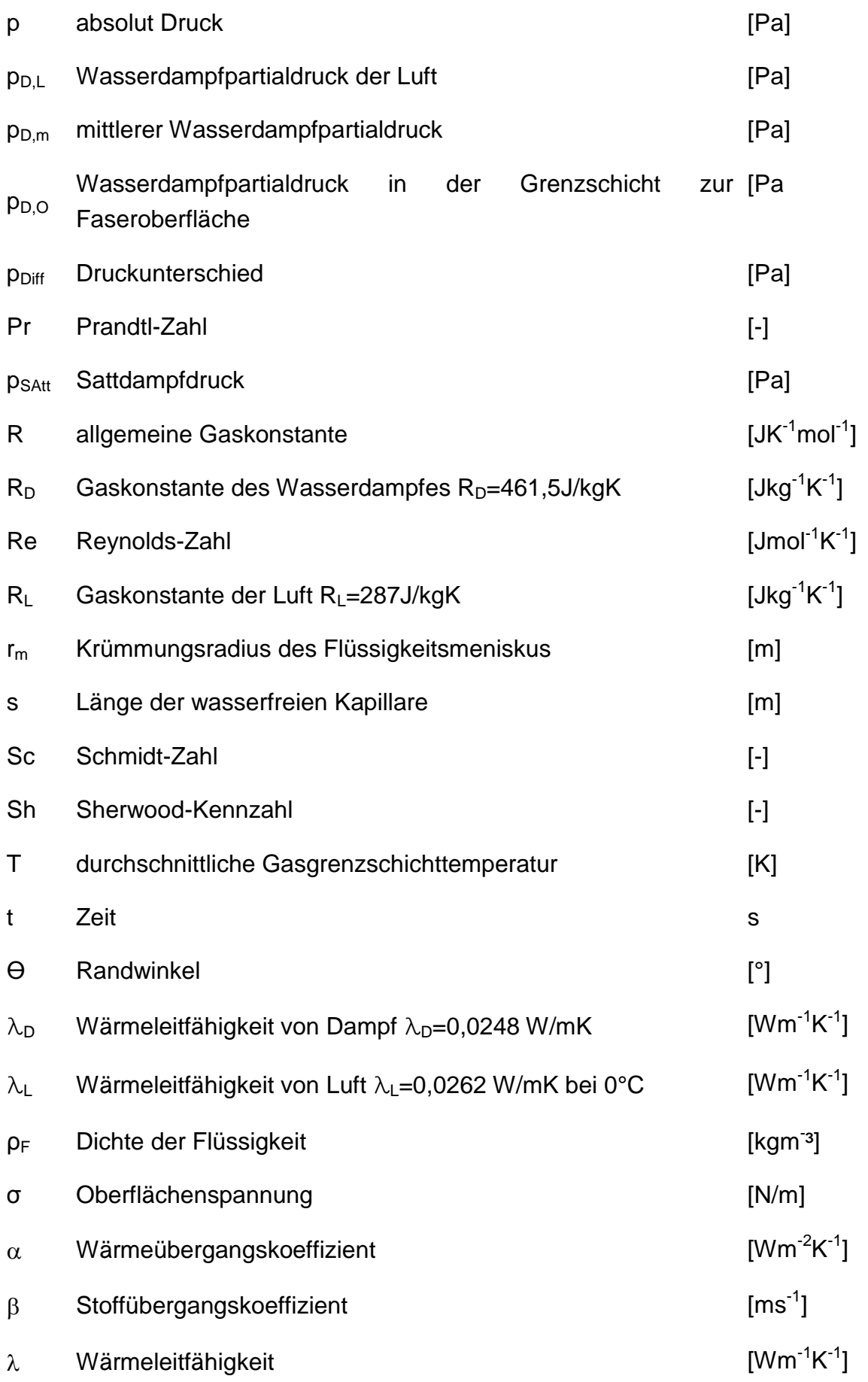

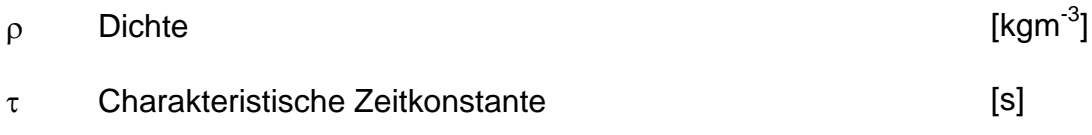

# **Anhang**

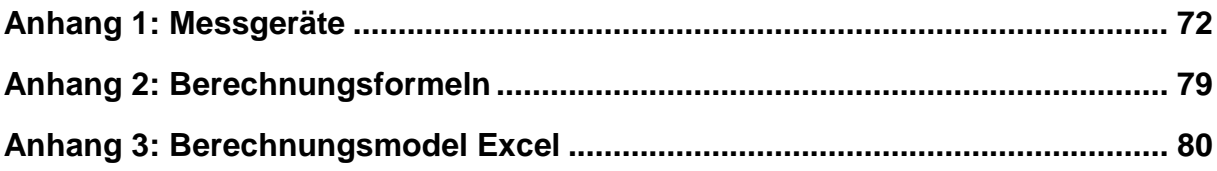

## <span id="page-79-1"></span>**Anhang 1: Messgeräte**

### **Druckmessung PMD75-1WA59/101**

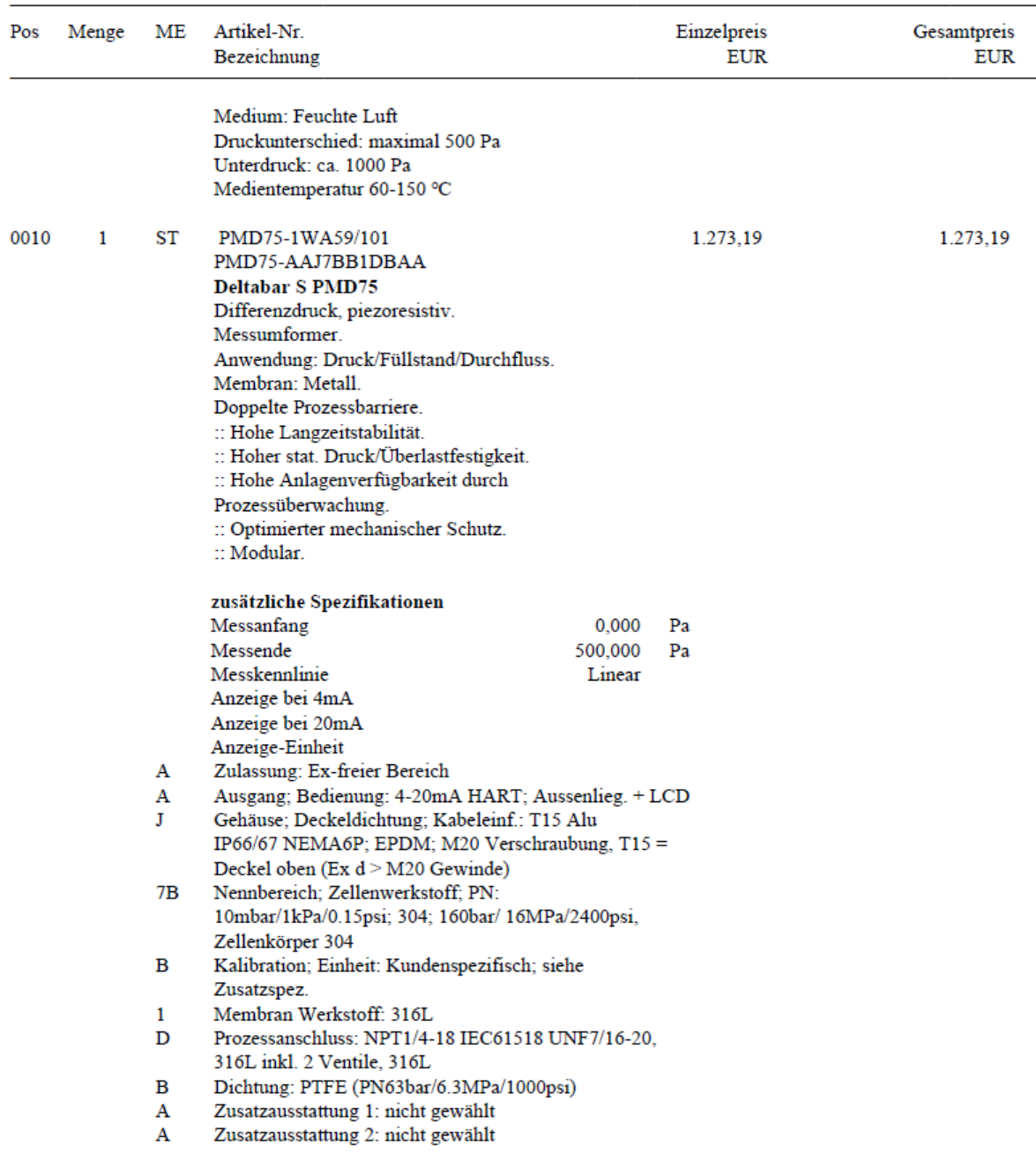

<span id="page-79-0"></span>Abbildung 32: Technische Daten Druckmessgerät PMD75-1WA59/101 [37, p. 1]

#### Anhang 1: Messgeräte 73

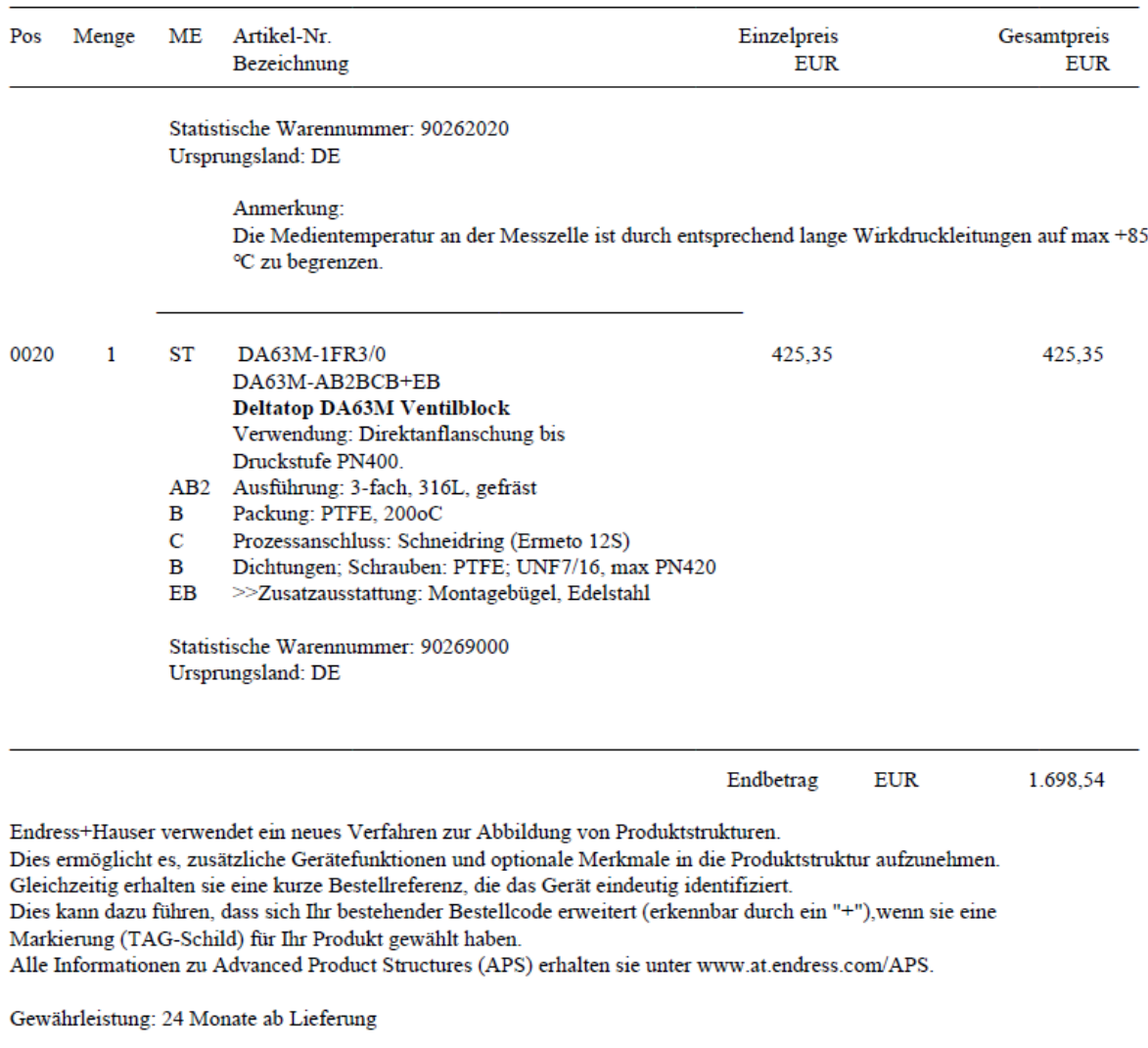

Gewährleistung für pH-Elektroden und elektrochemische Sensoren: 6 Monate ab Lieferung

Zahlungsbedingungen : 30 Tage 3%, 45 Tage 2%, 90 Tage netto Versandbedingungen: CPT Frachtfrei innerhalb Österreichs

Die Verrechnung einer allfälligen Inbetriebnahme erfolgt unabhängig von der Warenlieferung.

Die angeführten Lieferzeiten gelten bei Lieferung innerhalb Österreichs.

<span id="page-80-0"></span>Abbildung 33: Technische Daten Druckmessgerät PMD75-1WA59/101 [37, p. 2]

## **Feuchtemessergerät HMT331**

#### Messgrößen

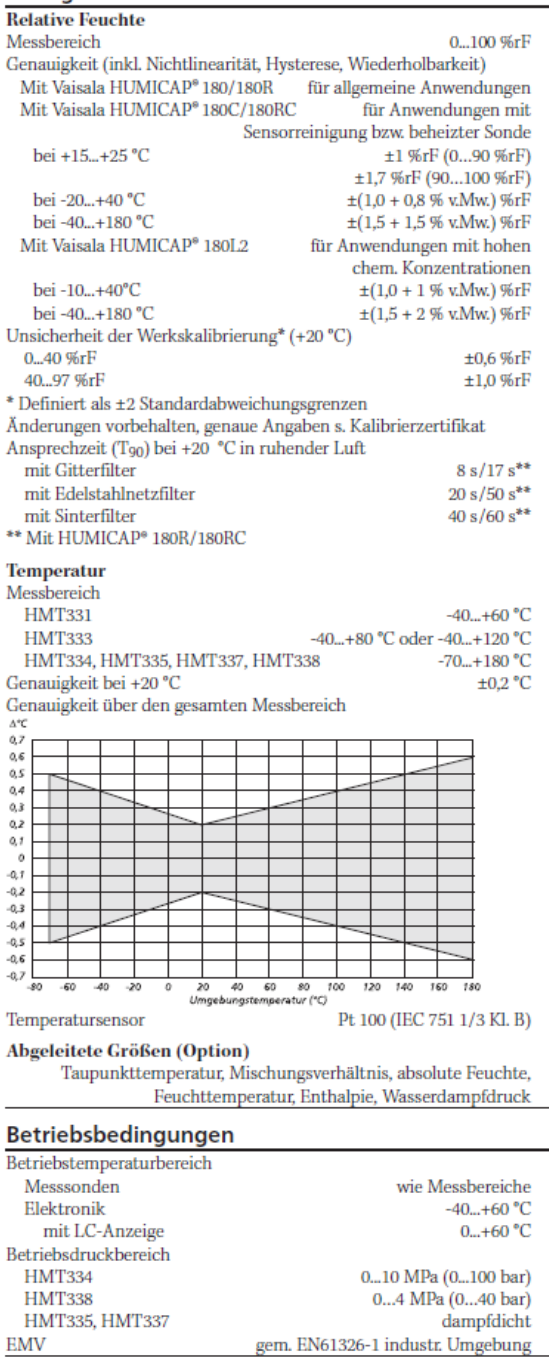

#### Ein- und Ausgänge

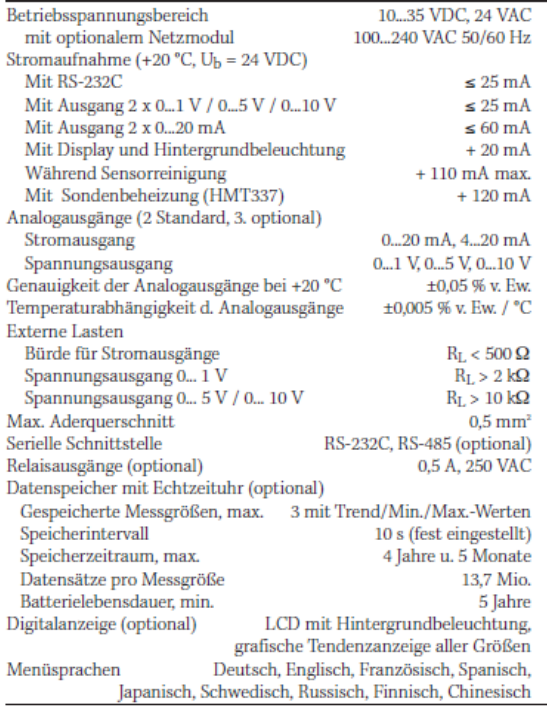

#### **Allgemeine Daten**

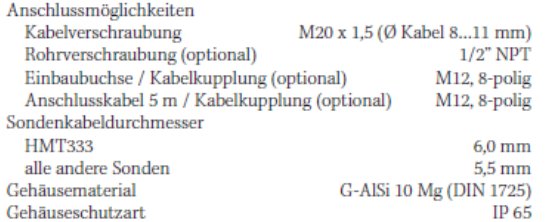

#### Abmessungen

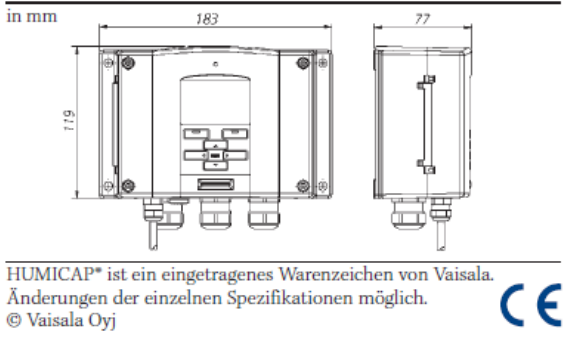

<span id="page-81-0"></span>Abbildung 34: Technische Daten HMT331 [22, p. 2]

## **Gewichtsmessung SP4MC3MR/3KG-1**

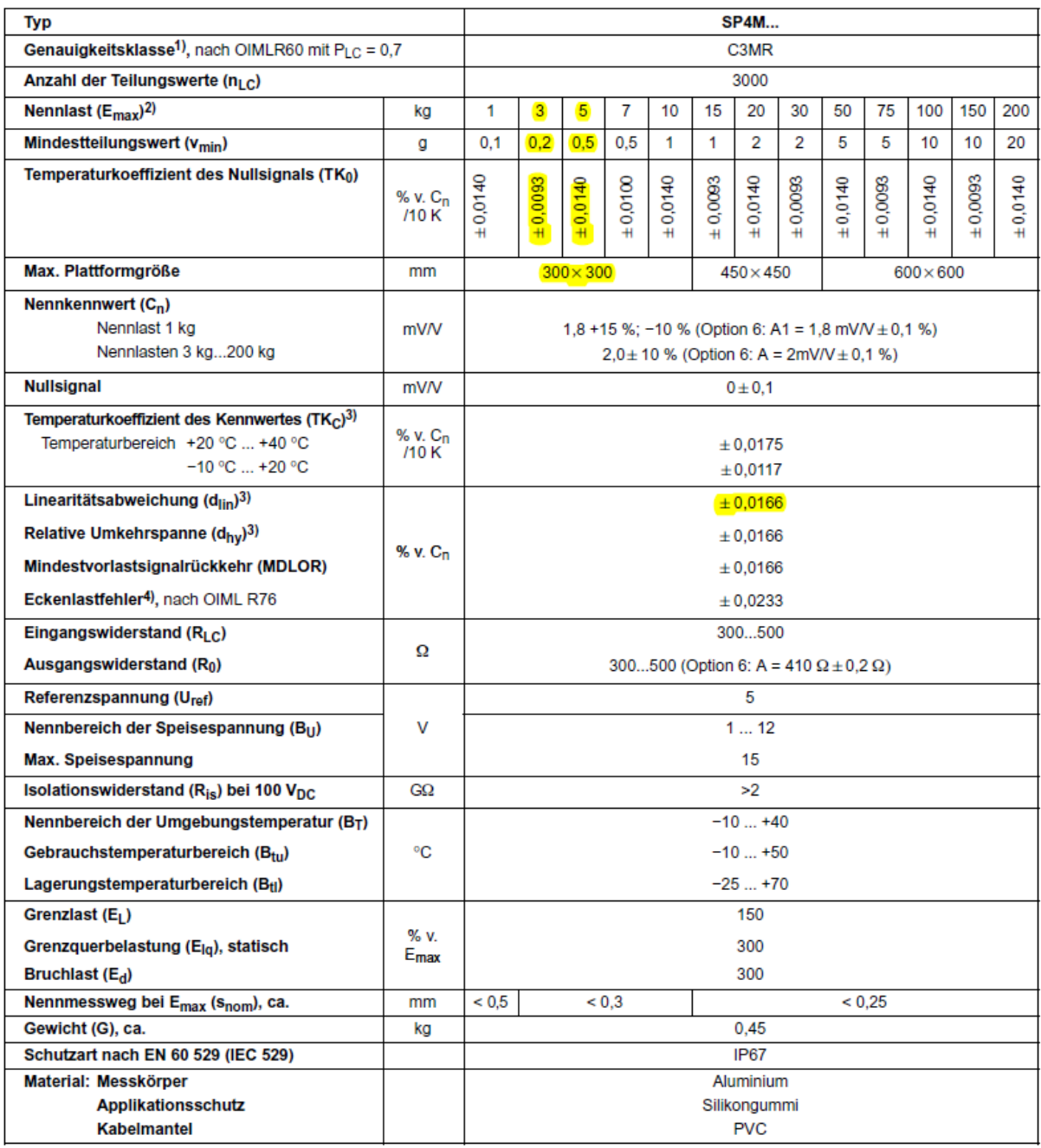

<span id="page-82-0"></span>Abbildung 35: Technische Daten SP4MC3MR/3KG-1 [19, p. 2]

### **Mengenmessung**

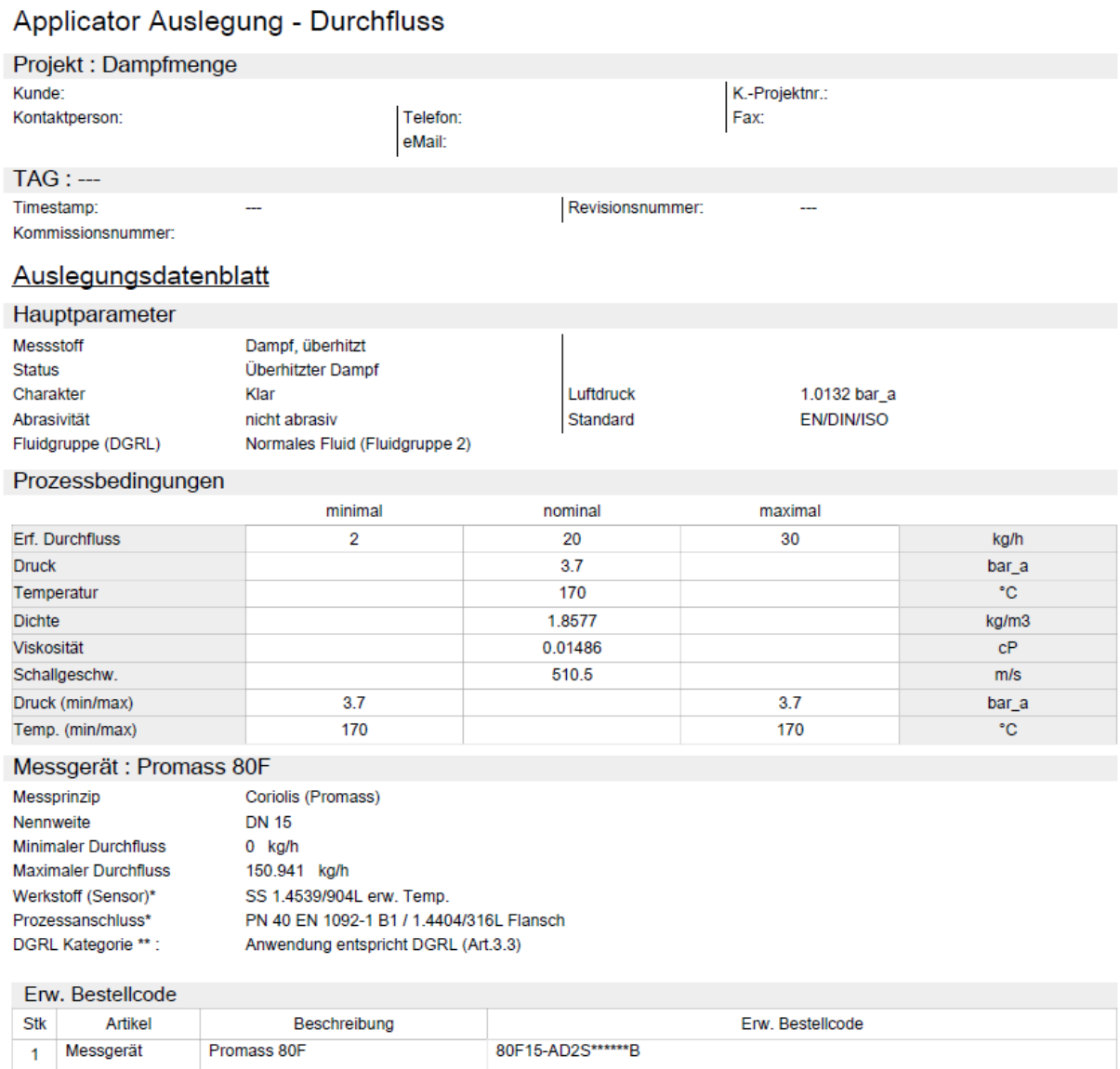

#### <span id="page-83-0"></span>Abbildung 36: Technische Daten Sattdampfmengenmessung Coriolis Promass 80F [38, p. 1]

Werkstoff (Sensor)\*

Prozessanschluss\*

<span id="page-84-0"></span>DGRL Kategorie \*\*:

#### Applicator Auslegung - Durchfluss

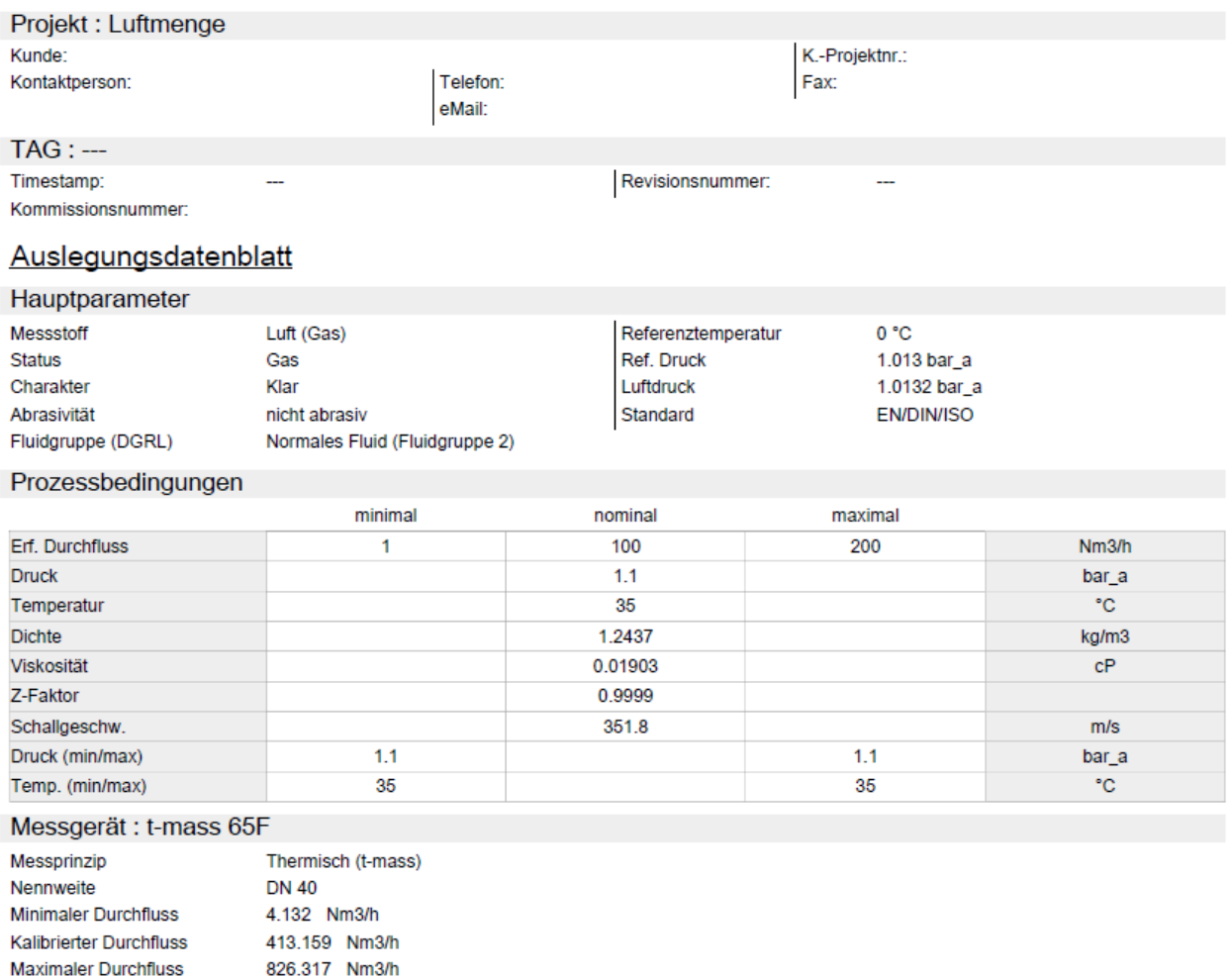

SS 1.4404 / 316L PN 40 EN 1092-1 B1 / 1.4404/316L Flansch Anwendung entspricht Kat.I

Abbildung 37: Technische Daten Luftmengenmessung t-mass 65F [39, p. 1]

### **Temperaturmessung Omnigrad M TR10 TF**

Messgenauigkeit RTD Widerstandsthermometer nach IEC 60751

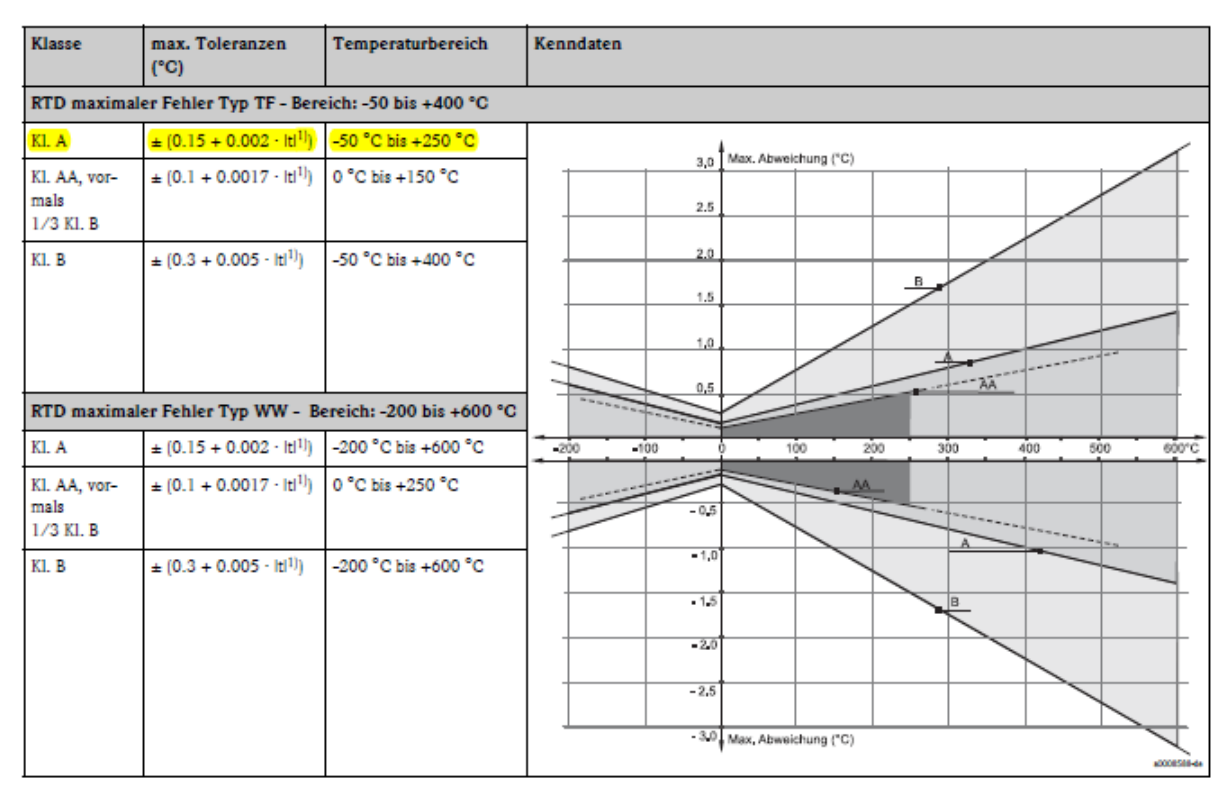

 $1)$  $\ensuremath| \mathbf{t} | = \mathbf{A}$  based to Temperatur in  $\ensuremath{^\circ} \mathbf{C}$ 

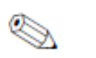

Hinweis! Um die maximalen Toleranzen in °F zu erhalten, Ergebnisse in °C mit dem Faktor 1.8 multiplizieren.

Ansprechzeit

Tests wurden in Wasser mit 0,4 m/s (gemäß IEC 60751) und einem Temperatursprung von 10 K durchgeführt. Messfühler Pt100, TF/WW:

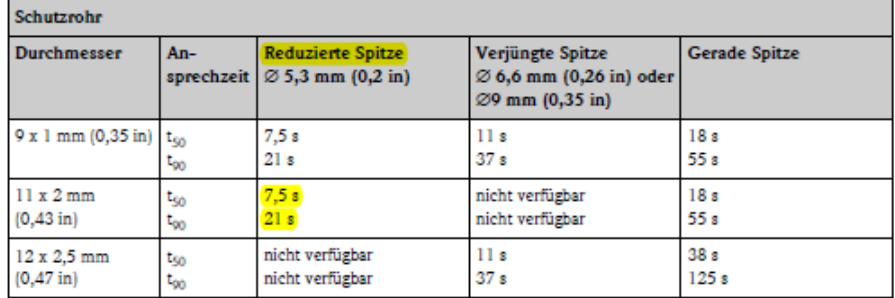

<span id="page-85-0"></span>Abbildung 38: Technische Daten Omnigrad M TR10 TF [25, p. 5]

## <span id="page-86-0"></span>**Anhang 2: Berechnungsformeln**

Für die Berechnung der Massen- und Energiebilanz wurden folgende Formeln verwendet:

$$
V = \frac{m_t * x_t * R_D * T_L}{p_D}
$$
[31, p. 15]  
\n
$$
V_{m2} = \frac{V}{(D^2 * \pi)/4}
$$
  
\n
$$
m_D = x * m_L
$$
[31, p. 15]  
\n
$$
m_L = \frac{m_{dSS}}{(1+x)}
$$
  
\n
$$
p_{SATT} = 611, 2 * e^{\frac{22.46 * T}{272.62 * T}}
$$
[35, p. 27]  
\n
$$
p_D = p_{SATT} * \varphi
$$
[31, p. 15]  
\n
$$
R_{fL} = \frac{R_L}{1 - \varphi \cdot \frac{p_D}{p} + (1 - \frac{R_I}{R_D})}
$$
[40]  
\n
$$
\varphi_{fL} = \frac{p}{R_{fL} * T_L}
$$
[40]  
\n
$$
x = \frac{R_L}{R_D} * \frac{p_D}{p - p_D} = \frac{m_D}{m_L}
$$
[31, p. 15]  
\n
$$
h_{(1+x)} = c_{PL} * T_L * x_L * (r_O + c_{pD} * T_L)
$$
[31, p. 15]  
\n
$$
H = h_{(1+x)} * m_L
$$
  
\n
$$
m_{Diff} = \frac{(p_{Diff} * A)}{g}
$$
  
\n
$$
m_{Probe} = m_{Probe, ges} - m_{DIFF} - m_{Korb + Hatterung} + m_{aufriteb, sperrw}
$$
  
\n
$$
m_{Wasser\_Probe} = m_{Probe} - m_{Faser\_atro}
$$

$$
\dot{m} = \frac{m_{Wasse\_Probe_{-}(x) + m_{Wasse\_Probe_{-}(x+1)}}}{3600} \qquad \dot{m}_{Zone} = \frac{\sum \dot{m}_{Zone}}{t_{Zone}}
$$

## <span id="page-87-4"></span>**Anhang 3: Berechnungsmodel Excel**

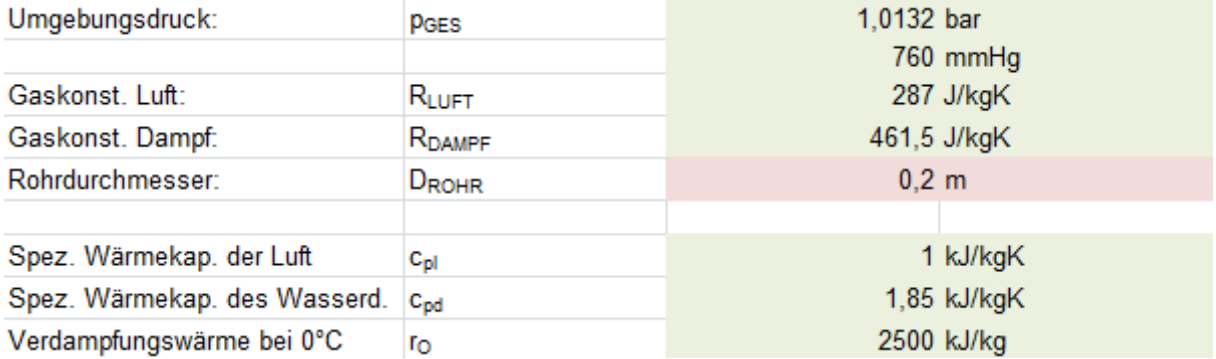

### Abbildung 39: Konstante Eingangswerte im Berechnungspunkt 1

<span id="page-87-0"></span>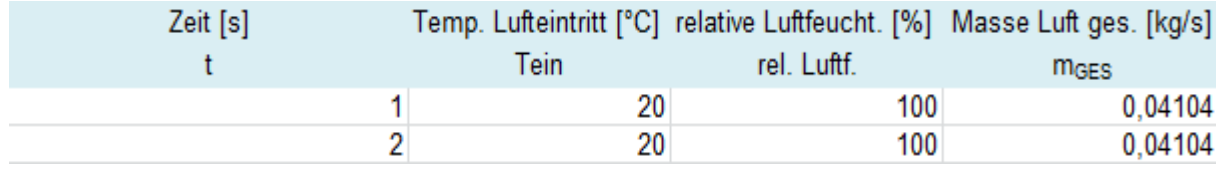

### <span id="page-87-1"></span>Abbildung 40: Gemessene Eingangswerte im Berechnungspunkt 1

<span id="page-87-2"></span>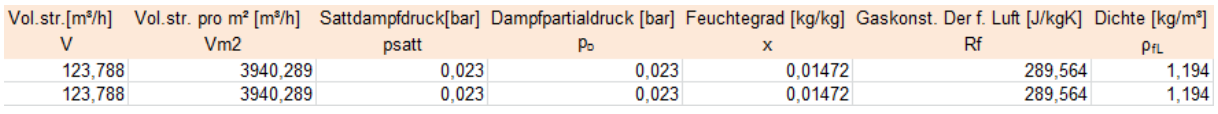

#### Abbildung 41: Bestimmung der Luft im Berechnungspunkt 1

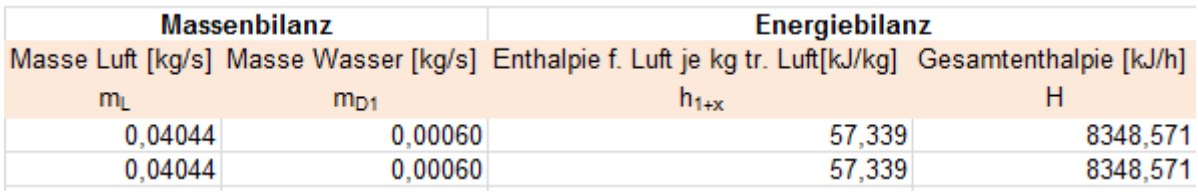

<span id="page-87-3"></span>Abbildung 42: Massen- und Energiebilanz im Berechnungspunkt 1

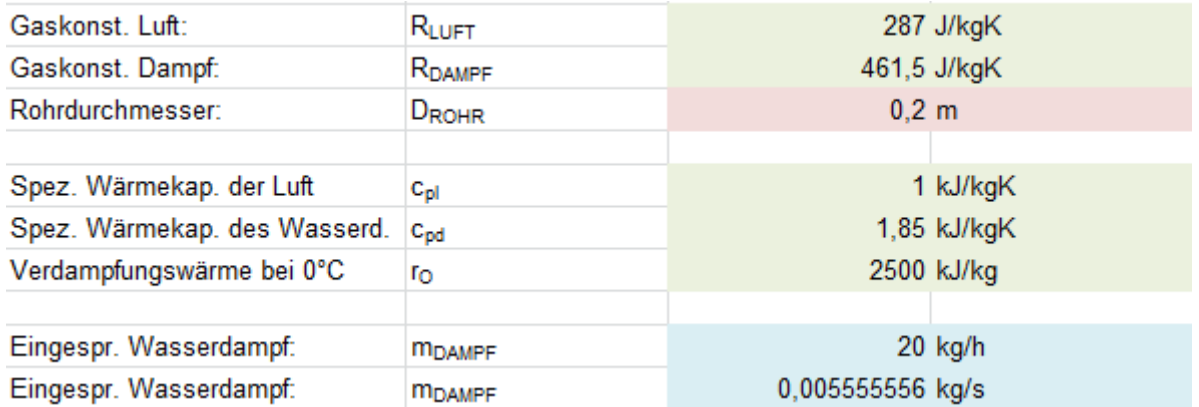

<span id="page-88-0"></span>Abbildung 43: Konstante Eingangswerte im Berechnungspunkt 2

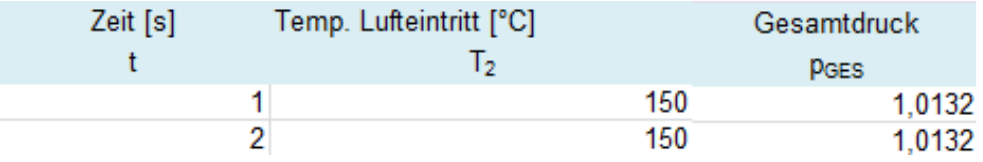

<span id="page-88-1"></span>Abbildung 44: Gemessene Eingangswerte im Berechnungspunkt 2

<span id="page-88-2"></span>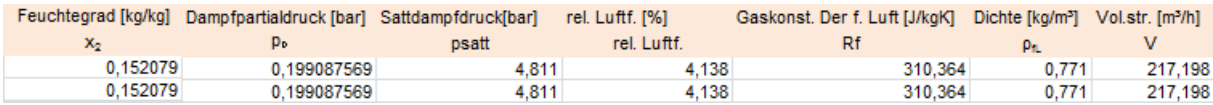

Abbildung 45: Bestimmung der Luft im Berechnungspunkt 2

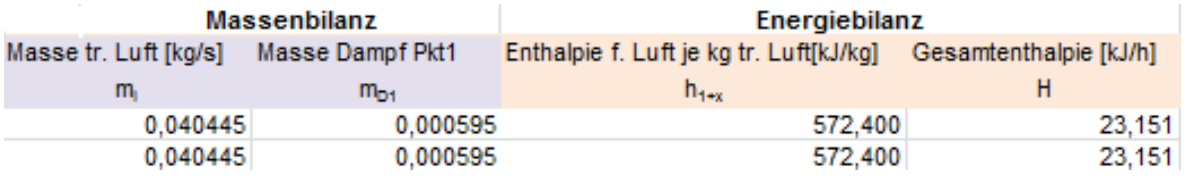

<span id="page-88-3"></span>Abbildung 46: Massen- und Energiebilanz im Berechnungspunkt 2

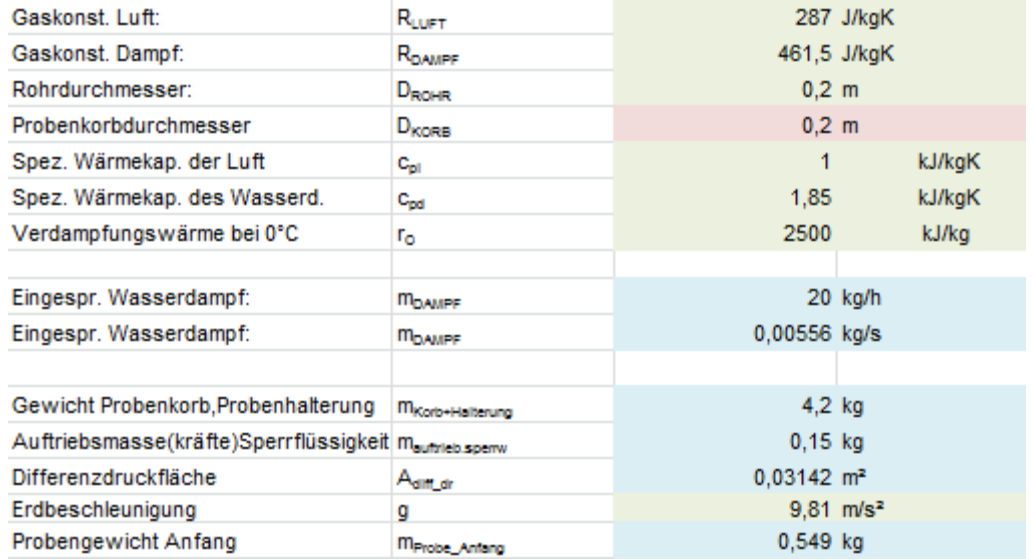

<span id="page-89-0"></span>Abbildung 47: Konstante Eingangswerte im Berechnungspunkt 3

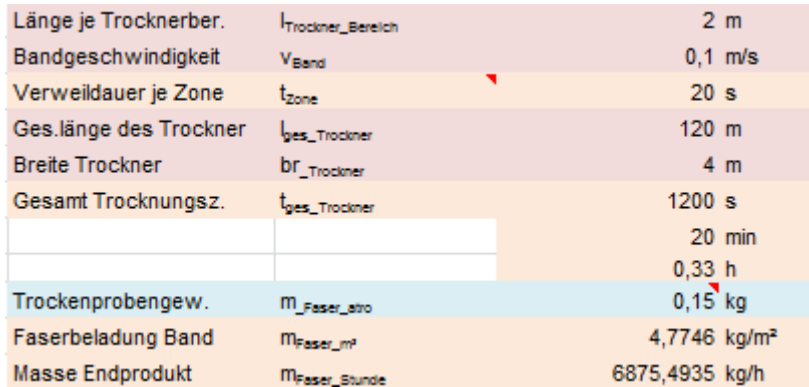

<span id="page-89-1"></span>Abbildung 48: Konstante Eingangswerte im Berechnungspunkt 3

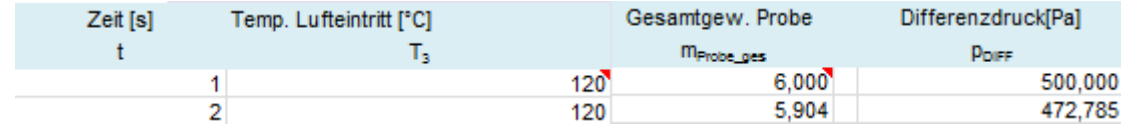

<span id="page-89-2"></span>Abbildung 49: Gemessene Eingangswerte im Berechnungspunkt 3

<span id="page-89-3"></span>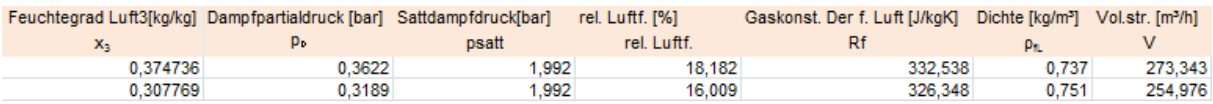

Abbildung 50: Bestimmung der Luft im Berechnungspunkt 3

<span id="page-90-0"></span>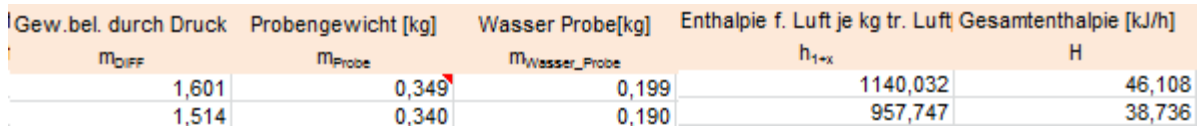

Abbildung 51: Massen- und Energiebilanz im Berechnungspunkt 3

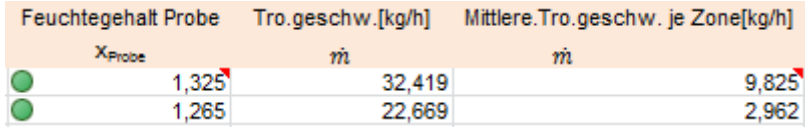

<span id="page-90-1"></span>Abbildung 52: Trocknungsgeschwindigkeit des Gutes im Berechnungspunkt 3